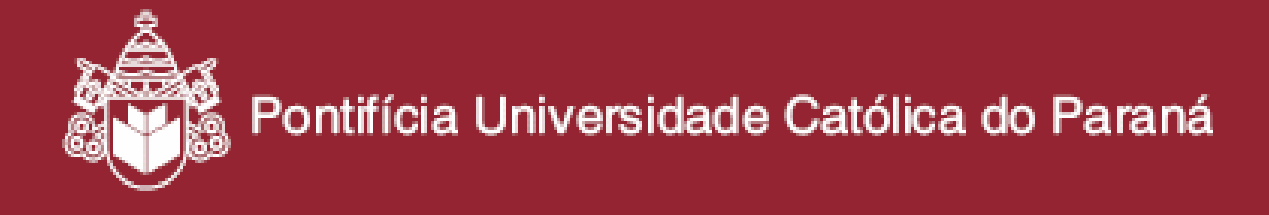

**JOSIMARA CANESTRARO** 

# **SISTEMA DE APOIO À DECISÃO PARA ATENDIMENTO DE PACIENTES EM UNIDADES DE DOR TORÁCICA COMBINANDO REGRAS E ONTOLOGIA**

# **PROGRAMA DE PÓS-GRADUAÇÃO EM TECNOLOGIA EM SAÚDE PUCPR**

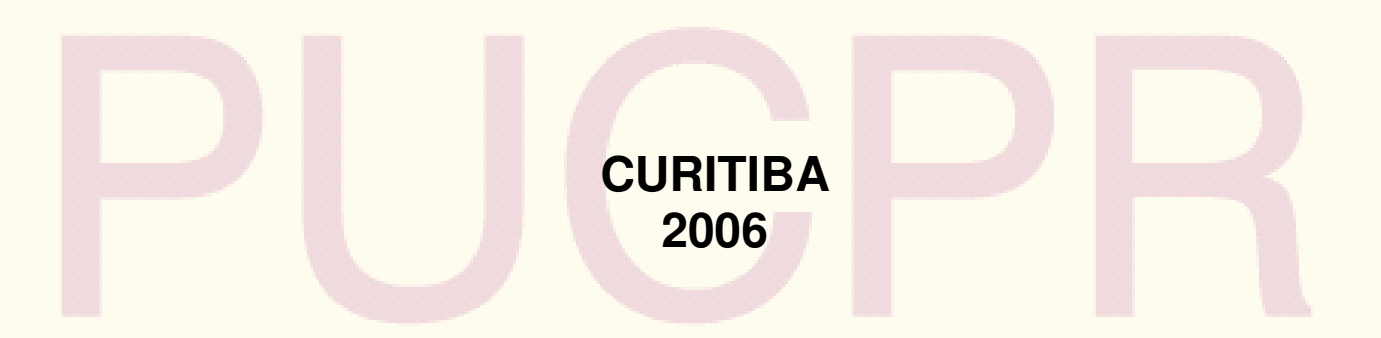

# **Livros Grátis**

http://www.livrosgratis.com.br

Milhares de livros grátis para download.

## **JOSIMARA CANESTRARO**

# **SISTEMA DE APOIO À DECISÃO PARA ATENDIMENTO DE PACIENTES EM UNIDADES DE DOR TORÁCICA COMBINANDO REGRAS E ONTOLOGIA**

Dissertação de Mestrado apresentada ao Programa de Pós-Graduação em Tecnologia em Saúde da Pontifícia Universidade Católica do Paraná como requisito à obtenção do título de Mestre.

Área de Concentração: Informática em saúde

Orientador: Prof. Dr. João da Silva Dias Co-orientador: Prof. Dr. Marcos Augusto H Shmeil

## **CURITIBA 2006**

#### Canestraro, Josimara

C221s Sistema de apoio à decisão para atendimento de pacientes em unidades de 2006 dor torácica combinando regras e ontologia / Josimara Canestraro ; orientador, João da Silva Dias ; co-orientador, Marcos Augusto Hochuli Shmeil. – 2006. 107 f. : il. ; 30 cm

> Dissertação – Pontifícia Universidade Católica do Paraná, Curitiba, 2006 Inclui bibliografia

 1. Sistemas de informação gerencial . 2. Sistemas de recuperação da informação – Hospitais. 3. Dor no peito. 4. Infarto do miocárdio. I. Dias, João da Silva. II. Shmeil, Marcos Augusto Hochuli. III. Pontifícia Universidade Católica do Paraná. Programa de Pós-Graduação em Tecnologia em Saúde. IV. Título.

> CDD 20. ed. – 658.403811 617.54075

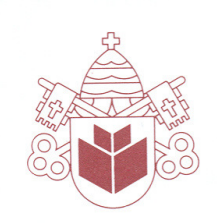

Pontifícia Universidade Católica do Paraná Centro de Ciências Biológicas e da Saúde Programa de Pós-Graduação em Tecnologia em Saúde

#### ATA DA SESSÃO PÚBLICA DE DEFESA DE DISSERTAÇÃO DE MESTRADO DO PROGRAMA DE PÓS-GRADUAÇÃO EM TECNOLOGIA EM SAÚDE DA PONTIFÍCIA UNIVERSIDADE CATÓLICA DO PARANÁ

#### DEFESA DE DISSERTAÇÃO Nº 39

Aos 30 dias do mês de outubro de 2006 realizou-se a sessão pública de defesa da dissertação "Sistema de Apoio à Decisão para Atendimento de Pacientes em Unidades de Dor Torácica Combinando Regras e Ontologia", apresentado por Josimara Canestraro como requisito parcial para a obtenção do título de Mestre em Tecnologia em Saúde, - Área de Concentração - Informática em Saúde, perante uma Banca Examinadora composta pelos seguintes membros:

Prof. Dr. João da Silva Dias, **PUCPR** (Presidente)

Prof. Dr. Marcos Augusto Hochuli Shmeil (PUCPR)

Prof<sup>a</sup>. Dr<sup>a</sup>. Andréia Malucelli, (PUCPR)

Prof. Dr. Milton Ramos, (TECPAR)

Prof. Dr. Emilton Lima Junior. (PUCPR)

Conforme as normas regimentais do PPGTS e da PUCPR, o trabalho apresentado foi (aprovado/reprovado), segundo avaliação da considerado  $APROVADO$ maioria dos membros desta Banca Examinadora. Este resultado está condicionado ao cumprimento integral das solicitações da Banca Examinadora registradas no Livro de Defesas do Programa.

Prof. Dr. Laudelino Corderro Bastos, Diretor do PPGTS PUCPR

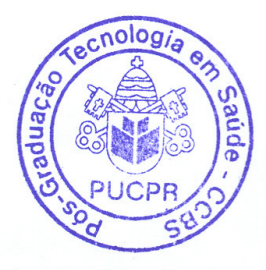

(aprov/rep

Abrosses

Rua Imaculada Conceição, 1155 - Prado Velho - CEP 80215-901 - Caixa Postal 17.315 - CEP 80242-980 Tel./Fax: (41) 3271-1657 - E-mail: ppgts@pucpr.br - www.pucpr.br - Curitiba - Paraná - Brasil

## **Dedicatória.**

 Ao meu marido Sandro pelo amor e compreensão dos momentos dedicados a este trabalho.

À minha filha Giovanna, minha princesa. Aos meus pais Sinclair e Arcides pelo constante apoio.

## Agradecimentos

Agradeço a Deus pelo dom da vida, aos meus pais Sinclair e Arcides pelo carinho e amor e apoio em todos os momentos da minha vida. Aos meus irmãos, pelo apoio.

Ao meu marido, meu grande amor Sandro, pela paciência, dedicação, compreensão e incentivo em todos os momentos. Agradeço pelo seu apoio e compreensão durante todo este trabalho. À minha filha Giovanna, que mesmo sem saber, em seus primeiros movimentos, muito incentivo me proporcionou.

Agradeço ao Prof. Dr. João da Silva Dias, orientador desta dissertação, pelo incentivo e constante apoio, pela sua orientação e contribuições a essa pesquisa.

A Profa. Andreia Malucelli, por ser um exemplo de pessoa, minha "salvadora", pela competência, experiência e excelentes contribuições nesse trabalho.

Ao Prof. Dr. Marcos Augusto Hochuli Shmeil, co-orientador dessa pesquisa, pela sua orientação e sugestões.

Aos especialistas Dr. Emilton Junior e Dr. André Ribeiro pelas contribuições e apoio constante.

Ao amigo Fabio A. Lima pelo apoio técnico e inúmeras contribuições para a realização deste trabalho.

As minhas amigas Andressa, Gisele, Josiliane, Michelle, Janaina e Cássia pelo constante carinho e apoio na conclusão desse trabalho. Em especial a minha amigona de mestrado Gisele e a Andressa, minhas melhores amigas, com quem compartilhei muitas horas de estudos, conversa e choradeira.

As pessoas da minha família e amigos pela amizade, apoio e incentivo. E a todas as pessoas que me ajudaram direta e indiretamente para a realização deste trabalho.

MUITO OBRIGADO!

## **PUBLICAÇÕES**

- 1. **Sistema de Apoio à Decisão baseado em Ontologias para Infarto Agudo do Miocárdio**. Josimara Canestraro, João Dias, Andreia Malucelli, Marcos Shmeil. X Congresso Brasileiro de Informática em Saúde (CBIS'2006) – Florianópolis - SC, 2006.
- **2. Sistema de Apoio à Decisão Baseado em Ontologias para Unidades de Dor Torácica.** Josimara Canestraro, João Dias, Andreia Malucelli, Marcos Shmeil. RESI – Revista Eletrônica de Sistemas de Informação, Edição 9 – Ano V – Número 3 , 2006.

## **Sumário**

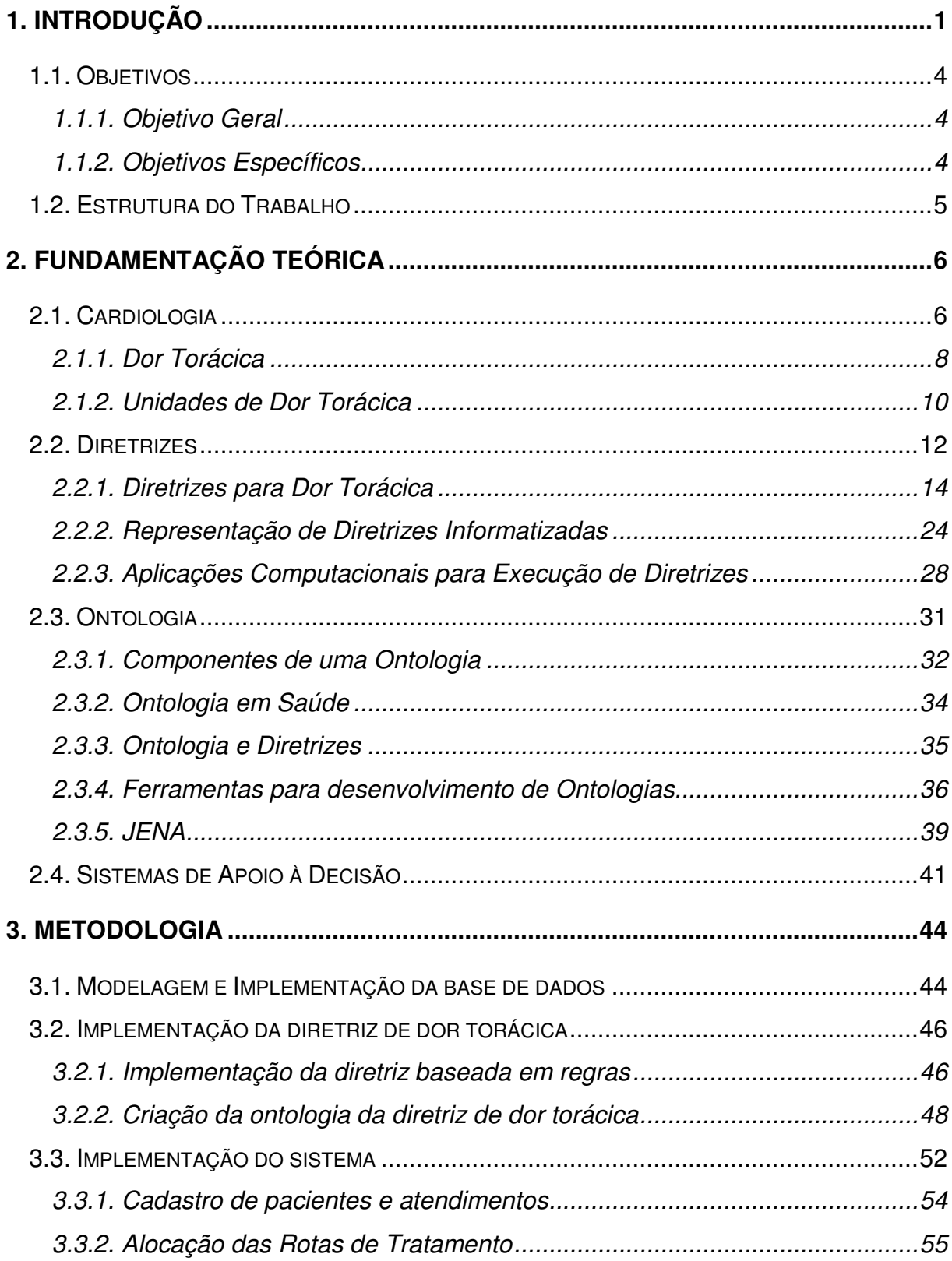

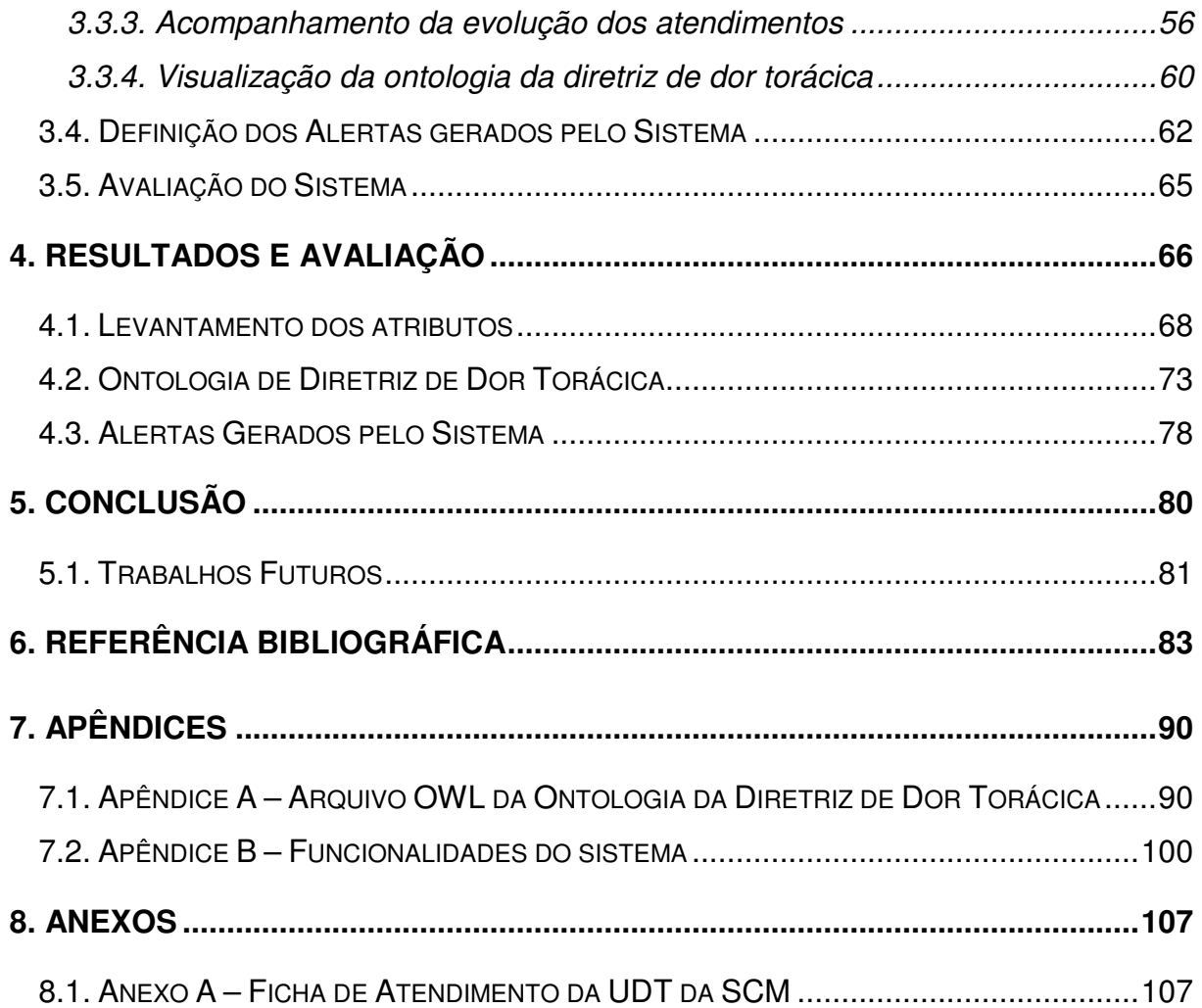

## **LISTA DE FIGURAS**

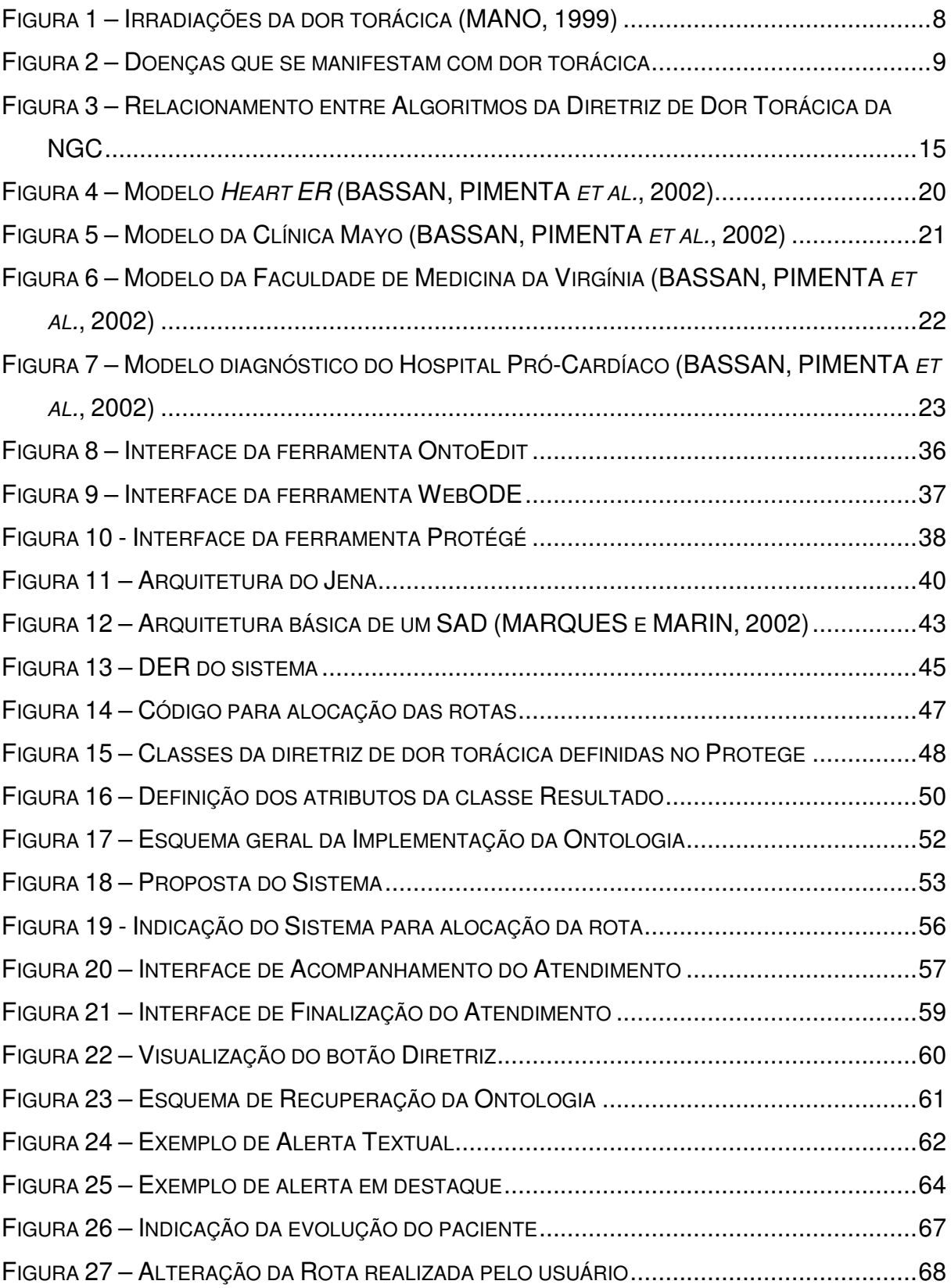

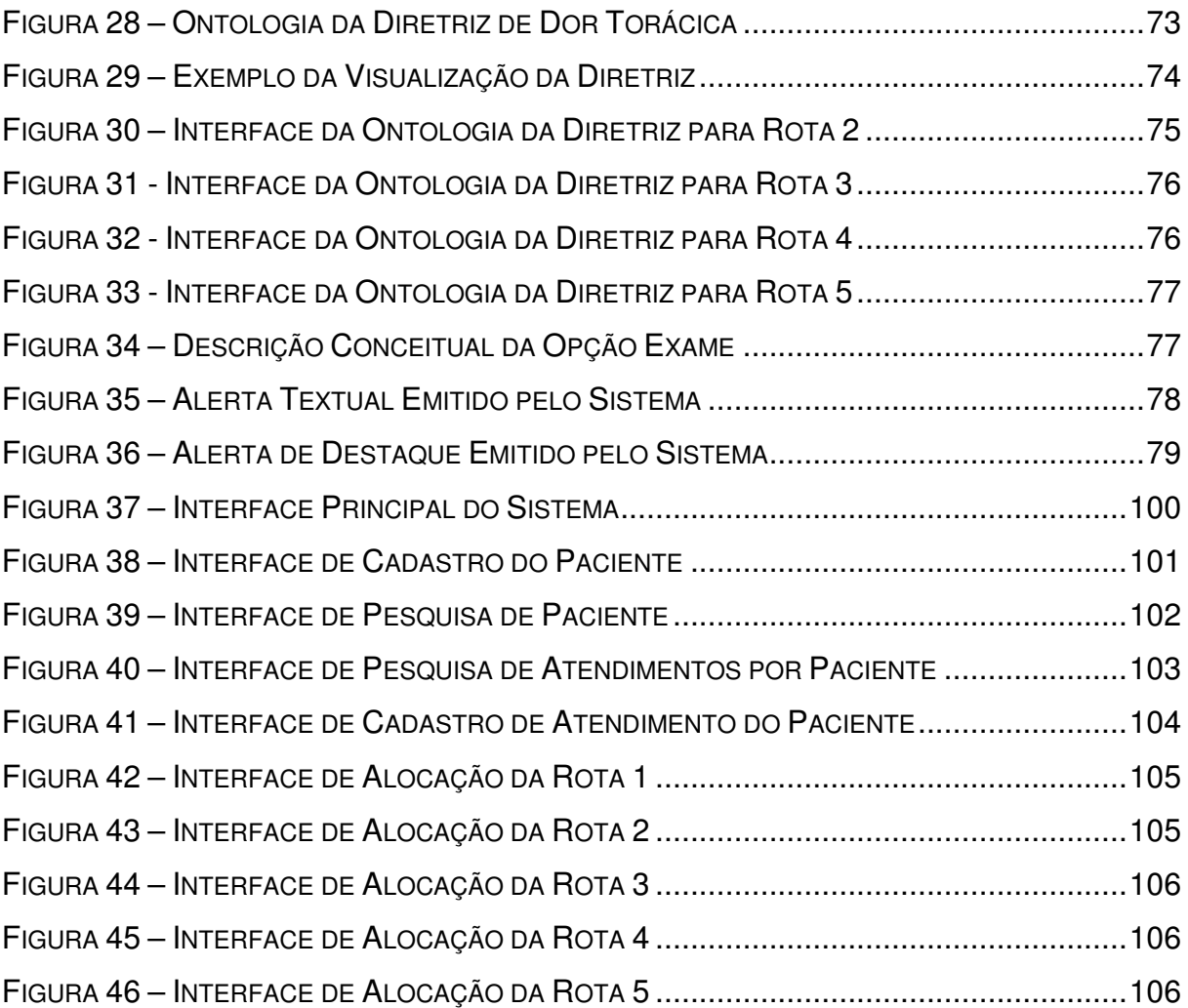

## **LISTA DE QUADROS E TABELAS**

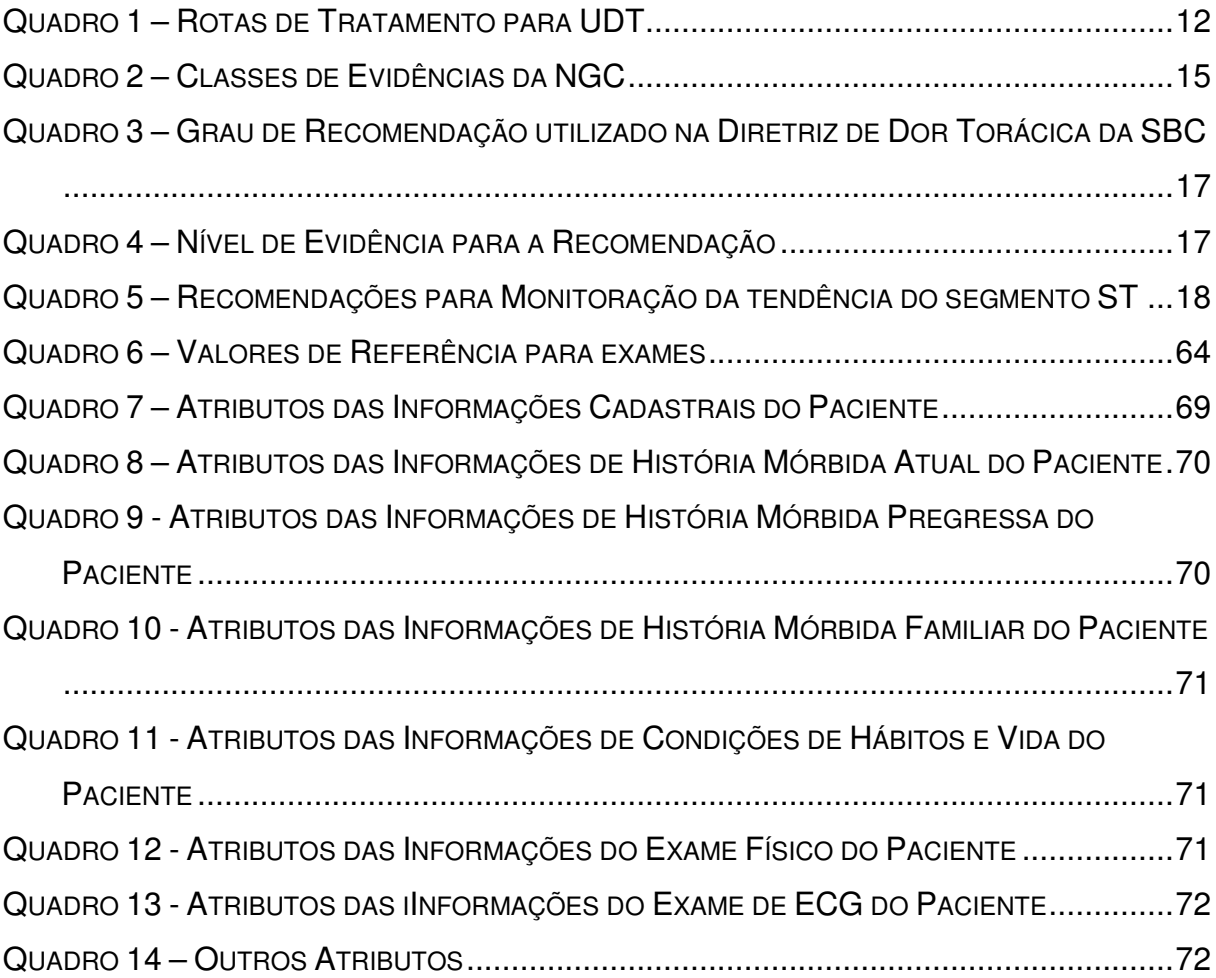

## **LISTA DE ABREVIATURAS**

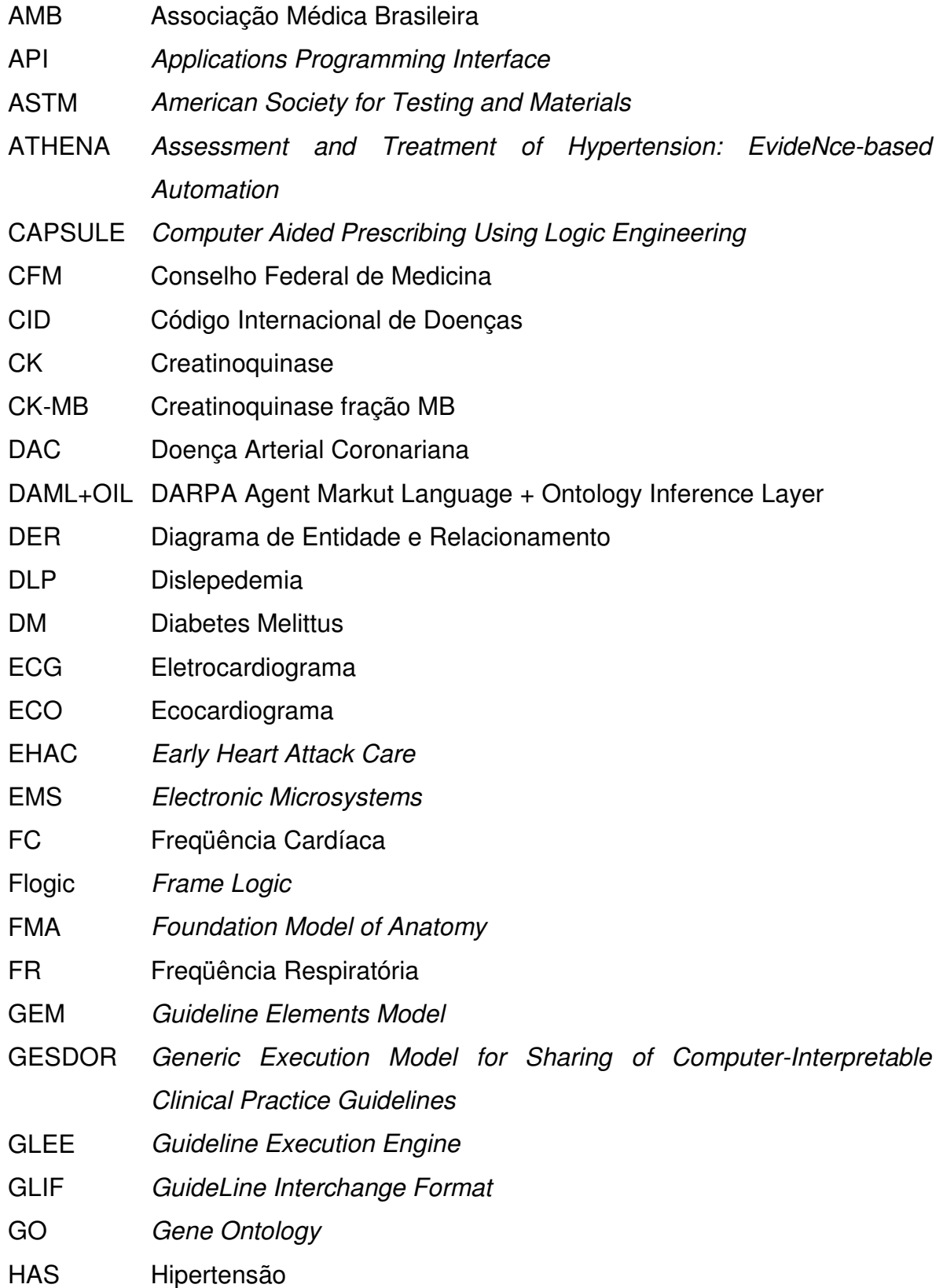

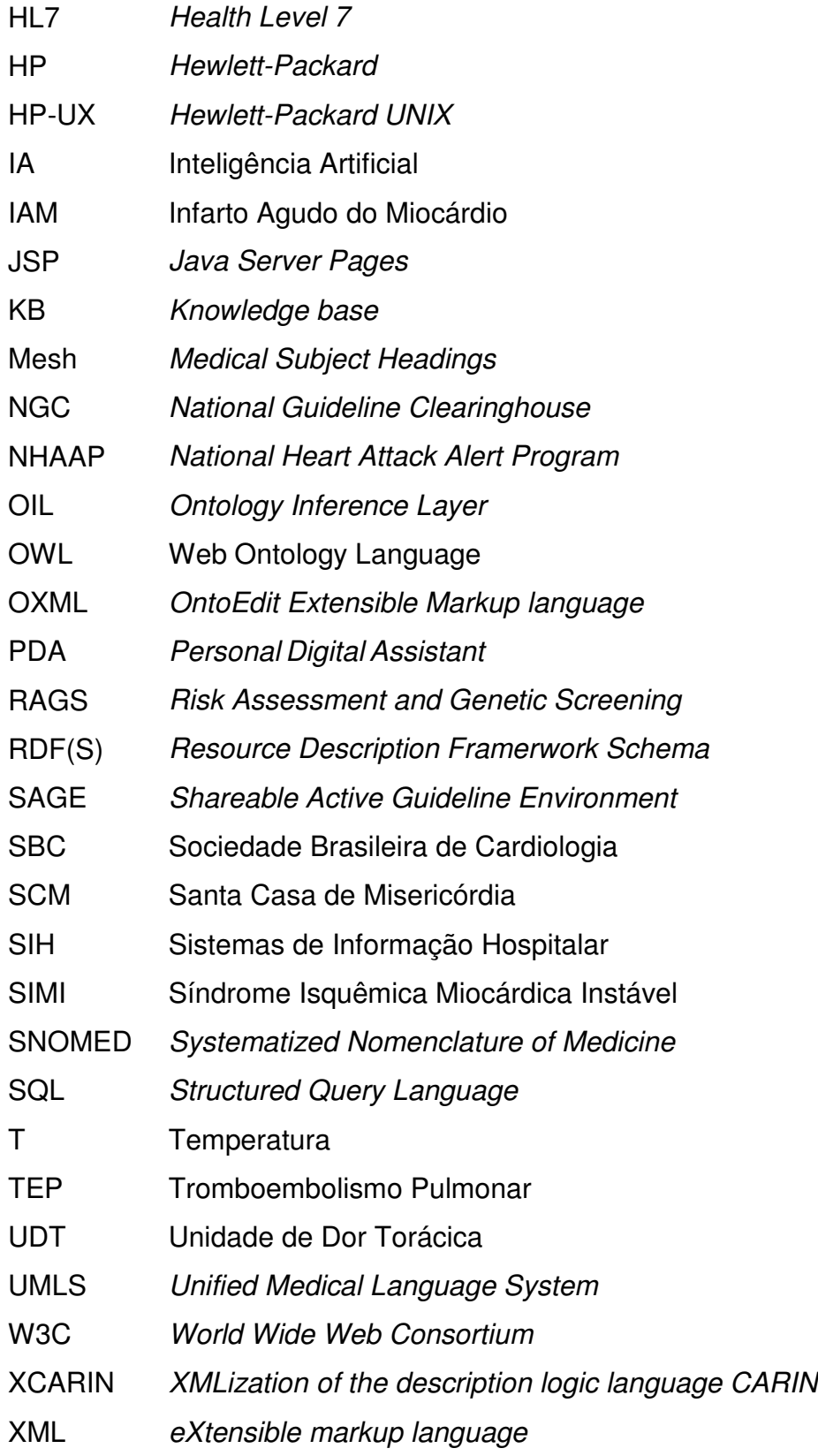

#### **RESUMO**

A identificação do Infarto Agudo do Miocárdio (IAM) é um dos inúmeros problemas considerados importantes para a cardiologia, porque muitas vezes essa identificação é lenta e ineficaz em pacientes que apresentam dor torácica. A dor torácica é um dos principais sintomas que pode diagnosticar IAM. Como esta dor pode se apresentar de várias formas isto enfatiza a importância do rápido atendimento dos pacientes. Devido à importância da dor torácica, assim como devido a utilização de diretrizes para a otimização do atendimento do paciente e dos problemas existentes em algumas Unidades de Dor Torácica (UDTs), torna-se importante o uso de uma ferramenta que auxilie na alocação e acompanhamento do quadro clínico ao longo de um atendimento. O sistema concebido neste trabalho, além de manter um controle de todas as informações registradas durante o atendimento na UDT, possui as regras baseadas na diretriz de dor torácica implementadas no sistema e serve como uma ferramenta de aprendizagem através do uso de uma ontologia para representar a diretriz. O sistema foi avaliado por profissionais de saúde da UDT da Santa Casa de Misericórdia de Curitiba. Esta avaliação foi considerada muito satisfatória sob os pontos de vista de organização das informações, auxílio na tomada de decisão e apoio à aprendizagem.

Descritores: 1. Diretrizes 2. Dor Torácica 3. Sistema de Apoio a Tomada de Decisão 4. Informática em Saúde 5. Ontologia.

### **ABSTRACT**

The identification of the Acute Myocardial Infarction (AMI) is one of the numberless problems considered important for the Cardiology, because most of times this identification is slow and ineffective considering the patients who present chest pain. Chest pain is one of the main symptoms which can diagnosis AMI. Due to the fact of this pain can appear on several ways, it emphasizes the importance of a fast attendance to the patient. Concerning the importance of the chest pain, as well as the use of Guidelines for optimization of the patient's attendance, and also the problems which are found in some Chest Pain Units (CPUs), the use of a tool which helps the allocation and the tracking of the clinical status along an attendance becomes important. The system created in this work, keeps a control of all the information registered during the attendance in the CPU, and, in addition, it has implemented the rules based on the Chest Pain Guideline. Besides, it can be used as a learning tool through the use of Ontology to represent the Guideline. The system was evaluated by health professionals from Santa Casa de Misericórdia of Curitiba's CPU. This evaluation was considered really satisfactory considering the following aspects: organization of the information, help on decision making and learning support.

Key-words: Guidelines, Chest Pain, Decision Support System, Ontology, Medical Informatics.

### **1. Introdução**

l

Com a crescente evolução da medicina e da informática percebe-se que se tornou indispensável à união destas duas áreas para a geração de sistemas mais eficientes e voltados para o cuidado e tratamento de pacientes. Segundo Sigulem (SIGULEM, ANÇÃO et al., 1998), desde os primórdios da informática houve um entusiasmo relevante em relação ao uso do computador como ferramenta de auxílio ao diagnóstico médico.

Na década de 60 surgiram as primeiras aplicações de computador para a área da saúde que buscavam reproduzir no ambiente hospitalar, os sistemas gerencias das áreas industrial e comercial. Assim surgiram os primeiros Sistemas de Informação Hospitalar (SIH) em equipamentos de grande porte<sup>1</sup>, chamados de mainframes. A partir desta época até a década de 80, consolidou-se a utilização do computador no meio médico (SIGULEM, ANÇÃO et al., 1998).

A área médica está em constante expansão e possui muita informação útil que pode auxiliar o profissional de saúde durante o atendimento. Porém, se esta informação não for adequadamente preparada e apresentada de uma maneira apropriada, ao invés de auxiliar o profissional de saúde, podem ocasionar falhas de interpretação. Desta forma, torna-se necessária a elaboração de sistemas informatizados para facilitar e/ou melhorar o atendimento ao paciente.

Atualmente, muitos estudos têm se formado em torno de melhorar a maneira como o paciente é atendido e em relação à prática médica. Esta produção acelerada de informações está disponível para todos e possui dois pontos a serem considerados (JATENE, BERNARDO et al., 2001):

- a) O paciente, no momento de uma consulta médica, está mais bem informado sobre os tratamentos disponíveis e também sobre a tecnologia existente.
- b) A assimilação do conhecimento não ocorre na mesma proporção que a disseminação da informação, gerando assim informações conflitantes que promovem condutas distintas para uma mesma situação.

<sup>&</sup>lt;sup>1</sup> Computadores de alto nível projetados para as tarefas computacionais mais intensas.

Devido a estas condutas distintas seguidas pelos profissionais de saúde, o desenvolvimento e a utilização de Guidelines (diretrizes) está se tornando cada vez mais essencial na comunidade médica. Neste trabalho será utilizado o termo diretriz para a tradução de Guideline.

As diretrizes visam a otimização do atendimento ao paciente, a minimização da variação da prática médica e também a redução de custos, uma vez que as diretrizes apresentam um conjunto de ações a serem tomadas para a maioria dos diagnósticos (JATENE, BERNARDO et al., 2001).

 O uso de diretrizes pode inclusive ser um fator de segurança para o profissional de saúde perante ações judiciais, uma vez que estas são consideradas como sendo as melhores práticas (ADRATT, JUNIOR et al., 2004) (PORTELA, 2004).

Existem várias diretrizes desenvolvidas para diversas áreas da saúde (National Guideline Clearinghouse ) (Diretrizes Médicas). Uma dessas diretrizes e que será explorada ao longo deste trabalho, é a diretriz de dor torácica (BASSAN, PIMENTA et al., 2002). A diretriz de dor torácica especifica as condutas a serem seguidas para o tratamento de pacientes com suspeita de Infarto Agudo do Miocárdio (IAM).

Segundo estatísticas realizadas por (BASSAN, PIMENTA et al., 2002), muitos pacientes que são atendidos com dor torácica e que estão sofrendo de IAM, acabam sendo liberados devido a uma avaliação inapropriada. Com isto, há um aumento na taxa de mortalidade relacionada a esta doença. No entanto, se a instituição e o profissional de saúde estiverem capacitados e equipados com uma ferramenta que os auxilie no diagnóstico rápido de IAM, esta realidade poderá ser modificada.

Entrevistas realizadas com profissionais de saúde que trabalham nas Unidades de Dor Torácica (UDT) mostram que, com o auxílio de um sistema concebido para esta realidade, o diagnóstico de IAM poderia ser realizado mais rapidamente e com maior confiabilidade.

Porém, mesmo sendo as UDTs dentro de um hospital, muitas não possuem sistemas computacionais. Os profissionais que atuam nas UDTs utilizam procedimentos previamente estabelecidos, com o objetivo de identificar e tratar de forma eficaz os pacientes com IAM, em um tempo médio inferior a 30 minutos, após

a admissão do paciente (VARELA, 2000). As UDTs também realizam o diagnóstico de outras patologias, porém, neste caso os pacientes são encaminhados para tratamento específico.

A falta de um sistema computacional para auxiliar os profissionais de saúde durante o atendimento ao paciente gera alguns problemas como: a falta de registro completo das informações referentes ao atendimento; todo o atendimento realizado é geralmente registrado em papel através de fichas de atendimentos; o conhecimento sobre as condutas a serem seguidas permanece em poder do profissional de saúde, uma vez que os profissionais de saúde acabam memorizando as recomendações descritas em uma diretriz; e não há um histórico do atendimento do paciente.

Pode-se observar que existe uma importância social e econômica relacionada a dor torácica. Social, pois esta dor atinge milhares de pessoas em todo mundo e possui alta taxa de mortalidade. Econômica, pois a realização de um atendimento rápido e eficaz em pacientes com dor torácica nas unidades de dor torácica pode diminuir os custos de internamento do paciente (BAHR, 1999) (BASSAN, PIMENTA et al., 2002).

Desta maneira, devido a importância da dor torácica, assim como com a utilização de diretrizes para a otimização do atendimento do paciente e dos problemas identificados em algumas UDTs, torna-se importante o uso de uma ferramenta que auxilie na alocação e acompanhamento do quadro clínico ao longo de um atendimento.

O sistema proposto neste trabalho, além de manter um controle de todas as informações registradas durante o atendimento, possui as regras baseadas na diretriz de dor torácica implementadas no sistema. Com isso, é possível auxiliar o profissional de saúde através de alertas sobre qual a rota que deve ser seguida ou sobre alterações no quadro clínico do paciente.

Com a disseminação do uso de diretrizes em sistemas de informações e sua importância durante o atendimento do paciente percebe-se que existe uma preocupação em formalizar a utilização de diretrizes que muitas vezes estão disponíveis em formato texto ou flowchart (KUMAR e SMITH, 2003). Outra maneira para formalizar diretrizes, é o uso de ontologia, que vem sendo cada vez mais

utilizado. Através da ontologia é possível estruturar as diretrizes de uma forma mais correta, evitando a ambigüidade e estruturando o conhecimento existente dentro de uma diretriz (PISANELLI, GANGEMI et al., 1999).

Dentro deste cenário, este trabalho propõe a concepção de um sistema de apoio à decisão para auxiliar os profissionais de saúde que atuam na UDT. A pesquisa foi desenvolvida com o apoio de profissionais do hospital Santa Casa de Misericórdia (SCM), situado em Curitiba, no estado do Paraná. Porém, este sistema poderá ser utilizado por qualquer UDT que siga a diretriz de Dor Torácica publicada pela Sociedade Brasileira de Cardiologia (SBC).

#### **1.1. Objetivos**

#### **1.1.1. Objetivo Geral**

Este trabalho tem como objetivo a concepção de um sistema de apoio à decisão baseado em diretrizes e ontologias para auxiliar o profissional de saúde na identificação, evolução e tratamento dos pacientes que são atendidos nas Unidades de Dor Torácica com suspeita de Infarto Agudo do Miocárdio.

#### **1.1.2. Objetivos Específicos**

Dentre os objetivos específicos destacam-se:

- Realizar um levantamento dos atributos para a definição de uma base de dados a ser utilizada pelo sistema.
- Criar uma ontologia para a diretriz de dor torácica.
- Facilitar a entrada de informações dos pacientes atendidos na UDT através de uma interface amigável.
- Integrar a ontologia da diretriz no sistema, utilizando-a como apoio para o profissional de saúde visualizar o conhecimento teórico no qual o sistema está baseado.
- Permitir que o sistema emita alertas na ocorrência de mudanças no quadro clínico do paciente.
- Possibilitar a recuperação de todo o acompanhamento realizado durante o atendimento do paciente.

#### **1.2. Estrutura do Trabalho**

O segundo capítulo apresenta a fundamentação teórica, onde são abordados temas que auxiliaram o desenvolvimento deste trabalho. Inicialmente são feitas considerações sobre cardiologia, dor torácica e UDTs. Em seguida, é apresentada uma conceituação sobre Diretrizes, ontologia e sua utilização, e por fim é abordado o tema sobre sistemas de apoio à decisão.

O terceiro capítulo apresenta a metodologia que foi utilizada para o desenvolvimento deste trabalho, bem como as técnicas utilizadas para a concepção do sistema.

O quarto capítulo apresenta os resultados e discussões obtidas com a implementação do protótipo do sistema.

 O quinto capítulo apresenta as conclusões desta dissertação e os trabalhos futuros.

### **2. Fundamentação Teórica**

Neste capítulo será apresentada inicialmente uma conceituação e caracterização sobre cardiologia, assim como sobre dor torácica, abrangendo sua importância em relação a identificação de IAM. Os processos executados nas UDT para o correto atendimento de paciente com suspeita de IAM também serão apresentados.

Em seguida será apresentada uma conceituação sobre diretrizes e sua importância para a prática médica e os métodos de representação de diretrizes por meio do computador.

Na seqüência, será apresentada uma contextualização sobre ontologia e as ferramentas utilizadas para a criação e definição das mesmas, abordando o tema de extração de informações de uma ontologia.

Por fim, será apresentada uma visão geral sobre sistemas de apoio à decisão.

#### **2.1.Cardiologia**

A cardiologia é uma das áreas da medicina que progrediu sensivelmente ao longo do tempo. Na segunda metade da década de 30 e início da década de 40 houve grande progresso na cardiologia brasileira motivado por dois fatores principais (REIS, 1986):

- a) grupos de estudo da especialidade em cardiologia se uniram e formaram entidades que permitiram maior aprofundamento e proporcionaram maior divulgação dos temas estudados, e
- b) a troca do modelo francês pelo modelo americano em que se baseava a área.

Os anos 30 foram considerados os anos heróicos da cardiologia nacional, pois foi nesta época que ocorreram vários acontecimentos importantes. Destacam-se entre eles, em 1930, a criação do Instituto Municipal de Cardiologia de São Paulo, em 1933, a criação da Sociedade de Cardiologia e Hematologia no

Hospital Geral da SCM do Rio de Janeiro e nos anos seguintes vários livros foram publicados. Também surgiram novos cursos na área de cardiologia que contribuíram para a disseminação desta área (REIS, 1986).

O papel da Sociedade Brasileira de Cardiologia (SBC) foi e continua sendo fundamental para os avanços da cardiologia referente a educação. Seguindo a sua linha de orientação, surgiram nas grandes capitais brasileiras cursos de formação de cardiologistas e não apenas de atualização (REIS, 1986).

Do mesmo modo que evoluem as técnicas de cardiologia, é crescente também o número de pessoas com problemas cardíacos que necessitam de atendimento nos centros de emergências. Como um exemplo, pode-se citar os Estados Unidos, onde são atendidos anualmente cerca de 5 milhões de pessoas com suspeita de problemas cardíacos, entre os quais 1,2 milhões são diagnosticados com IAM (BASSAN, PIMENTA et al., 2002).

 Um dos inúmeros problemas considerado importante para a cardiologia é a identificação do IAM, que muitas vezes é feito de maneira lenta e ineficaz em pacientes que apresentam dor torácica (ORNATO, 1999).

 A dor torácica é um dos principais sintomas que pode diagnosticar IAM, devido ao fato dos médicos considerarem que toda dor acima do umbigo e abaixo da mandíbula possa ser dor torácica de origem cardíaca. Como esta dor pode se apresentar de várias formas isto enfatiza a importância do rápido atendimento dos pacientes (BASSAN, PIMENTA et al., 2002).

Nos Estados Unidos estima-se que 5 a 10% de todos os atendimentos emergenciais realizados anualmente estão relacionados a indivíduos com dor torácica. A maioria destes pacientes é internada para avaliação e/ou investigação de uma possível doença cardíaca, gerando um custo médio de 3 a 6 mil dólares por paciente (BASSAN, PIMENTA et al., 2002).

No Brasil, não existem números ou estimativas da quantidade de atendimentos por dor torácica nas salas de emergência (BASSAN, PIMENTA et al., 2002). Porém, segundo o DATASUS, no ano de 2001 constatou-se a ocorrência de 60.800 mortes por IAM (MINISTÉRIO DA SAÚDE DO BRASIL, 2001) e 41.696 internações por IAM nos hospitais públicos e conveniados com o SUS, 6.804 foram a óbito. Em 2003 o número de internações aumentou para 51.087 com 7.471 óbitos (MINISTÉRIO DA SAÚDE DO BRASIL, 2003).

Muitos pacientes que são atendidos com dor torácica e que estão sofrendo de IAM acabam sendo liberados devido a uma avaliação inapropriada, o que incrementa a taxa de mortalidade relacionada a esta doença. No entanto, se a instituição e o profissional de saúde estiverem capacitados e equipados com uma ferramenta que os auxilie no diagnóstico rápido de IAM, esta realidade poderá ser modificada.

#### **2.1.1. Dor Torácica**

Muitas pessoas que procuram os serviços de emergência devido à dor torácica, não obtêm o tratamento adequado recebendo alta sem ter sido identificado um diagnóstico IAM, mas sendo portadores desta doença. Isto acarreta um alto índice de mortalidade e chega a totalizar 12% das altas dos serviços de emergência em trabalhos americanos e suspeita-se que esse índice pode chegar até 20% no Brasil (MANO, 1999).

Segundo Bassan (BASSAN, PIMENTA et al., 2002), "a descrição clássica da dor torácica na síndrome coronariana aguda é a de uma dor, desconforto, queimação ou sensação opressiva localizada na região precordial ou retroesternal, que pode ter irradiação para o ombro e/ou braço esquerdo, braço direito, pescoço ou mandíbula". A Figura 1 apresenta as irradiações da dor torácica que podem ocorrer no paciente.

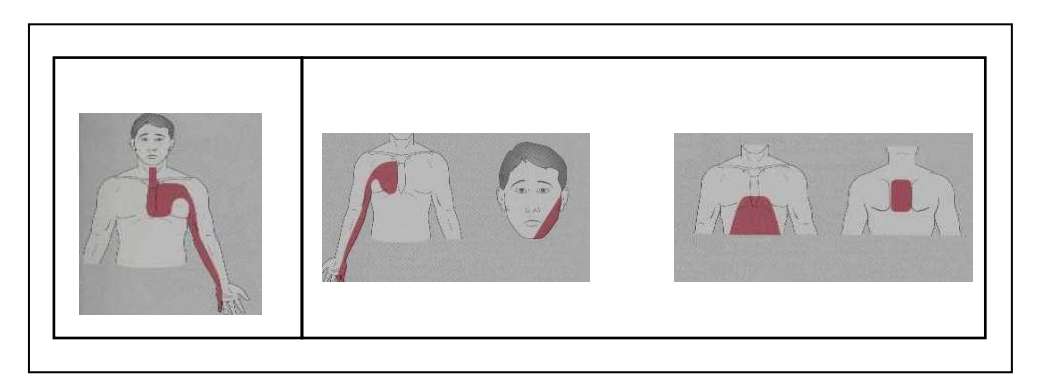

**Figura 1** – **Irradiações da dor torácica (MANO, 1999)** 

Vários sinais e sintomas podem ocorrer juntamente com a dor torácica e é necessário que o profissional de saúde esteja atento e observe qualquer outra manifestação que possa surgir e caracterizar IAM (JUNIOR, 1977) (PORTO, 1992).

Além de sinais e sintomas, há também várias doenças que podem se manifestar com a dor torácica. A Figura 2 mostra as principais doenças que devem ser consideradas durante a investigação do diagnóstico, juntamente com as informações do histórico do paciente, exame físico realizado e resultados dos dados laboratoriais decorrentes de exames (BASSAN, PIMENTA et al., 2002).

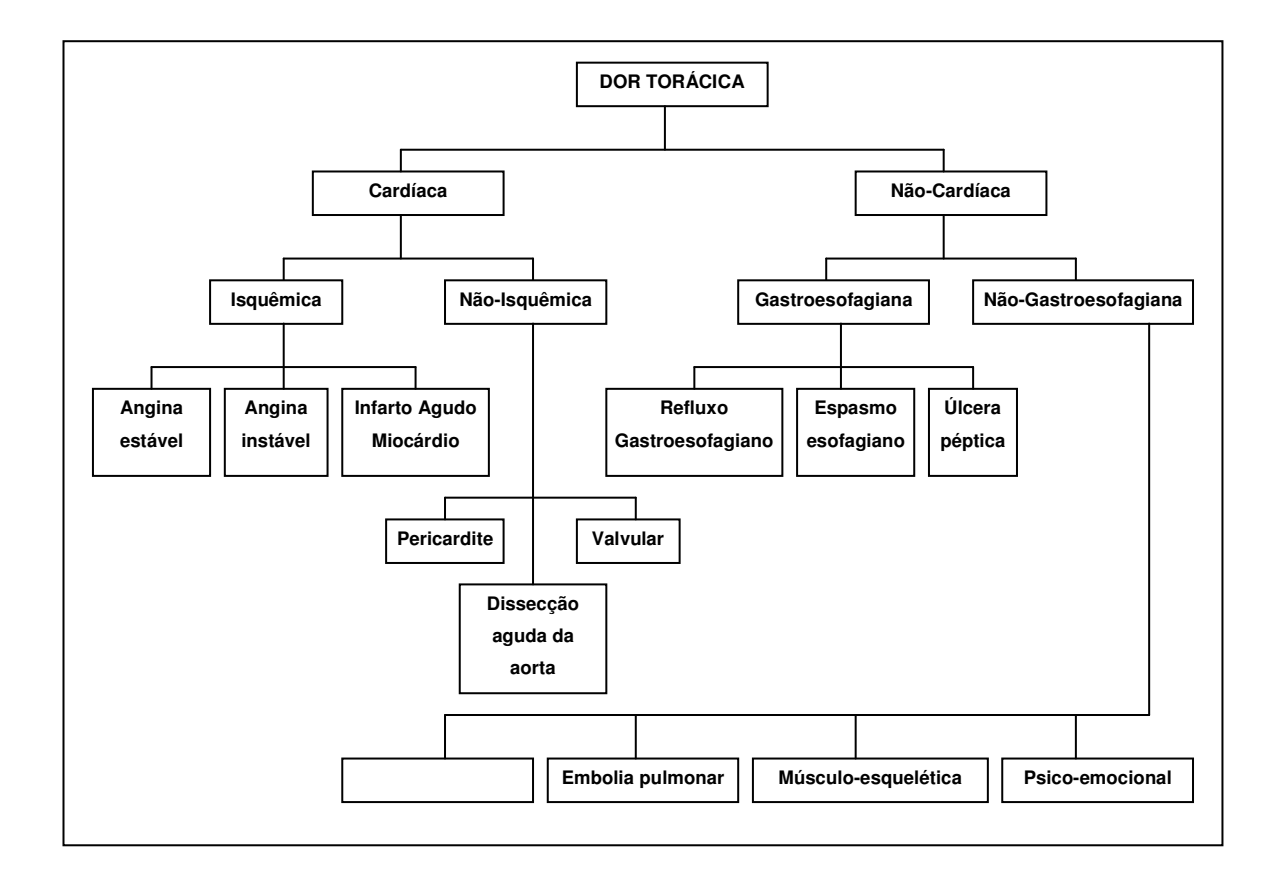

**Figura 2 – Doenças que se manifestam com dor torácica** 

Todas as informações coletadas durante o atendimento do paciente auxiliam os médicos na classificação da dor torácica em (MANO, 1999) (BASSAN, SCOFANO et al., 2000):

• **Dor definitivamente anginosa:** características de angina típica evidente, levando ao diagnóstico de síndrome coronariana aguda, mesmo sem o resultado de qualquer exame complementar;

- **Dor provavelmente anginosa:** a dor não possui todas as características de uma angina típica. Contudo, a doença coronariana é o principal diagnóstico;
- **Dor provavelmente não anginosa:** dor atípica, onde não é possível excluir totalmente o diagnóstico de doença coronariana instável sem exames complementares;
- **Dor definitivamente não anginosa:** dor com todas as características de dor não coronariana onde outro diagnóstico se sobrepõe claramente a hipótese de doença coronariana.

Devido a importância da dor torácica para o diagnóstico de IAM surgiram em 1981 as Unidades de Dor Torácica (UDT) com o objetivo de identificar rapidamente a ocorrência de IAM nos pacientes atendidos nestas unidades.

### **2.1.2. Unidades de Dor Torácica**

l

Dr. Raymond Bahr<sup>2</sup>, atualmente diretor médico do The Paul Dudley White Coronary Care System do hospital St. Agnes, situado em Baltimore, Maryland, foi um dos primeiros médicos a perceber que os pacientes que sofriam ataques do coração e morriam, podiam ser salvos caso o atendimento fosse mais rápido e eficiente.

Assim, Dr. Bahr intensificou os estudos para demonstrar a importância do diagnóstico rápido em pacientes com dor torácica e provou para a comunidade médica a importância da existência de uma unidade específica para o diagnóstico de IAM. Esta unidade foi chamada de UDT (A História da vida de Raymond Bahr).

<sup>&</sup>lt;sup>2</sup> Disponível em: http://scpcp.org/about/presidentemeritus.html

Uma UDT é um centro de emergência, dotado de leitos, onde pacientes com alguma dor torácica são atendidos por profissionais treinados que utilizam procedimentos previamente estabelecidos, com o objetivo de identificar e tratar de forma eficaz os pacientes com IAM em um tempo médio inferior a 30 minutos após a admissão do paciente (VARELA, 2000).

Em 1982 foi inaugurada a primeira UDT, no Hospital Saint Agnes em Baltimore, com o objetivo de facilitar e priorizar o acesso do paciente com dor torácica na sala de emergência e fornecer uma estratégia diagnóstica e terapêutica organizada.

No Brasil a primeira UDT foi inaugurada em julho de 1995 no Hospital Pró-Cardíaco no Rio de Janeiro. A partir de novembro de 1996 iniciou-se a experiência sistematizada com um protocolo padronizado. Desde então, surgiram mais de 40 novas UDTs em todo o país (MESQUITA e TIMMERMAN).

 Para caracterizar a dor do paciente, uma UDT deve seguir os protocolos de atendimento, ou seja, deve ser realizada uma série de procedimentos, tais como, manejo do paciente, exames, dosagem de enzimas, entre outros (VARELA, 2000). Assim, a dor torácica do paciente pode ser classificada conforme mencionado anteriormente.

Depois de caracterizada a dor, o paciente é alocado em rotas de tratamento que servem de apoio aos médicos no processo de tomada de decisão em relação a identificação, tratamento do IAM e encaminhamento do paciente. O quadro 1 apresenta a definição das rotas de tratamento, bem como, o destino do paciente para cada rota.

Para a utilização dessas rotas, uma UDT deve estar equipada com ferramentas que permitam um diagnóstico rápido e preciso, assim como, aparelhos que possibilitem a monitoração de sinais vitais, tais como: ECG, medidor de pressão arterial, Freqüência Respiratória, entre outros. Além disso, a UDT deve estar ligada a uma sala de emergência para pacientes que apresentarem alto risco de vida.

| <b>ROTAS</b>  |                                                                                                    | <b>Tratamento</b>                        |
|---------------|----------------------------------------------------------------------------------------------------|------------------------------------------|
|               | Dor Torácica + Supradesnivel de ST ou Dor<br>ROTA 1 Torácica + BRE (Bloqueio de Ramo esquerdo) +<br>Dor de Infarto Agudo do Miocárdio (IAM)                                                                     | Encaminhar para<br>Unidade Coronariana   |
|               | Dor Torácica + Infradesnivel de ST/T negativo +<br>BRE (Bloqueio de Ramo esquerdo) + Dor Não de<br>ROTA 2 IAM ou Dor Torácica Anginosa / provavelmente<br>Anginosa com ECG (Eletrocardiograma)<br>inespecífico. | Permanecer na UDT                        |
| <b>ROTA3</b>  | Dor Torácica provavelmente não Anginosa +<br>ECG inespecífico.                                                                                                    | Permanecer na UDT                        |
| <b>ROTA4</b>  | Indicadores Clínicos de doença Vascular Torácica +<br>ECG inespecífico.                                                                                                    | Encaminhar para<br>tratamento específico |
| <b>ROTA 5</b> | Dor Torácica Definitivamente não anginosa + ECG<br>Inespecífico.                                                                                                    | Encaminhar para<br>tratamento específico |

**Quadro 1 – Rotas de Tratamento para UDT**

A utilização de UDTs nos hospitais incrementa a possibilidade de obter resultados clínicos melhores, maior eficiência e contenção dos custos, uma vez que o paciente é atendido em uma unidade específica para seu tratamento e sua permanência no hospital pode diminuir consideravelmente (BASSAN, PIMENTA et al., 2002).

Dessa forma, a dor torácica vem se tornando uma área de grande importância e algumas sociedades médicas já definiram diretrizes para dor torácica com o objetivo de apresentar as melhores práticas para a identificação de IAM e que podem ser seguidas pelas UDTs.

#### **2.2. Diretrizes**

Nos últimos anos, a prática de utilização de diretrizes tem se tornado uma ferramenta útil para sintetizar a informação clínica (SILVIA G. PRIORI, 2003).

Diretrizes são procedimentos que orientam os profissionais da área da saúde com relação ao atendimento adequado do paciente, ou seja, as diretrizes têm o objetivo de auxiliar na prática médica e também melhorar a consistência e a eficiência do atendimento do paciente. As diretrizes são criadas por consensos de sociedades médicas, grupos de especialistas de instituições de ensino e pesquisa, pela medicina baseada em evidências e por revisões sistemáticas da literatura (WOOLF, GROL et al., 1999) (PELOGI, SANTOS et al., 2000).

 Com relação ao desenvolvimento de diretrizes observa-se que métodos formais têm surgido para atender às necessidades das sociedades médicas, com o objetivo de (JATENE, BERNARDO et al., 2001) (SILVIA G. PRIORI, 2003):

- minimizar a variação da prática médica;
- diminuir os custos;
- monitorar os cuidados inapropriados;
- auxiliar os médicos, mantendo-os atualizados com as novas informações;
- estabelecer pesquisas prioritárias; e
- promover melhores resultados no atendimento ao paciente.

Neste contexto, a Associação Médica Brasileira (MURRAY, SMITH et al.) e o Conselho Federal de Medicina (CFM), juntamente com as sociedades de especialidade elaboraram um projeto chamado "Projeto Diretrizes". Este projeto teve início em 1999, e prevê a criação de diretrizes de prevenção, diagnóstico e tratamento de doenças mais prevalecentes, baseadas nas evidências científicas disponíveis atualmente, tanto na literatura nacional quanto na internacional (JATENE, 2003).

 A AMB recomenda que as diretrizes elaboradas devem apresentar algumas características, tais como: apresentação de orientações diagnóstica, terapêutica e preventiva; abordagem de temas de maior importância e freqüência; ser aplicável em todo o território nacional; considerar o uso de recursos e tecnologias avançadas; devem ser baseadas em evidências científicas; determinação do nível de evidência dependendo do desenho da pesquisa; estabelecimento de graus de recomendação (A, B, C ou D); a recomendação deve basear-se em revisões sistemáticas e ensaios clínicos aleatorizados; entre outras (JATENE, BERNARDO et al., 2001).

Devido à importância destas diretrizes para a prática médica, sua utilização em sistemas de informação tornou-se essencial para estruturar o processo de apoio à decisão.

 Existem diversas diretrizes já definidas para inúmeras áreas da medicina, inclusive na cardiologia, como, infarto do miocárdio, dor torácica, diabetes, entre outros (FINNISH MEDICAL SOCIETY DUODECIM, 2003) (INSTITUTE FOR CLINICAL SYSTEMS IMPROVEMENT (ICSI), 2002).

 Para este trabalho serão abordadas as diretrizes para dor torácica publicadas pela National Guideline Clearinghouse (NGC) e SBC.

#### **2.2.1. Diretrizes para Dor Torácica**

 Segundo a NGC, as diretrizes para o diagnóstico de dor torácica possuem 89 procedimentos, acompanhados por anotações detalhadas, ou seja, existem 89 recomendações, perguntas a serem realizadas, decisões a serem tomadas, de acordo com a evolução do atendimento na sala de emergência ou via chamada telefônica, como é o caso do 911 nos EUA (INSTITUTE FOR CLINICAL SYSTEMS IMPROVEMENT (ICSI), 2002).

 A Diretriz de dor torácica da NGC utiliza classes de evidências para demonstrar o consenso existente para cada procedimento descrito na diretriz. Classes de evidências são letras atribuídas ao relatório de pesquisa que serve para categorizar o consenso existente sobre determinado estudo (Evidence and Conclusion Grading System, 2003). O Quadro 2 apresenta a descrição de cada classe de evidência.

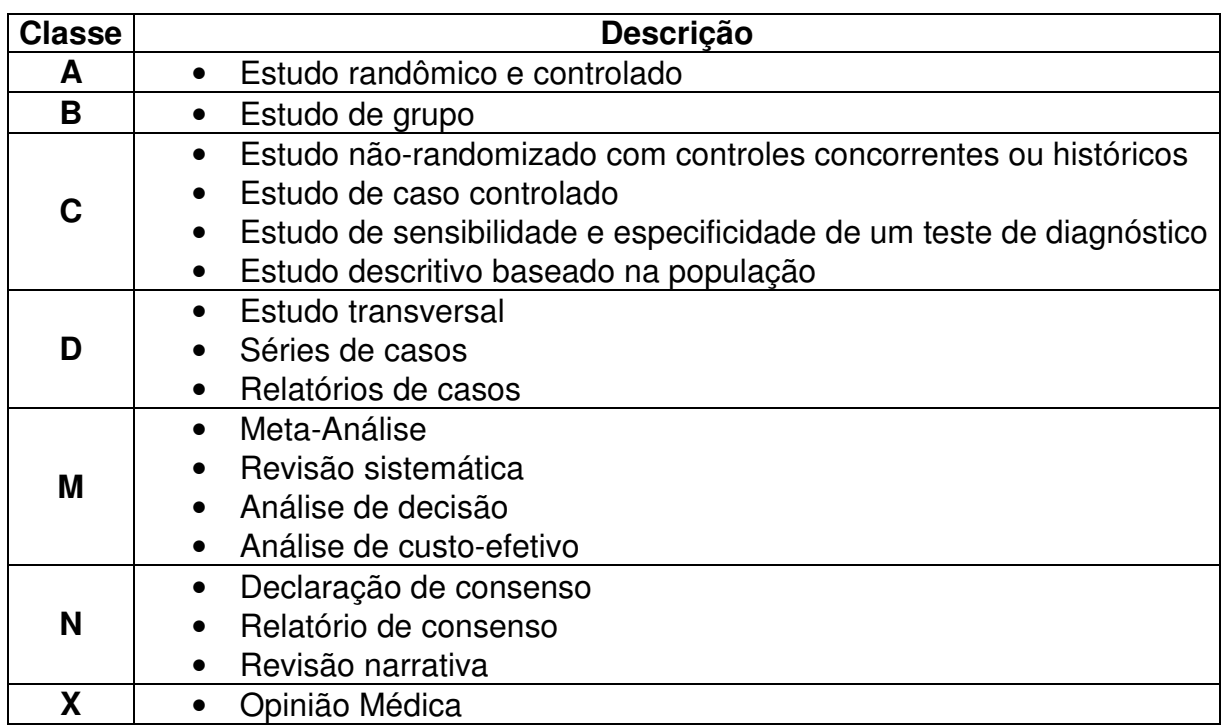

#### **Quadro 2 – Classes de Evidências da NGC**

 Como esta diretriz possui 89 procedimentos, a NGC agrupou estes procedimentos em 4 algoritmos distintos. Algoritmo, nesse contexto, é uma seqüência de passos para realizar uma tarefa ou resolver um problema. A Figura 3 apresenta o relacionamento entre os algoritmos: Triagem, Intervenção de Emergência, Avaliação Clínica e Causas não-cardíacas.

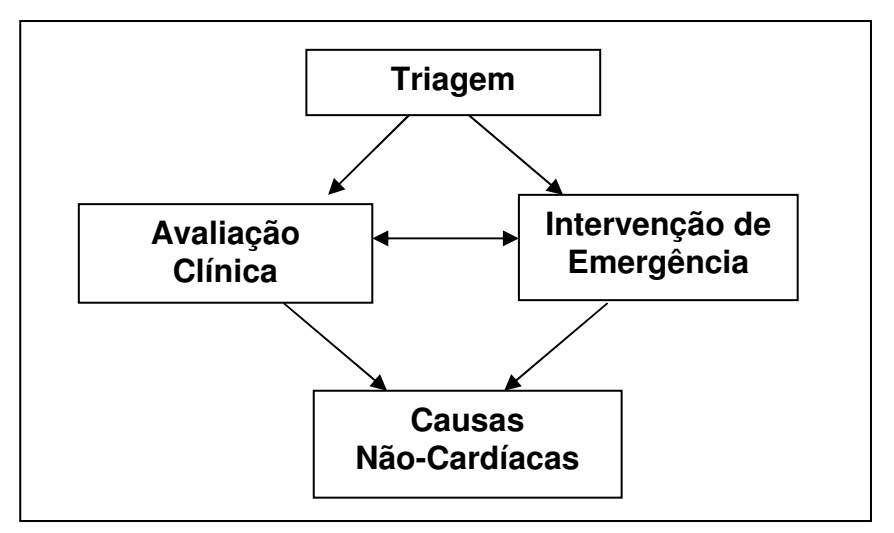

**Figura 3 – Relacionamento entre Algoritmos da Diretriz de Dor Torácica da NGC**

- **Triagem** dispõe das informações necessárias para o primeiro contato com o profissional de saúde por telefone ou pessoalmente. De acordo com as informações adquiridas pode-se seguir por dois caminhos distintos, algoritmo de Avaliação Clínica ou algoritmo de Intervenção de Emergência, dependendo dos sinais e sintomas apresentados pelo paciente;
- **Avaliação Clinica** apresenta uma série de caminhos a serem percorridos para a investigação dos sinais e sintomas do paciente. Neste caso, dependendo das informações obtidas pode-se seguir para outros caminhos como Intervenção de Emergência ou para Causas não-cardíacas;
- **Intervenção de Emergência** é verificado quando há a suspeita de que o paciente está sofrendo de alguma doença séria devido a dor torácica apresentada. Portanto, informações direcionadas a problemas cardíacos são verificadas com maior profundidade. Neste caso, também pode-se seguir para outros caminhos como Avaliação Clínica ou para Causas não-cardíacas;
- **Causas não-cardíacas** são sempre verificadas quando todas as informações obtidas dos outros algoritmos (Intervenção de Emergência e Avaliação Clínica) caracterizarem como problema não-cardíaco.

 No Brasil, a SBC desenvolveu em 2002, a primeira diretriz de dor torácica na sala de emergência. Esta diretriz foi desenvolvida com o objetivo de disponibilizar aos médicos, que atuam nas salas de emergência, recomendações para o manejo apropriado dos pacientes que procuram estes locais devido à dor torácica (BASSAN, PIMENTA et al., 2002). O Quadro 3 e o Quadro 4 mostram os graus de recomendação e níveis de evidência, respectivamente, utilizados por esta diretriz.

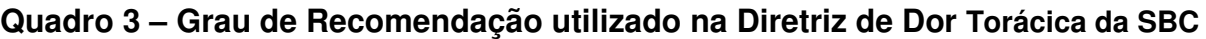

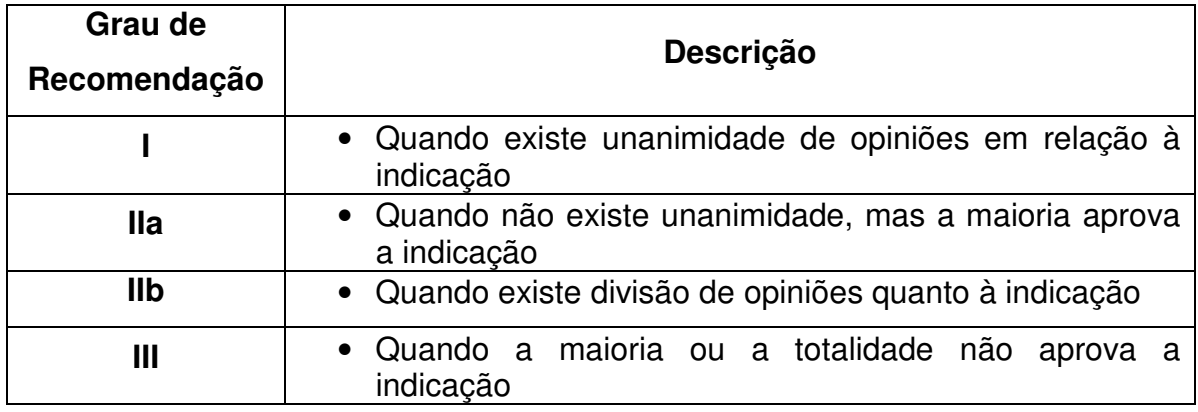

**Quadro 4 – Nível de Evidência para a Recomendação**

| Nível de<br>Evidência | <b>Descrição</b>                                                                                                    |  |
|-----------------------|----------------------------------------------------------------------------------------------------|--|
| A                     | · Existência de grandes ensaios clínicos randomizados e/ou<br>meta-análise convincente                                 |  |
| B                     | • Existência de estudos clínicos e/ou observacionais bem<br>desenhados e com suficiente número de casos e de desfechos |  |
| C                     | • Existência de série (s) e/ou relatos de casos                                                                        |  |
| D                     | · Existência de publicações de consensos de especialistas e/ou<br>diretrizes societárias                               |  |

Assim, para cada ação a ser tomada durante o atendimento do paciente, um grau de recomendação é atribuído e um ou mais níveis de evidência são associados. O Quadro 5 mostra um conjunto de recomendações extraído da diretriz de dor torácica, seu grau de recomendação e o nível de evidência correspondente.

 Para o caso da recomendação possuir grau de recomendação igual a **I,** significa que para esta recomendação existe uma unanimidade de opiniões, ou seja, existe um consenso entre a comunidade médica. No caso desta recomendação possuir nível de evidência igual a **B,** significa que existem estudos clínicos bem desenhados e definidos.

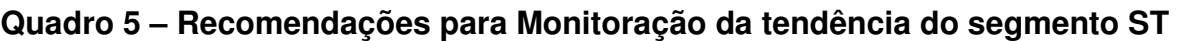

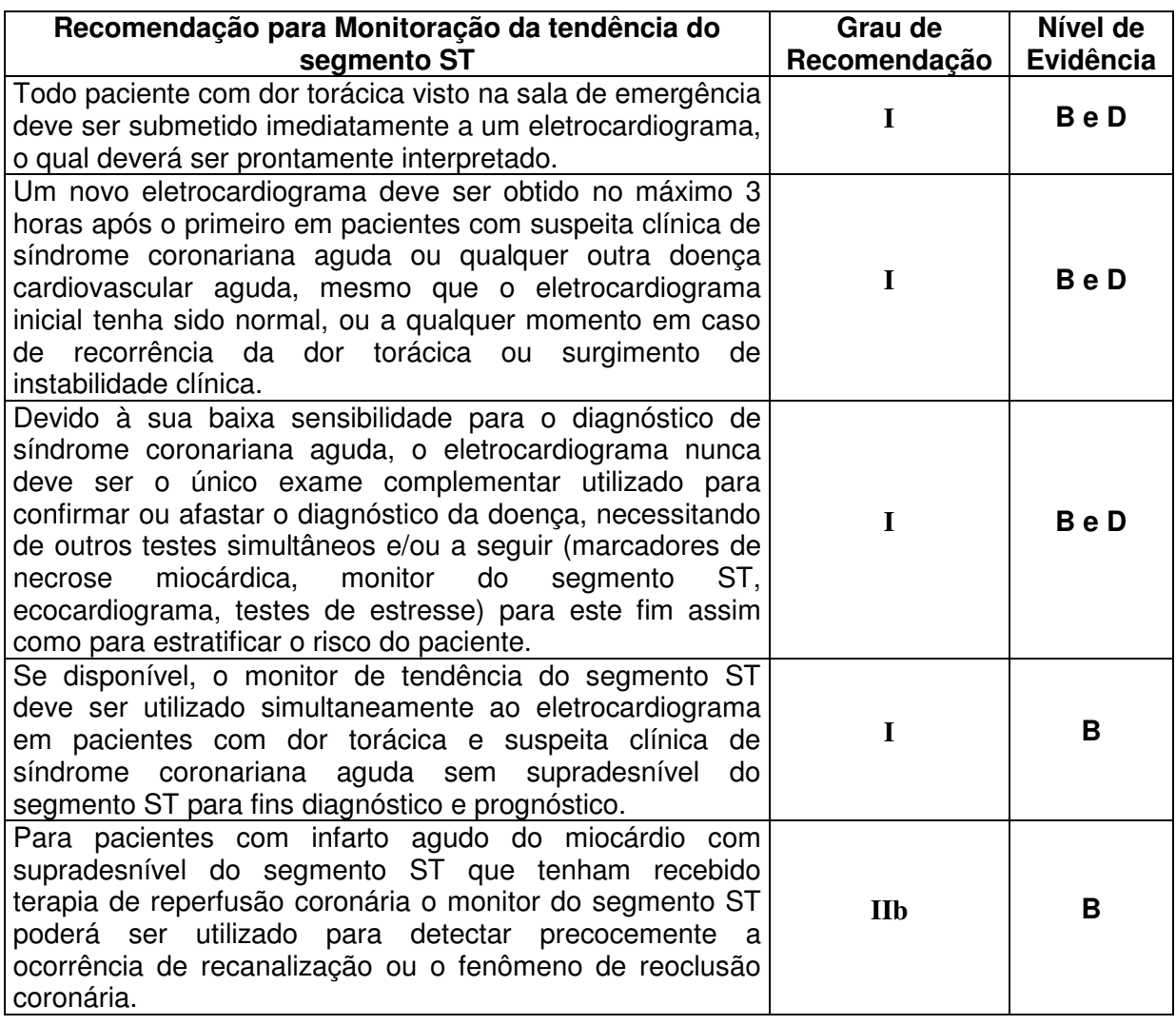

A SBC preocupou-se também em demonstrar na diretriz a importância da educação e treinamento não só do profissional de saúde, para ter conhecimento em relação a identificação de IAM, mas também dos pacientes e da comunidade para terem acesso a estas informações.

Isto foi demonstrado recomendando-se a utilização de programas educacionais como o National Heart Attack Alert Program (NHAAP)<sup>3</sup> e o Early Heart Attack Care (E.H.A.C.)<sup>4</sup> (BASSAN, PIMENTA et al., 2002). O NHAAP é utilizado para educação de pacientes considerados de alto risco e também para aqueles que têm

l

 $^3$  Disponível em: http://www.nhlbi.nih.gov/about/nhaap/nhaap\_pd.htm

<sup>&</sup>lt;sup>4</sup> Disponível em: http://www.ehac.org/st-agnes/splashnew2.html

contato direto com esses pacientes. O E.H.A.C. é voltado para a educação dos profissionais de saúde que atuam em UDTs.

 Além das recomendações para o manejo do paciente e treinamento, foi descrita uma normatização para a implantação de UDTs nas salas de emergência de hospitais de qualquer porte (BASSAN, SCOFANO et al., 2000). Nesta normatização foram descritos:

- **Pré-requisitos assistenciais** (básicos e avançados): contém a descrição do pessoal que faz parte da UDT (recepcionistas, médicos, enfermeiros, etc.), área física e equipamentos (eletrocardiograma).
- **Características do modelo sistematizado de atendimento**: contém a descrição do que deve ser utilizado para o atendimento do paciente, como modelo padronizado para investigação do diagnóstico e duração desta investigação.
- **Indicadores de qualidade e custos a serem perseguidos**: contém a descrição referente a agilidade e processo no atendimento ao paciente, como o tempo de chegada até o atendimento, e o manejo do paciente indicando as metas a serem atingidas com relação ao tempo de permanência em horas.

Esta diretriz descreve ainda que as instituições podem utilizar modelos diagnósticos que devem ser adotados para o atendimento do paciente, os quais são explicados a seguir:

• **Modelo diagnóstico Heart ER**: Este modelo foi desenvolvido pelo Centro Médico da Universidade de Cincinnati, Ohio, EUA. É utilizado para pacientes considerados com média ou baixa probabilidade de síndrome coronariana aguda. A Figura 4 mostra os passos seguidos neste modelo, bem como os exames que são realizados no paciente.
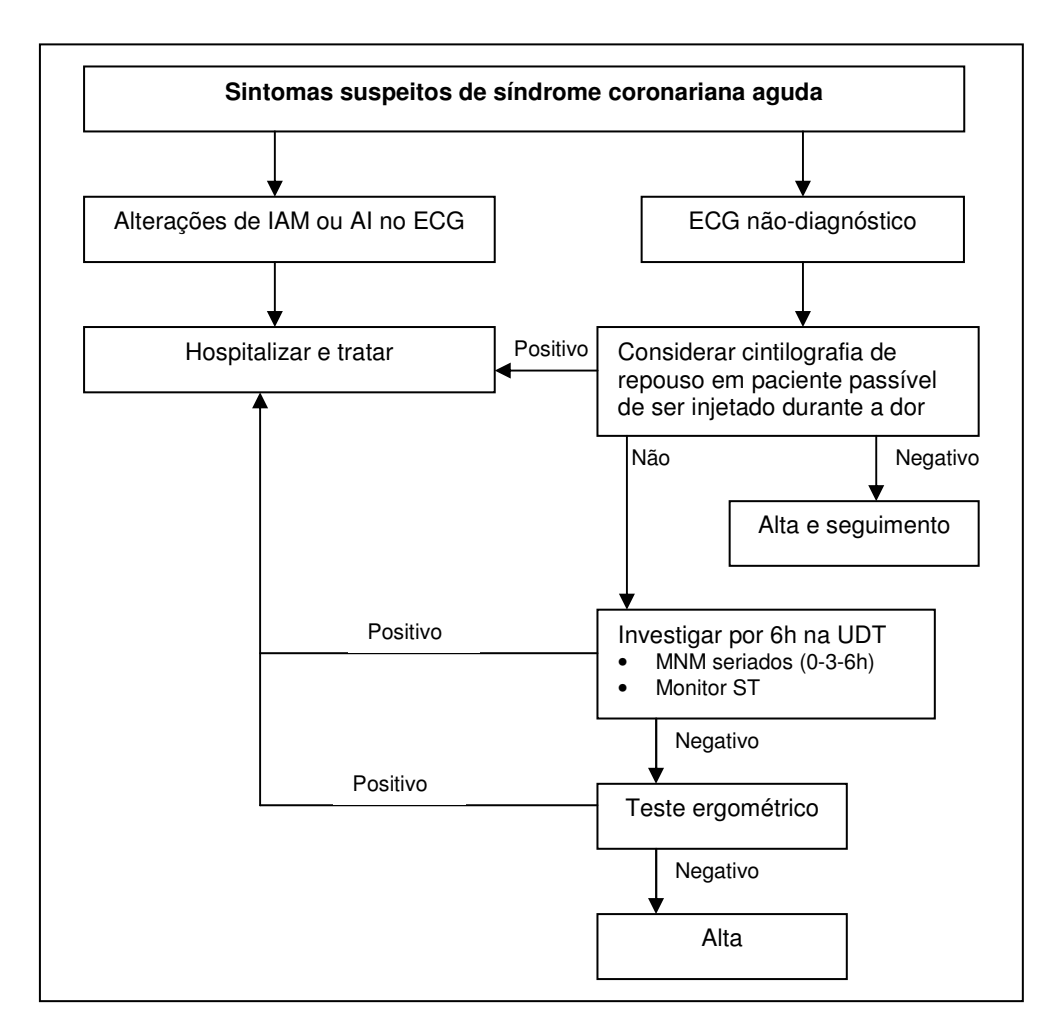

**Figura 4 – Modelo Heart ER (BASSAN, PIMENTA et al., 2002)**

• **Modelo sistematizado de atendimento de pacientes com dor torácica da clínica Mayo**: este modelo faz uma classificação dos pacientes em subgrupos de probabilidade (baixa, moderada e alta), baseando-se nas diretrizes Agency of Health Care Policy Research (AHCPR). A Figura 5 mostra a classificação desses subgrupos e, também, a seqüência de passos que constituem o modelo e os exames que são realizados.

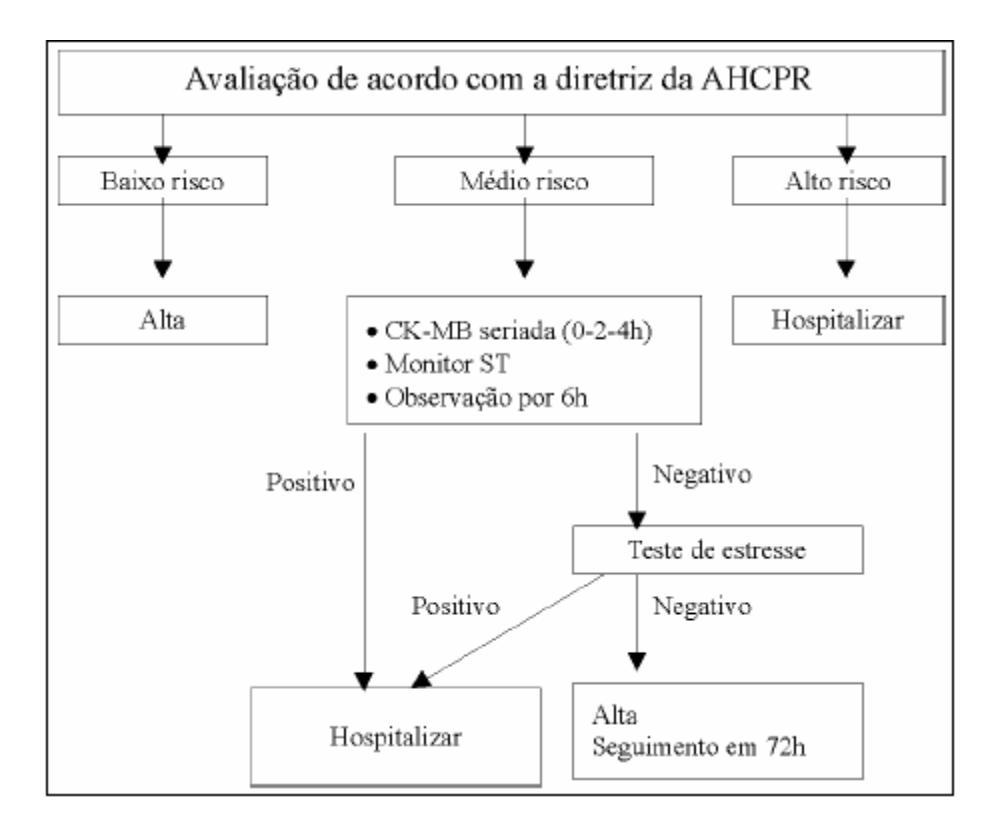

**Figura 5 – Modelo da Clínica Mayo (BASSAN, PIMENTA et al., 2002)** 

• **Modelo diagnóstico da Faculdade de Medicina da Virgínia, EUA**: este modelo classifica o paciente em 5 níveis de risco, os quais correspondem desde o nível com elevada probabilidade de IAM (Nível 1) até o nível que corresponde a doença de origem não cardíaca (Nível 5). A classificação é realizada tendo por base a história clínica do paciente e o resultado do exame de ECG. A Figura 6 mostra a classificação dos níveis e os exames que são realizados para este modelo.

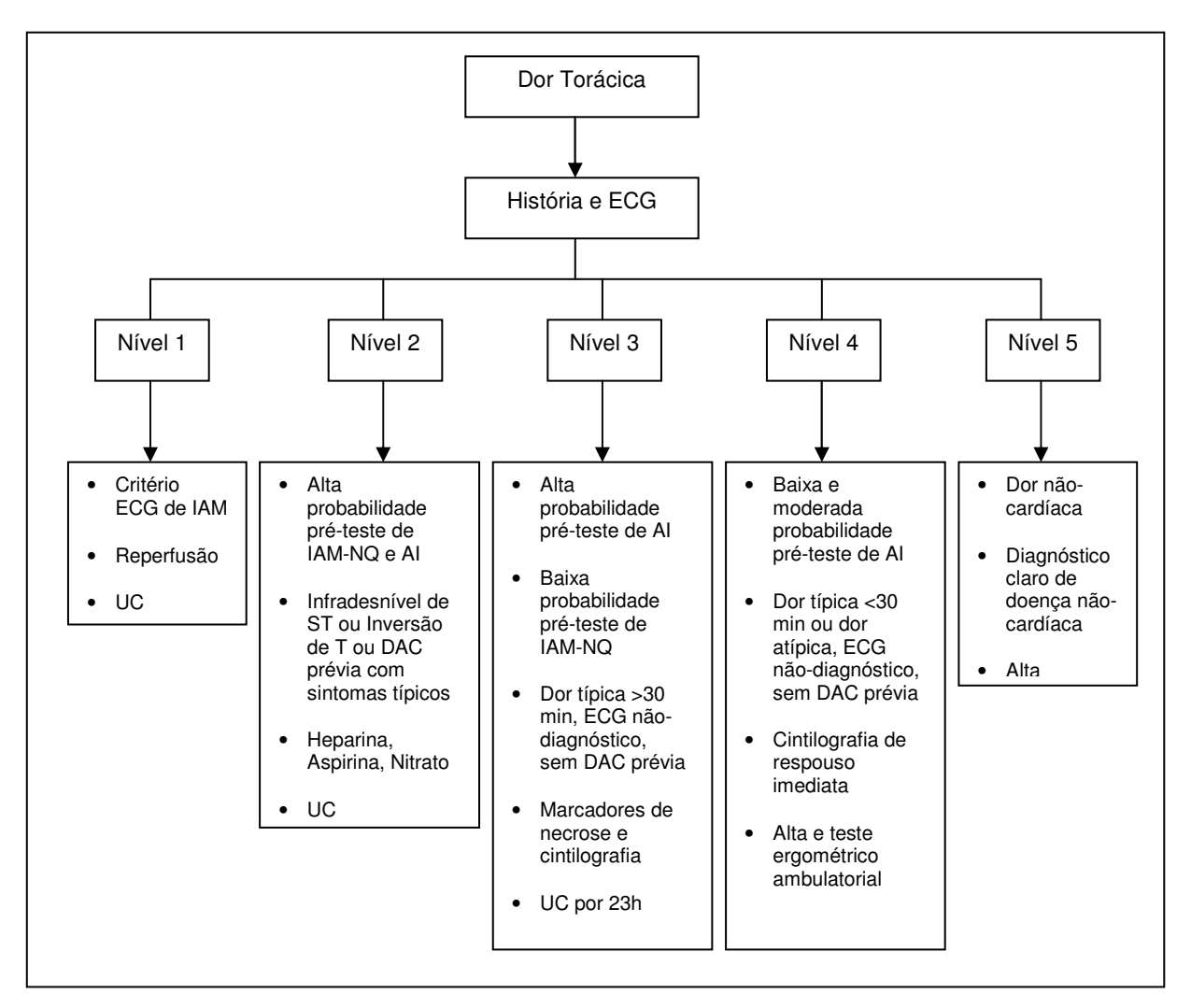

**Figura 6 – Modelo da Faculdade de Medicina da Virgínia (BASSAN, PIMENTA et al., 2002)** 

• **Modelo diagnóstico do Hospital Pró-Cardíaco:** este modelo baseia-se no tipo de dor torácica e o primeiro ECG realizado no paciente serve para classificá-lo e alocá-lo na rota de tratamento mais adequada. Neste modelo são seguidos protocolos que visam o acompanhamento do paciente através de realização de exames para a identificação de IAM. A Figura 7 mostra os passos que compõem este modelo, os protocolos utilizados e os exames a serem realizados no paciente.

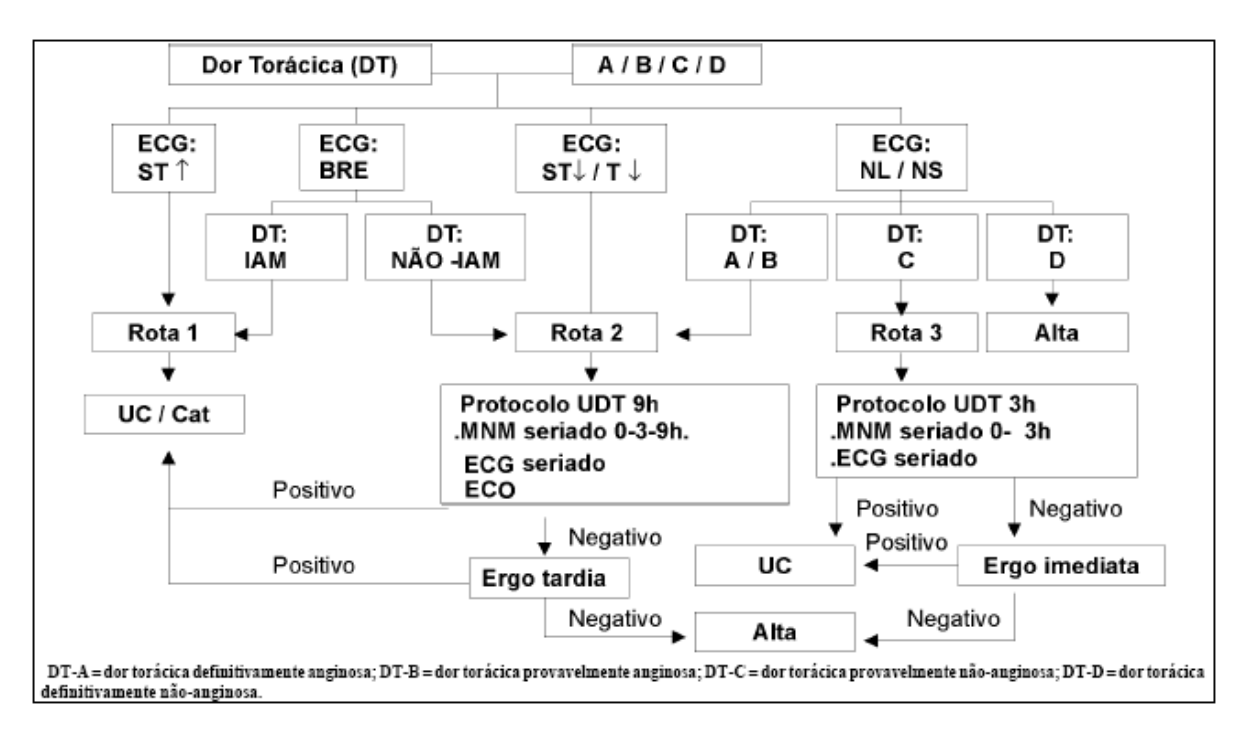

**Figura 7 – Modelo diagnóstico do Hospital Pró-Cardíaco (BASSAN, PIMENTA et al., 2002)** 

Para esta dissertação será utilizada a diretriz publicada pela SBC, por ser a diretriz utilizada pela UDT da SCM, local onde o estudo será implantado.

Esta diretriz apresenta vários modelos diagnóstico que podem ser adotados pelas UDTs. O modelo do Hospital Pró-Cardíaco será utilizado neste trabalho devido ao fato de ser o modelo adotado pela UDT da SCM.

 Como as diretrizes são desenvolvidas no formato texto, muitos estudos têm surgido para a representação destas através do computador. Dessa forma, inúmeras tentativas de representações são estudadas para se criar uma padronização com relação a utilização das diretrizes no computador.

#### **2.2.2.Representação de Diretrizes Informatizadas**

Muito esforço tem-se dispensado para o desenvolvimento de formas de utilização de diretrizes em aplicações computacionais. O objetivo maior dos estudos nesta área é desenvolver um padrão para representação de diretrizes que possa facilitar o uso de diretrizes com sistemas de informações (OHNO-MACHADO, GENNARI et al., 1998).

Em 2003, na Universidade de Stanford, foi realizado um estudo comparativo de algumas formas de representação de diretrizes o qual demonstrou as diferenças existentes e os pontos em comum entre estas formas (PELEG, TU et al., 2003).

No presente trabalho serão apresentadas as seguintes formas de representação de diretrizes: GuideLine Interchange Format (GLIF) (OHNO-MACHADO, GENNARI et al., 1998), EON (SHANKAR, TU et al., 2000), GUIDE (PELEG, TU et al., 2003), PRODIGY (JOHNSON, TU et al., 2000), PROforma (BURY, FOX et al., 2000), Guideline Elements Model (PISANELLI, GANGEMI et al.) (KUMAR, QUAGLINI et al., 2003) e Shareable Active Guideline Environment (SAGE) (CAMPBELL, TU et al., 2003).

Percebe-se que nesta área, os estudiosos tentam encontrar um padrão para a representação de diretrizes. Porém, não há consenso quanto a nomenclatura. Alguns trabalhos tratam estes estudos como linguagens (KAVANAGH, 2002), outros como modelos (OHNO-MACHADO, GENNARI et al., 1998), (PELEG, TU et al., 2003) ou sistema de informações (ELKIN, PELEG et al., 2000). Neste trabalho esses estudos serão considerados como formas de se representar diretrizes.

## **a) GLIF (GuideLine Interchange Format)**

GLIF é um modelo para representação de diretrizes em um formato que possa ser interpretado por máquinas. O objetivo principal do GLIF é de se tornar um padrão para compartilhamento de diretrizes através de ferramentas de software em diferentes instituições que utilizem aplicações baseadas em diretrizes. GLIF começou a ser desenvolvido em 1996 através do consórcio InterMed Collaboratory

(Stanford Medical Informatics, Harvard University, McGill University e Columbia University) (OHNO-MACHADO, GENNARI et al., 1998). A primeira versão publicada foi o GLIF2 em 1998 e o GLIF3 foi publicado em 2000.

Este modelo foi desenvolvido baseado em orientação a objetos, utiliza classes para representar as entradas das diretrizes, atributos e tipos de dados (OHNO-MACHADO, GENNARI et al., 1998).

# **b) SAGE (Shareable Active Guideline Environment)**

SAGE é um ambiente que codifica a diretriz utilizando terminologias padrões e modelos de informação. SAGE iniciou em 2002 através de uma colaboração entre IDX Systems Corporation, Apelon Inc., Intermountain Health Care, Mayo Clinic e Stanford Medical Informatics e tem como principal objetivo criar um mecanismo para distribuição de sistema de apoio à decisão baseado em diretrizes, mantendo a interoperabilidade, ou seja, o SAGE se utiliza de componentes padrões para manter a independência dos elementos de execução de diretrizes em sistemas de informação (CAMPBELL, TU et al., 2003).

As características deste modelo envolvem (Openclinical - Knowledge management for medical care):

- organização das recomendações das diretrizes como um conjunto de recomendação;
- uso de um conjunto de modelos de dados e serviços como interfaces para sistemas de informação; e
- utilização de um padrão para troca de mensagens, o Health Level 7 (HL7).

Foram desenvolvidos alguns protótipos baseados no SAGE para as seguintes diretrizes: imunização, diabetes e pneumonia (Openclinical - Knowledge management for medical care).

#### **c) EON**

EON é uma arquitetura desenvolvida em 1992 pela Stanford Medical Informatics e consiste em um conjunto de modelos e componentes de software para criação de aplicações baseadas em diretrizes (SHANKAR, TU et al., 2000).

Os dados do paciente são obtidos através de um gerenciador de banco de dados ou via interface do usuário, onde as recomendações são geradas de acordo com o conteúdo específico da diretriz. A diretriz é representada como um conjunto de cenários, steps de ação, decisões, branches e nós de sincronização conectados por relações (Openclinical - Knowledge management for medical care).

A aplicação desenvolvida em EON mais conhecida é o ATHENA, um sistema de apoio à decisão para hipertensão (GOLDSTEIN, HOFFMAN et al., 2000). Este sistema interpreta o modelo da diretriz utilizando dados do paciente e fornecendo recomendações para o gerenciamento clínico da hipertensão.

### **d) GUIDE**

GUIDE faz parte de um framework de execução e modelagem de diretrizes que começou a ser desenvolvido em 1998 pelo laboratório de Informática Médica do Departamento de Ciência da Computação da Universidade de Pavia da Itália (PELEG, TU et al., 2003). GUIDE possui 8 tipos de elementos básicos: tarefa, decisão, espera, monitoramento, sincronismo, início, fim e arcos (KUMAR, QUAGLINI et al., 2003).

Em 2000 foi realizada uma reengenharia no GUIDE e existem 2 aplicações sendo desenvolvidas em dois domínios diferentes (Openclinical - Knowledge management for medical care):

- aplicação para suporte ao gerenciamento de pacientes com ataque cardíaco; e
- aplicação para suporte ao gerenciamento de pacientes com problemas no coração.

## **e) PRODIGY**

PRODIGY é um sistema de apoio à decisão baseado em diretrizes, desenvolvido pelo Centro Sowerby de Informática em Saúde da Universidade de Newcastle em 1996. O objetivo do PRODIGY é fornecer suporte no gerenciamento de doenças crônicas, tais como: asma, hipertensão e angina (PETER D. JOHNSON MB BS1 e BOB SUGDEN MBCS 1, 2000).

O projeto PRODIGY tem sido apontado para produzir um modelo simples e compreensivo para representar diretrizes de gerenciamento de doenças crônicas. A versão 3 deste sistema utiliza condições de regras de entrada e saída com cada alternativa disponível para determinar o curso da ação (PELEG, TU et al., 2003).

#### **f) PROforma**

PROforma é uma linguagem formal de representação de conhecimento capaz de capturar a estrutura e conteúdo de uma diretriz clínica em um formato que pode ser interpretado pelo computador. Foi desenvolvida em 1996 pelo Laboratório de Computação Avançada da Pesquisa de Câncer da Inglaterra. Este modelo suporta quatro tasks: ações, planos compostos, decisões e questionamentos (Openclinical - Knowledge management for medical care).

Diversas aplicações têm sido desenvolvidas com o PROforma (BURY, FOX et al., 2000), entre elas:

- Computer Aided Prescribing Using Logic Engineering (CAPSULE), sistema desenvolvido para suporte a prescrição de drogas;
- Risk Assessment and Genetic Screening (RAGS), aplicação desenvolvida para auxiliar os médicos na investigação de pacientes com predisposição hereditárias de doenças como câncer de mama, ovário e próstata;
- Arno, sistema para diagnóstico, investigação e gerenciamento de síndromes de dor crônica.

#### **g) GEM (Guideline Elements Model)**

O GEM foi desenvolvido em 2000 pelo Centro de Informática Médica da Escola de Medicina da Universidade de Yale, para organizar o conhecimento da diretriz em uma estrutura padronizada. A sua utilização permite que informações contidas em várias diretrizes possam ser organizadas em uma coleção hierárquica de elementos (KUMAR, QUAGLINI et al., 2003).

Um dos objetivos do GEM é ser utilizado em todo ciclo de vida da diretriz para modelar a informação relacionada a desenvolvimento, disseminação, implementação e manutenção da diretriz (Openclinical - Knowledge management for medical care).

Os componentes do GEM são definidos como documentos eXtensible markup language (XML). Em 2002, o GEM foi votado como um padrão internacional American Society for Testing and Materials (ASTM) para a representação de práticas de diretrizes no formato XML (Openclinical - Knowledge management for medical care).

 Com a criação de modelos, linguagens e sistemas de informação para informatizar diretrizes, torna-se necessária a criação de aplicações computacionais para utilização das diretrizes informatizadas.

#### **2.2.3. Aplicações Computacionais para Execução de Diretrizes**

A disseminação das diretrizes vem ocorrendo de maneira acelerada e sua utilização está se tornando cada mais importante em sistemas de informação. Atualmente as diretrizes são visualizadas de várias formas: em papel, através da Internet e em aplicações computacionais.

Para o caso de aplicações computacionais existem diversos estudos para a utilização de diretrizes no processo do cuidado com a saúde do paciente, na integração com prontuários eletrônico e outros (TANG e YOUNG, 2000), (WANG, MOR PELEG et al., 2004).

Neste trabalho serão apresentadas algumas aplicações desenvolvidas para a utilização e execução de diretrizes: GLIF3 Guideline Execution Engine (GLEE), Generic Execution Model for Sharing of Computer-Interpretable Clinical Practice Guidelines (GESDOR), Assessment and Treatment of Hypertension: Evidence-based Automation (ATHENA), sistema EzVac.

- **GLEE** (WANG, MOR PELEG et al., 2004): aplicação para execução de diretrizes codificadas no formato GLIF3. Foi desenvolvida utilizando a abordagem Client Server e implementada em 3 camadas: modelo de representação da diretriz GLIF3, núcleo de componentes do GLIF3 e interfaces para sistemas de informação. GLEE foi implementado na linguagem de programação JAVA, a comunicação com o prontuário eletrônico do paciente foi realizada através de interfaces pré-definidas e toda a seqüência das ações executadas são registradas para posterior consulta. Permite também a intervenção do usuário durante a execução da diretriz. GLEE implementou a diretriz de imunização da infância para efeito de avaliação com outras aplicações. Esta aplicação não está sendo utilizada com outros sistemas de informações e/ou sendo utilizado em instituições.
- **GESDOR** (WANG, PELEG et al., 2003): modelo para compartilhar e executar diretrizes codificadas em diferentes formatos (GLIF, PROforma). GESDOR foi construído baseando-se na mesma abordagem de execução de diretriz utilizada pelo GLEE. Para a utilização de vários formatos para as diretrizes foi desenvolvido um conjunto de tarefas de execução de diretrizes generalizadas, ou seja, tarefas que são comuns entre os formatos utilizados. Para avaliação do GESDOR foi utilizada a diretriz de tosse publicada pelo US Army.
- **ATHENA** (GOLDSTEIN, HOFFMAN et al., 2000): sistema de apoio à decisão para o gerenciamento de hipertensão que implementa diretrizes utilizando a arquitetura EON. O ATHENA possui dois componentes:

Knowledge Base (KB) responsável por modelar o conhecimento da hipertensão independente do seu uso e o Interpretador de Guideline, responsável por criar as recomendações de tratamentos específicos para o paciente e consistentes com o conhecimento armazenado na KB. ATHENA mostra para o usuário as recomendações sobre o uso de drogas no tratamento da hipertensão e também dispara mensagens de alertas. Esse sistema pode ser customizado para a instituição, pois faz o mapeamento entre os dados da instituição local com a KB do sistema.

• **EzVac** (WANG, JENDERS et al., 1999): sistema de informação e registro para imunização infantil que implementa a diretriz de imunização infantil dos centros de controle e prevenção de doenças dos Estados Unidos. Para esse sistema foram implementadas seis vacinas de imunização: hepatite B, difteria-tétano-coqueluche, meningite Haemophilus influenzae tipo B, paralisia infantil, sarampo-caxumba-rubéola e varicela. Foi adotada a abordagem modular para a implementação desse sistema, ou seja, cada vacina utilizada é considerada um módulo onde são descritas as doses que devem ser utilizadas. O módulo Controle é o módulo central do sistema e faz a interface com os demais módulos. Esse sistema é utilizado pelo New York Presbyterian Hospital.

 A pesquisa realizada mostra que as aplicações existentes não são comercializadas. Algumas aplicações, como o GLEE, são utilizadas apenas academicamente e outras como o EzVac é utilizado no New York Presbyterian Hospital.

 As aplicações computacionais podem utilizar uma outra forma para representar as diretrizes, através do uso de ontologias.

#### **2.3. Ontologia**

Ontologia é uma palavra que tem origem grega, "ontos", que significa ser, e "logos", que significa palavra. Na filosofia, segundo Gruber, este termo significa "descrição explícita da existência", Aristóteles também utilizou este termo para classificar "as coisas do mundo" (GRUBER, 1993).

Na Ciência da Computação o termo ontologia vem sendo aplicado em Inteligência Artificial (IA) desde os anos 90, com o objetivo de representar o conhecimento computacionalmente através das áreas de engenharia do conhecimento e processamento da linguagem natural (BONIFACIO, 2002).

A ontologia vem sendo muito utilizada em pesquisas em diversas áreas do conhecimento, tais como: integração de informação inteligente, recuperação de informação da Internet, gerenciamento do conhecimento e Web semântica (MALUCELLI, 2006).

Existem diversas definições para ontologia, porém há um consenso entre as comunidades de pesquisadores quanto ao seu uso, que é disponibilizar um entendimento comum considerando algum domínio do conhecimento (MALUCELLI, 2006).

Para Neches, Fikes et al., uma ontologia define os termos e relações básicas de um vocabulário, relacionado a um tópico específico de uma área e também as regras que combinam os termos e relações na definição da extensão do vocabulário (NECHES, FIKES et al., 1991).

 A definição mais clássica de ontologia foi descrita por Gruber como uma especificação explícita de uma conceitualização, onde conceitualização significa a visão do mundo que as pessoas têm para uma determinada proposta (GRUBER, 1993).

Gruninger e Fox, definiram ontologia como uma descrição formal de entidades e suas propriedades, relacionamentos, restrições e comportamentos (GRUNINGER e FOX, 1995).

Segundo Borst, "ontologia é uma especificação formal de uma conceitualização compartilhada" (BORST, 1997). Esta definição é uma modificação da idéia apresentada por Gruber. O termo "formal" significa que a ontologia pode ser entendida por computador e "compartilhada", significa que a ontologia deve refletir o conhecimento unificado entre diversos grupos.

Para Swartout e Tate, ontologia é definida como um conjunto de conceitos e termos que podem ser utilizados para descrever alguma área do conhecimento ou construir uma representação para o conhecimento (SWARTOUT e TATE, 1999).

Noy e Mcguinness definiram ontologia como uma descrição explícita e formal de conceitos em um domínio, onde as propriedades de cada conceito descrevem suas características e atributos, e ainda as restrições dos atributos (NOY e MCGUINNESS, 2001).

Spyns, Meersman et al., descreveram que uma ontologia contém o vocabulário (termos) e a definição de conceitos e seus relacionamentos para um determinado domínio (SPYNS, MEERSMAN et al., 2002).

Uma ontologia possui componentes bem definidos que auxiliam a classificação dos termos. Estes componentes são utilizados para representar classes, atributos e relações dentro de uma ontologia.

# **2.3.1. Componentes de uma Ontologia**

l

A representação de ontologias pode ser feita utilizando diversas técnicas de modelagem, tais como a utilização de frames, lógica de primeira ordem (GRUBER, 1995), tecnologia em banco de dados (THALHEIM, 1993), utilizando os seguintes componentes básicos (MALUCELLI, 2006):

- **Classes**: são os conceitos de um domínio e são geralmente organizadas em taxonomias<sup>5</sup>, podendo haver herança de classes.
- **Atributos**: representam características das classes.
- **Relações**: tipos de associações entre classes do domínio.
- **Instâncias**: representam elementos específicos.

<sup>&</sup>lt;sup>5</sup> Taxonomia: refere-se à classificação das coisas, e aos princípios subjacentes da classificação.

- **Funções**: casos especiais de relações.
- **Axiomas**: sentenças de modelo que são sempre verdadeiras.

A modelagem de uma ontologia pode ser realizada seguindo alguns passos que representam a seqüência de criação e modelagem da ontologia (NOY e MCGUINNESS, 2001):

- 1) determinar o domínio e escopo da ontologia, isto pode ser realizado através das seguintes questões:
	- a) Qual o domínio e uso da ontologia?
	- b) Quais os tipos de questões que a ontologia deveria responder?
	- c) Quem usará e fará a manutenção desta ontologia?
- 2) considerar ontologias existentes para reuso;
- 3) enumerar termos importantes na ontologia;
- 4) definir as classes e sua hierarquia;
- 5) definir as propriedades das classes (slots);
- 6) definir os tipos de valores e cardinalidade dos slots; e
- 7) criar instâncias das classes.

A construção de uma ontologia pode ser realizada manualmente ou através de ferramentas criadas para este propósito. As ferramentas para criação de ontologias serão discutidas na seção 2.3.4.

Nesta dissertação considera-se ontologia como sendo um conjunto de conceitos (classes), atributos e relações entre os conceitos, para a representação do conhecimento da diretriz de dor torácica.

Ontologia pode ser aplicada em diversas áreas do conhecimento, neste trabalho serão abordadas ontologias na área de saúde, mais especificamente na área de dor torácica.

## **2.3.2. Ontologia em Saúde**

 A informação na área da saúde está naturalmente descentralizada e sua integração é um dos grandes desafios para a área da informática em saúde. Isto acontece porque esta informação nem sempre é registrada de maneira padronizada para ser utilizada por diferentes sistemas pertencentes a várias instituições.

Muito esforço tem sido despendido para a padronização das informações de saúde utilizando ontologias (NARDON, 2003). No sentido de buscar a padronização das informações muitos autores desenvolveram formas de agrupar e categorizar termos médicos dentro de uma estrutura bem definida, algumas destas terminologias são: Unified Medical Language System (UMLS) $^6$ , Medical Subject Headings (Mesh)<sup>7</sup>, Systematized Nomenclature of Medicine  $(SNOMED)^8$  e Gene Ontology  $(GO)^9$ .

Alguns autores classificam UMLS, Mesh, SNOMED e GO como ontologias (NARDON, 2003), (PARRY, 2004), (PASLARU BONTAS, SCHLANGEN et al., 2005). Porém, a definição mais correta é de classificadores de termos.

Estes classificadores de termos, em alguns casos, são utilizados para auxiliar na construção de ontologias médicas com relação a terminologia dos termos a serem utilizados pelas mesmas (GOLBREICH, DAMERON et al., 2003), ou seja, as ontologias médicas utilizam os classificadores de termos para obterem uma padronização quanto ao uso dos termos dentro destas ontologias. Alguns estudos apresentam exemplos de ontologias médicas: LinKBase (CEUSTERS, SMITH et al., 2003), GALEN, Tambis (STUCKENSCHMIDT, VAN HARMELEN et al., 2004) e Foundation Model of Anatomy (GOLDSTEIN, HOFFMAN et al.) (MEJINO e ROSSE, 2004).

Devido aos esforços citados anteriormente, há alguns trabalhos desenvolvidos na área de saúde com o emprego de ontologias, por exemplo:

l

<sup>6</sup> http://www.nlm.nih.gov/research/umls/

 $^7$  http://www.nlm.nih.gov/mesh

<sup>&</sup>lt;sup>8</sup> http://www.snomed.org/

<sup>&</sup>lt;sup>9</sup> http://www.geneontology.org

- a) Projeto AAL: um sistema para apoio ao desenvolvimento e uso de ontologias e guidelines computadorizados da medicina baseada em evidências (GARRETT, 2006);
- b) MOBS Uma Metodologia, Baseada em Ontologias, para Registro de Observações Comportamentais, em Pacientes que apresentam Transtornos Mentais: Uma Aplicação (GIACOBO, 2006).

### **2.3.3. Ontologia e Diretrizes**

Devido a disseminação do uso de diretrizes em sistemas de informações e sua importância durante o atendimento do paciente percebe-se que existe uma preocupação em formalizar a utilização de diretrizes que muitas vezes estão disponíveis em formato texto ou flowchart (KUMAR e SMITH, 2003) .

O uso de ontologia para formalizar diretrizes vem sendo cada vez mais utilizado e difundido entre os autores. Através da ontologia é possível estruturar as diretrizes de uma forma mais correta, evitando a ambigüidade e estruturando o conhecimento existente dentro de uma diretriz (PISANELLI, GANGEMI et al., 1999).

Serban e Teije realizaram um estudo em 2006 sobre diretrizes baseadas em texto com classificadores de termos, para definir a ontologia a ser utilizada em aplicações computacionais. O processo de construção da ontologia foi realizado extraindo partes da diretriz em texto e relacionando-as com as classes e relações do UMLS, Mesh e NCI. O estudo realizado por estes autores, demonstrou que é possível tornar as diretrizes que estão escritas em papel em modelos estruturados através da utilização de ontologias (SERBAN e TEIJE, 2006).

Neste trabalho foi desenvolvida uma ontologia para a diretriz de dor torácica e para isso realizou-se uma pesquisa para a verificação das ferramentas mais conhecidas para o desenvolvimento de ontologias.

## **2.3.4. Ferramentas para desenvolvimento de Ontologias**

As ferramentas para desenvolvimento de ontologias permitem as definições de conceitos do domínio, atributos para os conceitos, axiomas e restrições. Muitas dessas ferramentas possuem uma interface gráfica amigável e que estão em conformidade com os padrões utilizados para o desenvolvimento de software para Web (MALUCELLI, 2006).

Existem muitas ferramentas para o desenvolvimento de ontologia tais como: Ontolingua, WebODE, Protégé, OntoEdit, OilEd, Apollo, SymOntoX, WebONTO, OntoSaurus, DagEdit, DOE, Isa Viz, Joe, Icom, OntoBuider entre outras. Nesta seção serão apresentadas as três ferramentas mais utilizadas:

• **OntoEdit** (SURE, ERDMANN et al., 2002): ferramenta desenvolvida pelo Instituto de Informática Aplicada e Métodos de Descrição Formal da Universidade de Karlsruhe, Alemanha. OntoEdit possui as versões free e Professional, porém o código fonte não é disponibilizado. Foi desenvolvido em Java e pode ser instalado e executado localmente. As ontologias criadas em OntoEdit podem ser exportadas para os formatos OntoEdit Extensible Markup language (OXML), Frame Logic (Flogic), Resource Description Framerwork Schema (RDF(S)) e DARPA Agent Markut Language + Ontology Inference Layer (DAML+OIL). A Figura 8 mostra a interface principal do OntoEdit.

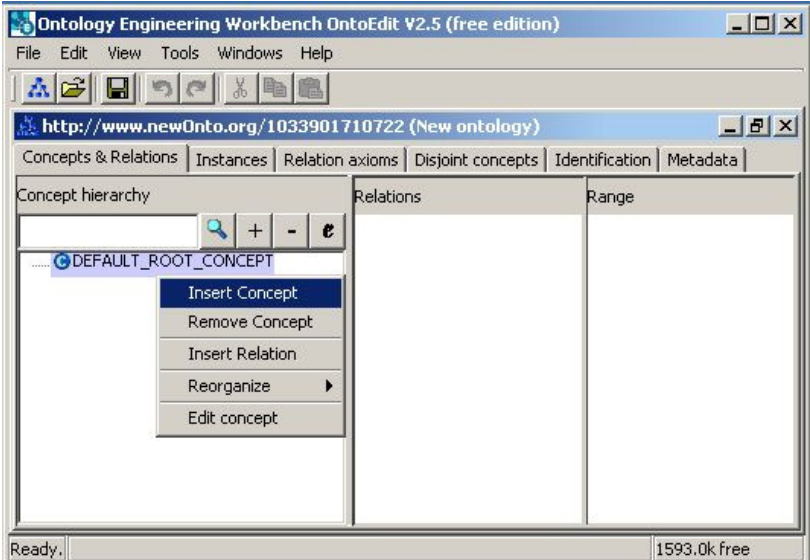

**Figura 8** – **Interface da ferramenta OntoEdit** 

• **WebODE** (ARPIREZ, CORCHO et al., 2001): ferramenta criada pelo grupo de ontologia, na Universidade Politécnica de Madrid, Espanha. WebODE possui arquitetura em 3 camadas, interface do usuário, um servidor e um sistema de gerenciamento de banco de dados. As ontologias podem ser acessadas através de Applications Programming Interface (API) Java localmente ou por aplicações onde o servidor de ontologia está sendo executado. Ontologias WebODE podem ser importadas ou exportadas de/para os seguintes formatos: XML, RDF(S), Ontology Inference Layer (OIL), DAML+OIL, Web Ontology Language (OWL), XMLization of the description logic language CARIN (XCARIN), Flogic e Prolog. A Figura 9 mostra a interface principal do WebODE.

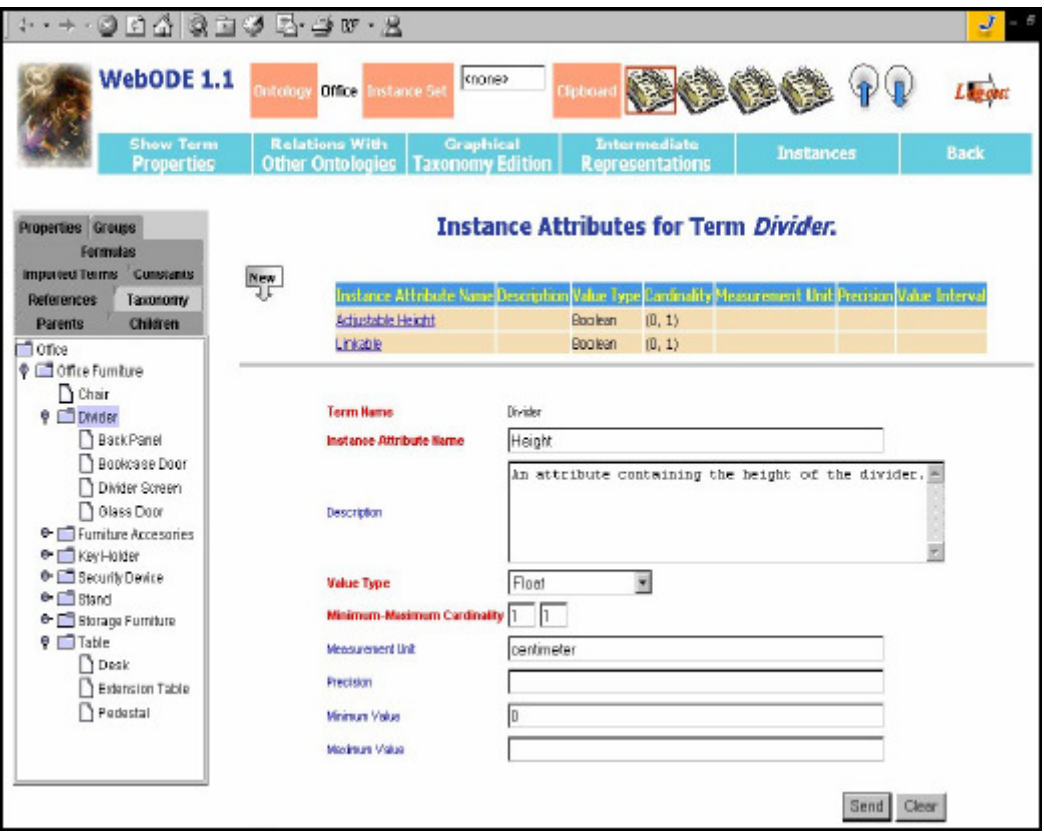

**Figura 9** – **Interface da ferramenta WebODE**

• **Protégé 3.1.1** (NOY, FERGERSON et al., 2000): ferramenta desenvolvida pelo grupo de informática médica da Universidade de Stanford, Califórnia, Estados Unidos, e está disponível para acesso livre. É uma ferramenta que auxilia os usuários na construção de bases de conhecimento e ontologias. Protégé foi desenvolvido em Java e possui uma interface gráfica e intuitiva que facilita a criação e edição de ontologias de domínios e pode ser executada em diversos sistemas operacionais. A arquitetura do Protégé permite o desenvolvimento e integração de plug-ins. Plug-ins são módulos adicionais que fornecem funcionalidades que não estão definidas no Protégé, tais como: fornecer mecanismos de visualização alternativos, habilitar gerenciamento de múltiplas ontologias, permitir o uso de motor de inferência, entre outras. As ontologias podem ser importadas ou exportadas de/para os formatos RDF(S), XML, XML Schema e OWL. Essa atividade de importar/exportar ontologias pode ser realizada por mecanismos disponibilizados pela versão padrão do Protégé ou através de plug-ins. A Figura 10 mostra a interface do Protégé e ilustra alguns componentes de ontologia, como por exemplo, as classes definidas para a ontologia em questão.

| R newspaper Protégé 3.1.1                                           | (file:\C:\Arquivos%20de%20programas\Protege_3.1\exampl  _ |
|---------------------------------------------------------------------|-----------------------------------------------------------|
| File<br>Edit<br>Project<br>Window<br>Tools<br>Help                  |                                                           |
| оk<br>X<br>目<br>H<br>鴈<br>r≚ज<br>戶                                  | protégé<br>r4                                             |
| Slots<br>$\equiv$ Forms<br>Instances<br>Classes<br><b>A</b> Queries |                                                           |
| <b>CLASS BROWSER</b>                                                | <b>CLASS EDITOR</b>                                       |
| For Project: <b>O</b> newspaper                                     | (instance of :STANDARD-CLASS)<br>For Class:<br>Editor     |
| <b>Class Hierarchy</b>                                              | Documentation<br>Name                                     |
| :THING                                                              | Editors are responsible for the<br>Editor                 |
| :SYSTEM-CLASS                                                       | content of sections.                                      |
| Author                                                              | Role                                                      |
| News Service                                                        | Concrete <sup>®</sup>                                     |
| Columnist<br>Editor<br>$\overline{\phantom{0}}$<br><b>Domacken</b>  | <b>Template Slots</b>                                     |
| 朗<br>▼                                                              | Name<br>Cardinality<br>Type                               |
|                                                                     | (mm) current job title<br>String<br>single                |
| Superclasses                                                        | (mm) date_hired<br>String<br>single                       |
| Author                                                              | String<br>single<br>name                                  |
| Employee                                                            | (m) other information<br>String<br>single                 |
|                                                                     | (m) phone number<br>String<br>single                      |
|                                                                     | 3333<br>◀<br>۱                                            |

**Figura 10 - Interface da ferramenta Protégé**

Para este trabalho foi utilizado o Protégé como ferramenta de edição e criação de ontologia. A escolha se deve ao fato do Protégé ser um software free e disponível em diversas plataformas, como: Windows; LINUX; Hewlett-Packard UNIX (HP-UX). Além disso, o Protégé é Open Source, ou seja, o código fonte é disponibilizado para acesso por todos os usuários, isto permite que qualquer pessoa crie plug-ins facilitando a implementação de novas funcionalidades. O Protégé possui uma lista de discussão atualizada que permite a rápida consulta sobre as atualizações realizadas na ferramenta.

Entre os diversos formatos disponíveis, será utilizado OWL para o armazenamento e manipulação das ontologias.

O Formato OWL é uma recomendação da World Wide Web Consortium  $(W3C)^{10}$  e tem como objetivo ser utilizada quando a informação contida em um documento necessita ser processada por aplicações e não apenas apresentada para o indivíduo. OWL pode ser utilizada para representar explicitamente o significado de termos em vocabulários e a relação entre estes termos. Além disso, é uma linguagem expressiva em termos de significado e semântica que os outros formatos. Oferece recursos que facilitam a compreensão das máquinas para informações disponibilizadas através da Web (MCGUINNESS e VAN HARMELEN, 2004).

Neste trabalho, a extração de informações da ontologia gerada no formato OWL é realizada através da utilização do framework Jena.

### **2.3.5. JENA**

l

Jena é um framework JAVA desenvolvido pela Hewlett-Packard (HP) para desenvolvimento de aplicações baseadas em Web Semântica.

A primeira versão do Jena foi publicada em 2000 e possuía métodos para a manipulação de ontologias em DAML+OIL. Na segunda versão (Jena2), publicada

<sup>10</sup> http://www.w3.org/TR/owl-guide/

em 2003, foram incluídos outros métodos que permitem a manipulação em ontologias RDFS e OWL. Jena2 possui um pacote chamado API Jena 2 Ontology que fornece o suporte à manipulação de ontologias em RDFS, DAML+OIL e OWL (CARROLL, DICKINSON et al., 2004).

Jena 2 Ontology permite a exploração da estrutura de uma ontologia para a extração de informação. Isto é realizado através de classes de propriedades (ObjectProperty) e recursos RDF que modelam as classes e propriedades de uma ontologia, bem como o relacionamento entre as mesmas (MALUCELLI, 2006).

Esta API não faz distinção de classes quanto a representação das ontologias, ou seja, para cada uma das linguagens de ontologias (RDFS e OWL) existe um profile que permite a identificação das classes e propriedades definidas para tal ontologia. Dessa forma, para DAML a identificação para a classe ObjectProperty é daml: Object Property e para OWL é owl: Object Property. Para a linguagem RDFS o profile é nulo, pois não é definida a classe de propriedade de objetos (Jena 2 Ontology API).

A Figura 11 apresenta a arquitetura da API do Jena e demonstra os módulos existentes para a manipulação de ontologias.

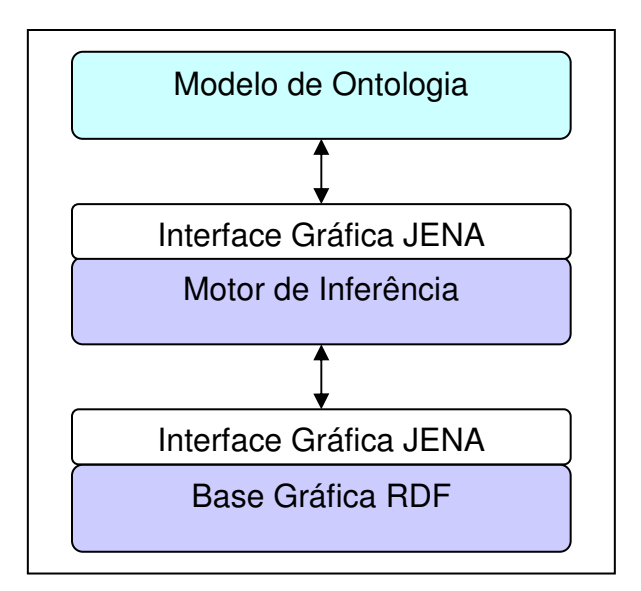

**Figura 11 – Arquitetura do Jena** 

- **Modelo de Ontologia**: contém todas as classes necessárias para trabalhar com ontologias descritas em OWL, DAML, OIL ou RDFS. A principal classe deste módulo é a OntModel que é utilizada para criar modelos de ontologia.
- **Motor de Inferência**: permite fazer inferências sobre modelos de ontologia. O uso das inferências sobre modelos semânticos é permitir obter informação adicional (inferida) sobre as ontologias. Motores de inferência podem utilizar o conteúdo de base gráfica e as regras semânticas da linguagem para demonstrar ontologias. Este módulo possui uma interface para a comunicação com Ontology Model, isto permite a utilização de outros reasoners disponíveis.
- **Base Gráfica RDF**: contém a ontologia representada em determinadas linguagens (OWL, DAML, OIL ou RDFS). O acesso a este módulo é realizado através de uma interface.

## **2.4.Sistemas de Apoio à Decisão**

Desde 1959 se estuda a utilização da informática na medicina, principalmente no desenvolvimento de sistemas de apoio à decisão médica. A medicina é uma área que exige constante tomada de decisões e por isso a utilização deste tipo de sistema pode contribuir e muito para o tratamento do paciente (RABELO, ROCHA et al., 1993) (SIGULEM, 1997).

As peculiaridades que determinadas áreas exigem do médico no momento de prescrever medicamentos ou no surgimento de novos testes laboratoriais fazem dos Sistemas de Apoio à Decisão (SAD) uma necessidade obrigatória para uma adequada prática médica (SIGULEM, ANÇÃO *et al.*, 1998).

SAD são aplicações computacionais designadas a auxiliar ou aumentar a capacidade de julgamento na tomada de decisões (MARQUES e MARIN, 2002). A principal motivação para o desenvolvimento dos SAD reside no aumento progressivo da quantidade de dados, informações e conhecimentos que o profissional da área da saúde de hoje deve utilizar para exercer sua profissão. Isto acontece, devido à explosão de informações que vem ocorrendo nesta área (SIGULEM, ANÇÃO et al., 1998).

Shortliffe (1990) em seu livro Medical Informatics, define os SAD em medicina, como todo software que auxilie os médicos na solução de problemas. De acordo com esta definição, são caracterizados como SAD, tanto os softwares que utilizam dados e informações quanto aqueles que utilizam o conhecimento, os Sistemas Especialistas (SE) (SIGULEM, ANÇÃO et al., 1998).

Os SE, são sistemas capazes de produzir sugestões e estabelecer conclusões de modo semelhante ao de um profissional especialista. Esses sistemas armazenam e disseminam conhecimento e experiências que uma pessoa especialista detém sobre determinada área do conhecimento (CRUZ JUNIOR, STRAUCH et al., 2003).

É importante salientar a diferença entre SE e SAD. Os SEs são baseados no conhecimento de especialistas de acordo com a área de conhecimento. Segundo Marques e Marin (MARQUES e MARIN, 2002), um SE fornece a solução para um problema proposto, ocorre o processamento do conhecimento. SAD são mais flexíveis, não apontam a decisão a ser tomada, mas sugerem qual a melhor decisão a tomar baseado em evidências fornecidas ao sistema, ou seja, o processamento ocorre de acordo com o que já está no sistema.

Os SEs foram inicialmente desenvolvidos na década de 1960. A pesquisa no campo de Inteligência Artificial (IA) estava no início e era dominada pela crença de que o computador pudesse produzir um desempenho melhor ou superior que o raciocínio do ser humano. Deste período em diante, devido ao grande desenvolvimento alcançado no campo da IA, estes sistemas se tornaram ferramentas imprescindíveis na tomada da decisão em várias áreas das atividades humanas, incluindo a área da saúde (MARQUES e MARIN, 2002).

A Figura 12 ilustra os componentes básicos de um SAD e SE, que incluem: interface de usuário que tem por objetivo realizar o diálogo entre o usuário e o sistema; a base de conhecimento, ou seja, a base que contém o conhecimento especializado a ser utilizado nas decisões; e o mecanismo de inferência que é a interpretação do conhecimento através do uso de técnicas específicas como regras de decisão, redes semânticas, entre outras.

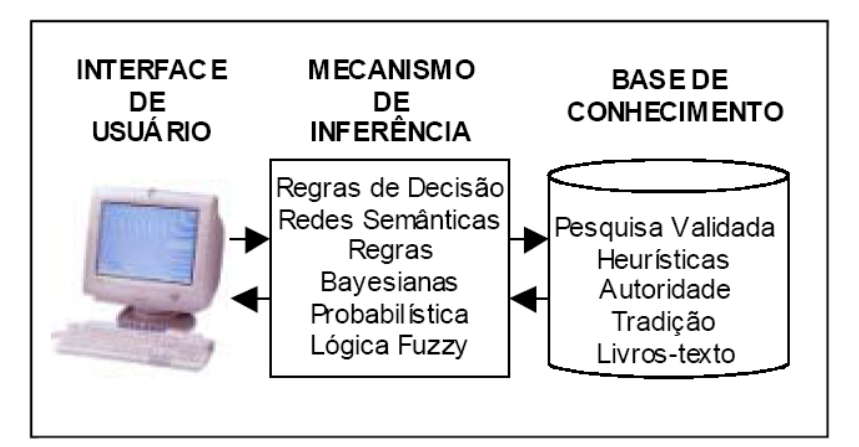

**Figura 12 – Arquitetura básica de um SAD (MARQUES e MARIN, 2002)** 

SAD e SE podem possuir outros módulos, como a memória de trabalho que contém informações armazenadas durante o processo de inferência até se chegar à solução, após isso as informações são apagadas desta memória (NEVES, 2001). Contudo como esta memória não está presente em todos os tipos de representação do conhecimento, neste trabalho este módulo não foi considerado.

Um dos primeiros sistemas especialistas em medicina, o MYCIN, foi desenvolvido no início dos anos 70 pelo Dr. Edward Shortliffe, da Universidade de Stanford, EUA. O MYCIN é um sistema para diagnóstico e tratamento de doenças infecciosas, ele recomenda a seleção de antibióticos, baseado em características do organismo infeccioso e em dados clínicos do paciente, tais como o local de infecção, sinais, sintomas e outras condições médicas associadas (WIDMAN, 1998) (BARRETO, 1999).

Existem vários outros exemplos de SE desenvolvidos na área médica, tais como: Quick Medical Reference System (QMR) que é um programa que realiza o diagnóstico diferencial em muitas áreas da Medicina Interna, e também é útil para ensino; Iliad, desenvolvido pelo Departamento de Informática Médica da Universidade de Utah em Salt Lake City; CASNET/GLAUCOMA, sistema para o diagnóstico e aconselhamento terapêutico nos casos de glaucoma; entre outros (WIDMAN, 1998).

 Os SAD e SE podem ser aplicados em diversas áreas da medicina e para diversas funcionalidades. No contexto deste trabalho, a incorporação das diretrizes auxilia no apoio à tomada de decisão do SAD concebido.

# **3. Metodologia**

Neste capítulo será apresentada a metodologia utilizada para o desenvolvimento deste trabalho.

O projeto piloto foi implementado na UDT da SCM situada em Curitiba, que segue as condutas definidas na diretriz de dor torácica, a qual é publicada pela SBC.

Como a UDT da SCM não possui um sistema informatizado para o gerenciamento do atendimento dos pacientes, foi modelado um sistema que atenda desde o cadastramento dos pacientes até o acompanhamento do atendimento dos mesmos, assim como o gerenciamento das rotas de tratamento em que o paciente é alocado.

### **3.1. Modelagem e Implementação da base de dados**

Nesta etapa do trabalho foi modelada a base de dados do sistema, a qual será utilizada para manter as informações dos pacientes durante o atendimento na UDT.

Para a definição dos campos que compõem a base de dados, foi realizada uma análise de requisitos, tendo como início a análise da ficha que atualmente é preenchida pelos médicos da UDT da SCM durante o atendimento ao paciente (ver Anexo A). Além dessa análise, foram realizadas pesquisas na literatura sobre a utilização de diretrizes conforme definida pela SBC, bem como reuniões com especialistas da UDT da SCM, para validar as informações obtidas e verificar se não existiam mais informações que deveriam ser consideradas.

Com base nas informações obtidas através da análise de requisitos, foi modelado um Diagrama de Entidade Relacionamento (DER) utilizando a ferramenta ERWIN, o qual é apresentado na Figura 13.

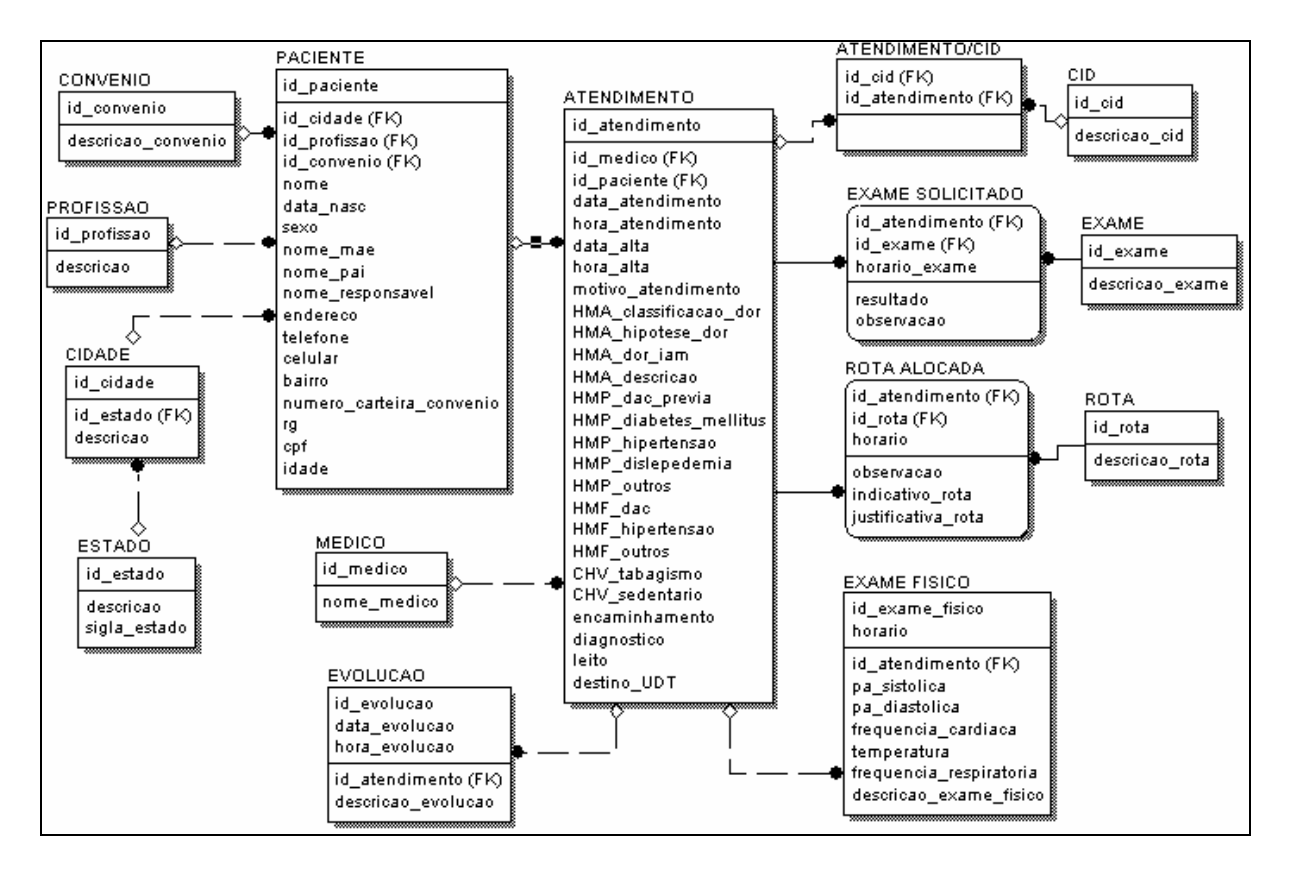

**Figura 13 – DER do sistema** 

Após a finalização do DER, o modelo foi implementado utilizando o banco de dados MvSQL<sup>11</sup>, que é um sistema gerenciador de banco de dados relacional de acesso livre baseado em comandos Structured Query Language (SQL).

Para a geração do banco de dados do sistema foi utilizada a ferramenta Electronic Microsystems (EMS) SQL Manager 2005 Lite for MySQL<sup>12</sup> e a criação das tabelas foi realizada através da execução de um script gerado pela ferramenta ERWIN com base no DER.

l

<sup>&</sup>lt;sup>11</sup> Disponível em: http://dev.mysql.com/downloads/

<sup>12</sup> Disponível em: http://www.sqlmanager.net/products/mysql/manager/download

#### **3.2.Implementação da diretriz de dor torácica**

A diretriz utilizada para o desenvolvimento deste sistema é a mesma utilizada pela UDT da SCM, facilitando assim a validação e avaliação do sistema pelos profissionais. A UDT da SCM segue a diretriz publicada pela SBC (apresentada na Figura 7, pg. 36) e mais especificamente o modelo diagnóstico do hospital Pró-Cardíaco<sup>13</sup>, o qual foi utilizado para a implementação da diretriz de dor torácica.

Este modelo apresenta características que deixam explícitas as regras da diretriz. Sendo assim, a implementação da diretriz no sistema foi realizada utilizando-se duas formas diferenciadas: abordagem baseada em regras e através de ontologia.

#### **3.2.1.Implementação da diretriz baseada em regras**

l

A abordagem baseada em regras é composta basicamente por declarações de IF...THEN, que podem ser chamadas de regras (KAVANAGH, 2002).

Dentro do sistema estas regras foram implementadas com base nas informações fornecidas pelo profissional de saúde. Como um exemplo pode-se citar a alocação da Rota 1 para um determinado paciente, onde esta alocação depende do resultado do exame de ECG (Supra ST ou BRE) e da classificação da dor (dorIAM), conforme demonstrado na Figura 7, pg. 36.

O profissional de saúde deverá selecionar na tela de cadastramento do atendimento (Figura 41 no Apêndice B) basicamente as seguintes informações: Dor Torácica, opção Dor IAM e Resultado do exame de ECG, opções Supra ST ou BRE. Para resultado do exame de ECG Supra ST, a alocação da rota não depende da dor torácica. A Figura 14 mostra o código implementado no sistema para a alocação das rotas.

<sup>&</sup>lt;sup>13</sup> Hospital que possui atendimento para pacientes com problemas do coração situado no Rio de Janeiro.

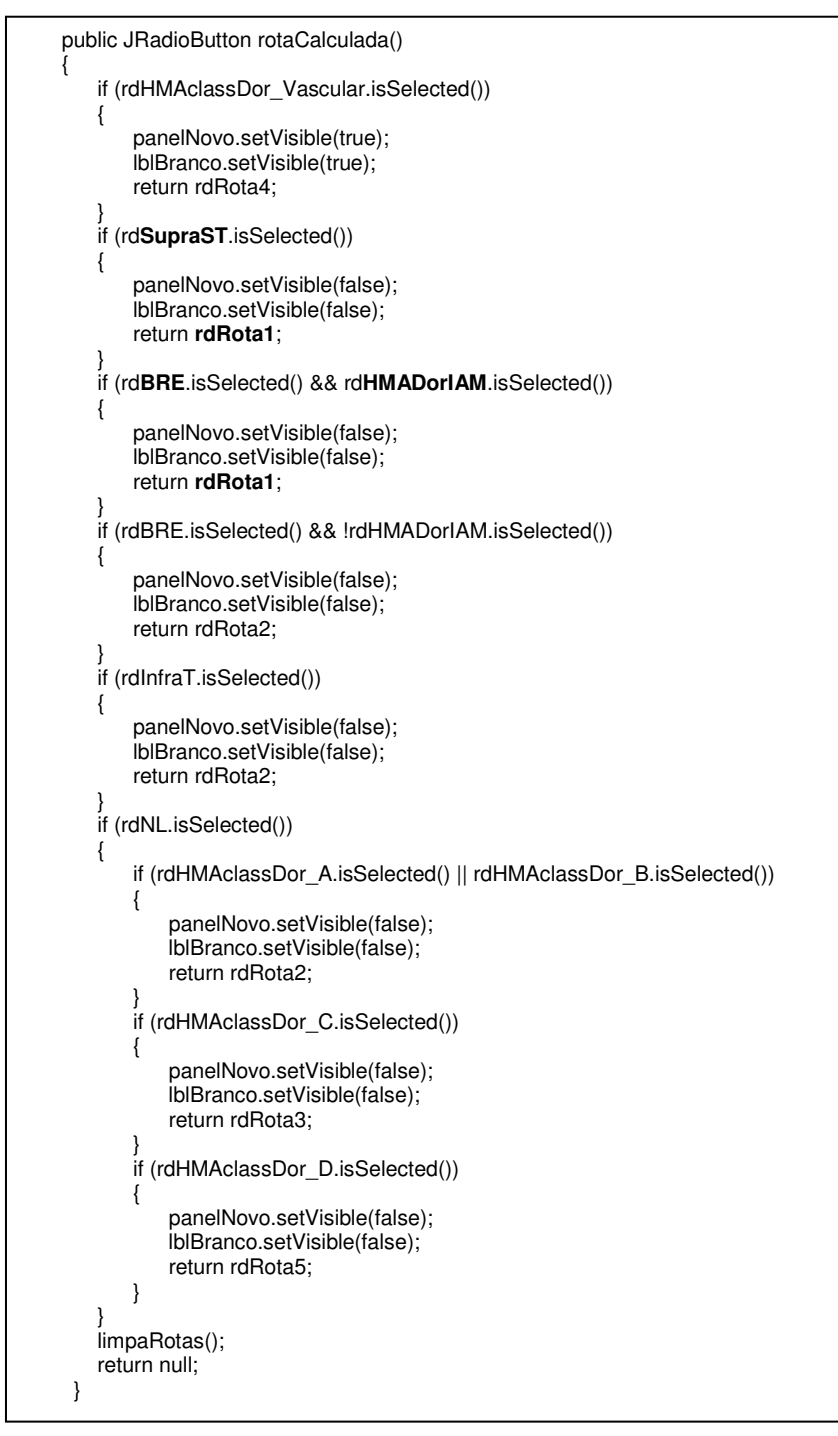

**Figura 14 – Código para alocação das rotas** 

Existem várias pesquisas com o objetivo de informatizar diretrizes, entre elas estão o GLIF EON, GUIDE, PRODIGY, PROforma, GEM e SAGE, porém há pouca documentação disponível sobre o que já foi desenvolvido e não foram encontrados trabalhos envolvendo a integração com sistemas de informação. Assim optou-se por uma implementação baseada em regras, de acordo com o modelo diagnóstico definido dentro da diretriz e utilizado pela UDT.

Com o objetivo de disponibilizar a diretriz para visualização, fácil atualização e como uma ferramenta que auxilie na aprendizagem, foi criada uma ontologia para a diretriz de dor torácica, utilizando o editor de ontologias Protégé (NOY, FERGERSON et al., 2000).

## **3.2.2. Criação da ontologia da diretriz de dor torácica**

A ontologia para a representação da diretriz da dor torácica foi criada utilizando-se a ferramenta Protégé estabelecendo-se quais as classes, atributos e relacionamentos seriam necessários. Posteriormente, esta ontologia foi exportada para o formato OWL. Para a leitura/interpretação da ontologia foi utilizada a API do Jena.

 A Figura 15 mostra uma interface do Protégé, onde é possível visualizar as classes identificadas e criadas, tais como: Dor, Classificação, Exame, Resultado, Rota, Encaminhamento e Protocolo. Cada uma das classes possui uma descrição, características (atributos) e relacionamentos com outras classes. As classes, assim como suas características e seus relacionamentos, são descritos a seguir.

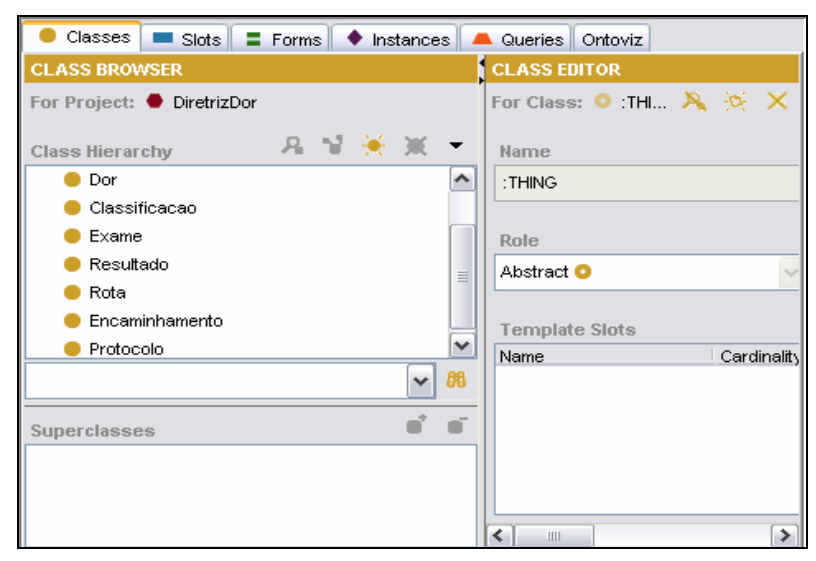

**Figura 15 – Classes da diretriz de dor torácica definidas no Protege** 

- **Dor**: representa o tipo da dor que o paciente pode sentir. Possui os seguintes atributos:
	- o **descriçãoDor:** breve descrição da dor do paciente.
	- o **tipoDor:** identifica o tipo da dor, ou seja, se a dor é torácica ou outro tipo.
	- o **temClassificação:** utilizado para representar a relação que a classe Dor tem com a classe Classificação, ou seja, serve para representar que a Dor possui uma classificação.
- **Classificação**: representa a classificação da dor. Esta classe possui os seguintes atributos:
	- o **descriçãoClassificação:** breve descrição da classificação da dor do paciente.
	- o **tipoClassificação:** contém a classificação da dor, ou seja, contém as seguintes classificações para dor torácica: tipo A, tipo B, tipo C, tipo D, tipoIAM, tipoNaoIAM, origemVascular.
- **Exame:** representa os exames definidos na diretriz. Possui os seguintes atributos:
	- o **descriçãoExame:** breve descrição do exame a ser realizado no paciente.
	- o **tipoExame**: define os exames que estão descritos na diretriz tais como: eletrocardiograma, dosagem de enzimas entre outros.
	- o **temResultado**: utilizado para representar a relação que a classe Exame tem com a classe Resultado, ou seja, serve para representar o resultado de um determinado exame.
- **Resultado**: representa os resultados de exames e protocolos descritos na diretriz. Esta classe possui os seguintes atributos:
	- o **descriçãoResultado:** breve descrição do resultado do exame.
	- o **resultadoExame:** define os resultados para os exames solicitados.
	- o **segueRota:** utilizado para representar a relação que a classe Resultado tem com a classe Rota, ou seja, indica qual rota deve ser seguida.

o **dependeDor:** utilizado para representar a relação que a classe Resultado tem com a classe Classificação, ou seja, em alguns casos é necessário saber qual a classificação da dor para então seguir uma rota.

A Figura 16 apresenta a definição da classe Resultado, seus respectivos atributos e relacionamentos, no Protégé.

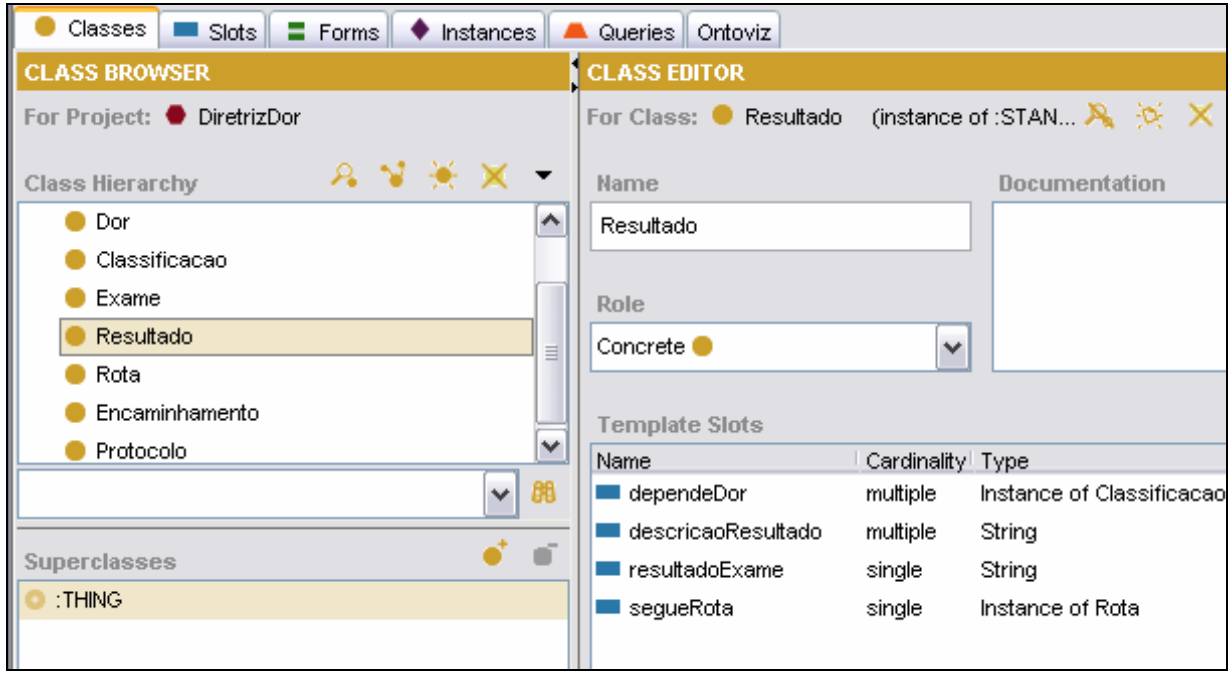

# **Figura 16 – Definição dos atributos da classe Resultado**

- **Rota**: representa as rotas de tratamento e encaminhamento específico. Possui os seguintes atributos:
	- o **descriçãoRota:** breve descrição da rota de tratamento.
	- o **nomeRota:** define o nome das rotas a serem seguidas: rota 1, rota 2, rota 3, rota 4 e rota 5.
	- o **temEncaminhamento:** utilizado para representar a relação que a classe Rota tem com a classe Encaminhamento, ou seja, serve para indicar qual o encaminhamento a ser seguido.
	- o **executaProtocolo:** utilizado para representar a relação que a classe Rota tem com a classe Protocolo, ou seja, para a rota 2 e rota 3, antes de fazer um encaminhamento é necessário executar um protocolo de atendimento.
- o **realizaExameAposProtocolo:** utilizado para representar a relação que a classe Rota tem com a classe Exame, ou seja, para a Rota 2 e Rota 3, antes de fazer um encaminhamento é necessário, além de executar um protocolo de atendimento, realizar exame de ergo tardia ou ergo imediata.
- o **condição:** define a condição para o seguimento da rota. Este atributo foi necessário porque em uma ontologia não é possível a representação de condições.
- **Encaminhamento**: representa o encaminhamento do paciente. Essa classe possui os seguintes atributos:
	- o **descrição:** breve descrição do encaminhamento do paciente.
	- o **nomeEncaminhamento:** define o encaminhamento a ser indicado para o paciente: UC/Cat, UC ou Alta.
- **Protocolo**: representa os protocolos a serem realizados no paciente. Esta classe possui os seguintes atributos:
	- o **descriçãoProtocolo:** breve descrição do protocolo.
	- o **nomeProtocolo**: define o nome do protocolo a ser executado, podendo ser: UDT9h para o protocolo de nove horas executado pela Rota 2 e UDT3h para o protocolo de três horas executado pela Rota 3.
	- o **realizaExame**: utilizado para representar a relação que a classe Protocolo tem com a classe Exame, ou seja, serve para indicar o exame a ser realizado para o protocolo específico.

A Figura 17 apresenta os passos desde a criação da ontologia até a sua integração com o sistema. Como explicado anteriormente, a definição da ontologia foi realizada baseando-se no modelo diagnóstico utilizado pela UDT, onde foram identificadas as classes, os atributos e os relacionamentos entre estas classes.

Após a definição deste conjunto de classes, atributos e relacionamentos, esta ontologia foi inserida na ferramenta Protégé e as instâncias das respectivas classes foram criadas. Por fim, a ontologia foi exportada para o formato OWL (Apêndice A).

Para a integração da ontologia com o sistema da UDT foi utilizada a API do JENA, que possibilita a leitura das informações contidas no arquivo OWL da ontologia.

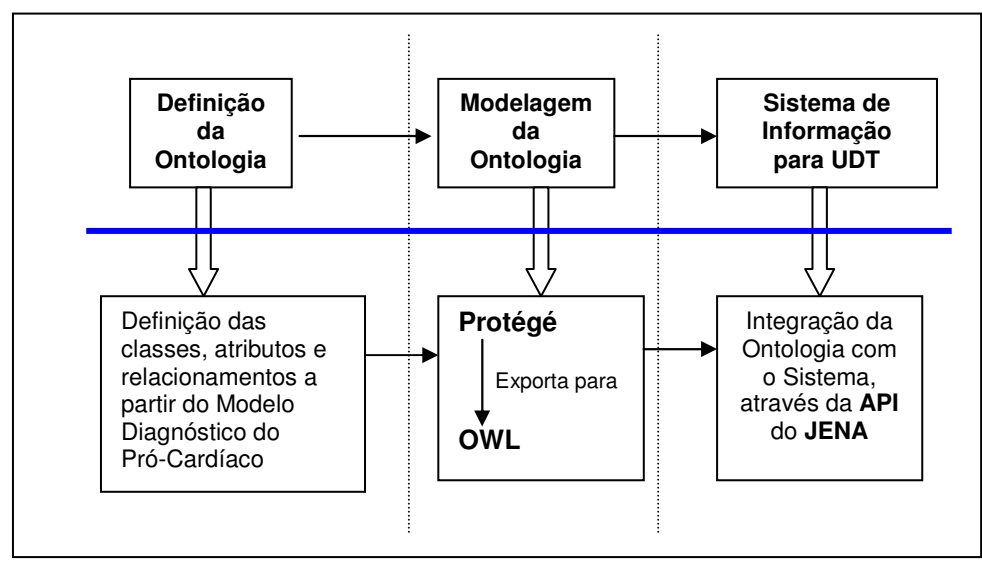

**Figura 17 – Esquema geral da Implementação da Ontologia** 

# **3.3.Implementação do sistema**

Para a implementação do sistema, primeiramente foi realizada uma reunião com os profissionais de saúde envolvidos com o estudo, para que fosse elaborado o projeto das interfaces do sistema avaliando-se a usabilidade, disposição dos campos e valores pré-definidos para estes campos.

A Figura 18 mostra um esquema da proposta do sistema, onde é possível observar que o sistema recebe informações sobre o paciente e seu estado atual, e com base nestas informações e nas regras da diretriz disponibilizará ao profissional de saúde o apoio em suas tomadas de decisões durante o atendimento do paciente. O sistema ainda registrará toda a evolução do paciente em uma base de dados.

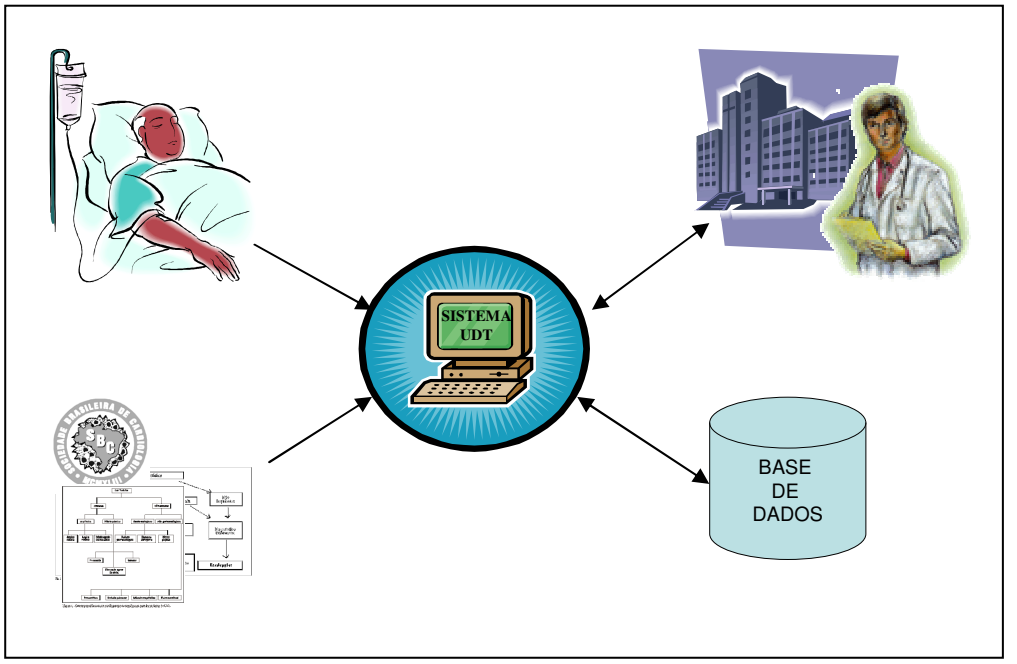

**Figura 18 – Proposta do Sistema** 

- **Paciente** representa o Prontuário Eletrônico do Paciente (PEP) que significa o histórico do paciente e o quadro clínico (situação atual do paciente), ou seja, como o paciente está no momento do atendimento.
- **Instituição** representa o profissional de saúde que contribuirá para a inserção das informações no sistema, e também poderá ser auxiliado pelo sistema através dos alertas que possam ser emitidos.
- **Diretriz** representa a diretriz modelada computacionalmente e sua ontologia a qual poderá ser utilizada como auxílio para a visualização do conhecimento teórico e aprendizado dos profissionais de saúde.
- **Base de Dados** é a base gerada com as informações do acompanhamento realizado no paciente inclusive todo o registro do que foi seguido ou não, de acordo com a diretriz.

O sistema foi desenvolvido em JAVA, utilizando o banco de dados MySQL, como já citado anteriormente. A linguagem JAVA foi escolhida devido a utilização da API do Jena, que também foi desenvolvida nesta linguagem.

Entre as funcionalidades principais do sistema estão o cadastro do paciente e do atendimento, a alocação de rotas, o acompanhamento do atendimento, a geração dos alertas do sistema e a visualização da ontologia da diretriz como apoio ao ensino e a tomada de decisão, conforme descritas a seguir.

## **3.3.1.Cadastro de pacientes e atendimentos**

O profissional de saúde poderá cadastrar o paciente no momento do atendimento, informando os dados do mesmo, filiação, endereço, convênio de saúde do paciente e número da carteirinha do convênio, como pode ser visto Figura 38, no Apêndice B.

Após o cadastramento do paciente, o profissional de saúde pode realizar o cadastramento do atendimento. Na interface de atendimento do paciente são apresentadas as informações referentes ao estado do paciente, como o histórico, estado atual, exames realizados e médicos atendentes. Esta interface pode ser visualizada na Figura 41, no Apêndice B, e está dividida da seguinte maneira:

- **História Mórbida Atual**: informações sobre o estado atual do paciente: sintomas e classificação da dor torácica.
- **História Mórbida Pregressa**: informações sobre a história clínica do paciente, ou seja, alguma doença que o paciente tem ou teve. Neste item é identificado se o paciente tem ou já teve: Doença Arterial Coronariana (DAC) prévia, Diabetes Melittus (DM), para este caso o profissional de saúde seleciona o tipo de DM, Hipertensão (HAS), Dislipidemia (DLP) e um campo em aberto caso nenhuma dessas opções sejam selecionadas.
- **História Mórbida Familiar**: informações sobre o histórico familiar do paciente, ou seja, alguma doença que familiares do paciente têm ou tiveram. Neste item é investigado: DAC, HAS e um campo em aberto caso nenhuma dessas opções sejam selecionadas.
- **Condições de Vida e Hábitos**: informações sobre os hábitos do paciente. Neste item é investigado: tabagismo (o profissional de saúde irá selecionar uma opção sobre se o paciente é tabagista ou não ou se é um ex-tabagista) e sedentarismo.
- **Exame Físico**: informações sobre pressão arterial (sistólica e diastólica), Freqüência Cardíaca (FC), Temperatura (T), Freqüência respiratória (FR) e um campo em aberto para inclusão de observações que forem necessárias.
- **ECG:** informações sobre o resultado do ECG realizado no momento em que se inicia o atendimento do paciente (0 hora) e um campo em aberto para inclusão de observações referente a este exame.
- **Rotas:** informações sobre a rota a ser alocada para tratamento do paciente, rota 1, rota 2, rota 3, rota 4 e rota 5.

## **3.3.2. Alocação das Rotas de Tratamento**

O sistema, com base na diretriz de dor torácica implementada e nas informações fornecidas pelo profissional de saúde, indicará qual a rota mais apropriada para ser selecionada, como pode ser visualizado na Figura 19. O profissional de saúde poderá selecionar a rota indicada pelo sistema, a qual estará destacada, ou selecionar outra de acordo com o seu julgamento. Caso o profissional de saúde opte por uma rota que não é a indicada pelo sistema, será necessário registrar uma justificativa para a escolha.
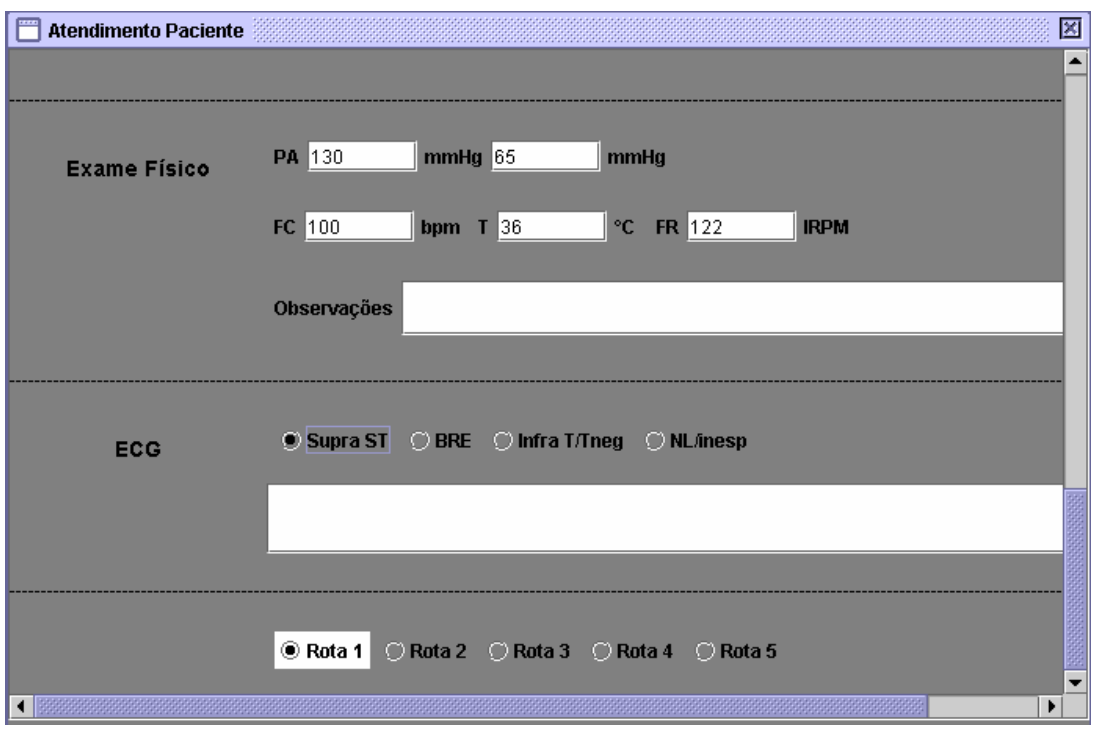

**Figura 19 - Indicação do Sistema para alocação da rota** 

Quando o profissional de saúde selecionar uma das rotas ou após o registro da justificativa para a escolha da rota, o sistema apresentará uma mensagem na tela indicando que o paciente foi alocado na rota escolhida.

### **3.3.3. Acompanhamento da evolução dos atendimentos**

Para a visualização geral dos pacientes que estão sendo atendidos na UDT, foi criada uma interface baseada no quadro já utilizado pelos profissionais de saúde no processo atual de acompanhamento dos pacientes, ou seja, processo manual.

Esta interface apresenta informações como leito em que o paciente está internado, o nome do paciente, evolução do paciente, horário, convênio do paciente, diagnóstico, a rota alocada e o destino provisório do paciente, caso esteja aguardando alguma ação dentro da UDT, como pode ser visualizada na Figura 20.

Desta forma, os profissionais de saúde podem acompanhar a evolução de todos os pacientes que estão internados na UDT da SCM.

A evolução de cada paciente deve ser realizada a cada troca de turno dentro da UDT, ou seja, os turnos são definidos por horários. A UDT da SCM possui três turnos 7 horas, 13 horas e 19 horas. Portanto, após cada um desses horários o plantonista deve registrar a evolução do paciente.

No sistema, isto pode ser realizado na interface de acompanhamento, no campo Evolução. Este campo possui um botão para cada paciente e caso a evolução não tenha sido realizada este botão ficará com o indicativo "Não", assim que a evolução for realizada este indicativo será alterado para "Sim", conforme pode ser visualizado na Figura 20.

Com relação ao campo Horário, esta informação significa quanto tempo o paciente se encontra internado na UDT. Caso este horário exceda 12 horas a linha correspondente a este paciente ficará em vermelho indicando esta situação.

| 図<br>Acompanhamento Paciente                                      |                  |            |                         |               |             |        |                    |
|-------------------------------------------------------------------|------------------|------------|-------------------------|---------------|-------------|--------|--------------------|
| Leito                                                             | <b>Paciente</b>  | Evolução   | Horario                 | Convênio      | Diagnóstico | Rota   | <b>Destino UDT</b> |
| ⊙∐                                                                | <b>Teste UDT</b> | <b>Sim</b> | $\overline{\mathbf{1}}$ | <b>UNIMED</b> |             | Rota 1 |                    |
| $\bigcirc$ 2                                                      |                  |            |                         |               |             |        |                    |
| $\bigcirc$ 3                                                      |                  |            |                         |               |             |        |                    |
| $\bigcirc$ 4                                                      |                  |            |                         |               |             |        |                    |
| $\bigcirc$ 5                                                      |                  |            |                         |               |             |        |                    |
| $\bigcirc$ 6                                                      |                  |            |                         |               |             |        |                    |
| O7                                                                |                  |            |                         |               |             |        |                    |
| $\bigcirc$ 8                                                      |                  |            |                         |               |             |        |                    |
| $\bigcirc$ 9                                                      |                  |            |                         |               |             |        |                    |
| $\bigcirc$ 10                                                     |                  |            |                         |               |             |        |                    |
| $\bigcirc$ 15                                                     |                  |            |                         |               |             |        |                    |
| $\bigcirc$ 16                                                     |                  |            |                         |               |             |        |                    |
| $\bigcirc$ 17                                                     |                  |            |                         |               |             |        |                    |
| Finalizar Atendimento<br>Visualizar Atendimento<br>Atualizar Tela |                  |            |                         |               |             |        |                    |

**Figura 20 – Interface de Acompanhamento do Atendimento** 

Quanto a informação da rota alocada nesta interface, o profissional de saúde poderá selecionar a rota para informar os resultados dos exames realizados para um determinado paciente, isto pode ser visualizado nas Figura 42 para rota 1, Figura 43 para rota 2, Figura 44 para rota 3, Figura 45 para rota 4, e Figura 46 para rota 5, no Apêndice B. Cada uma das rotas possui diferentes exames relacionados, como pode-se observar abaixo:

- **Rota 1**: enzimas cardíacas: Creatinoquinase (CK), Creatinoquinase fração MB (CK-MB) e Troponina.
- **Rota 2**: enzimas cardíacas, ECG, Ecocardiograma (ECO) e teste de esforço. Enzimas cardíacas e ECG são realizados conforme definido na diretriz (protocolo 0-3-9h), no momento da admissão do paciente (0 h), após 3 horas (3h) e após 9 horas (9h).
- **Rota 3**: Enzimas cardíacas, ECG e teste de esforço. Enzimas cardíacas e ECG são realizados conforme definido na diretriz (protocolo 0-3h), ou seja, 0h e 3h.

Para as rotas 4 e 5, que não têm origem cardíaca, são apresentados os campos com os prováveis diagnósticos para que o profissional de saúde possa selecionar, sendo:

- **Rota 4**: dissecção da Aorta e Tromboembolismo Pulmonar (TEP).
- **Rota 5**: campo aberto para entrada da descrição do diagnóstico.

Ainda para as rotas 4 e 5 são apresentados os campos para que o usuário informe o diagnóstico do paciente e o Código Internacional de Doenças (CID).

O profissional de saúde pode, a partir da interface de acompanhamento da evolução de atendimentos, finalizar o atendimento do paciente, visualizar um atendimento específico ou atualizar a interface de atendimentos.

Para finalizar um atendimento, o profissional de saúde deverá selecionar o atendimento desejado e informar o CID, o diagnóstico final do paciente e o encaminhamento do mesmo, podendo ser: Alta, Unidade Coronariana, Enfermaria, Hemodinâmica ou Centro Cirúrgico, conforme demonstrado na Figura 21. Com relação ao CID e diagnóstico, caso o profissional de saúde informe parte do CID o sistema mostrará a descrição do mesmo. Caso o profissional de saúde informe parte do nome do diagnóstico, o sistema mostrará o CID correspondente.

Para os pacientes que foram alocados na rota 4 ou rota 5 e o dignóstico e CID já estiverem previamente preenchidos, na interface de finalização do atendimento estas informações já estarão preenchidas.

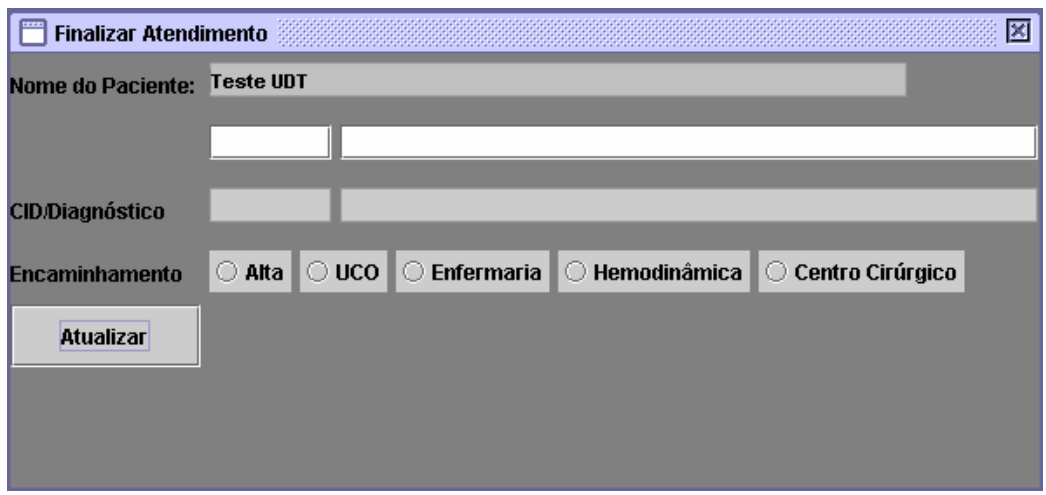

**Figura 21 – Interface de Finalização do Atendimento**

Para visualizar um atendimento, o profissional de saúde deverá selecionar o atendimento desejado e clicar no botão Visualizar Atendimento. Nesta interface serão apresentadas todas as informações do atendimento, sendo as informações sobre o paciente, os exames realizados, a rota de tratamento em que o paciente foi alocado e as evoluções realizadas.

Para atualizar a interface de atendimentos, o profissional de saúde poderá selecionar o botão Atualizar. Isto será necessário para a verificação dos leitos que já poderão ter sido liberados caso ocorra alguma finalização de um determinado atendimento.

### **3.3.4. Visualização da ontologia da diretriz de dor torácica**

Durante o cadastramento dos atendimentos, o usuário poderá visualizar o que está registrado na diretriz para que o sistema indique determinada rota. Isto poderá ser realizado através do botão chamado "Diretriz", localizado ao lado das opções das rotas, na interface de Atendimento Paciente, conforme mostrado na Figura 22.

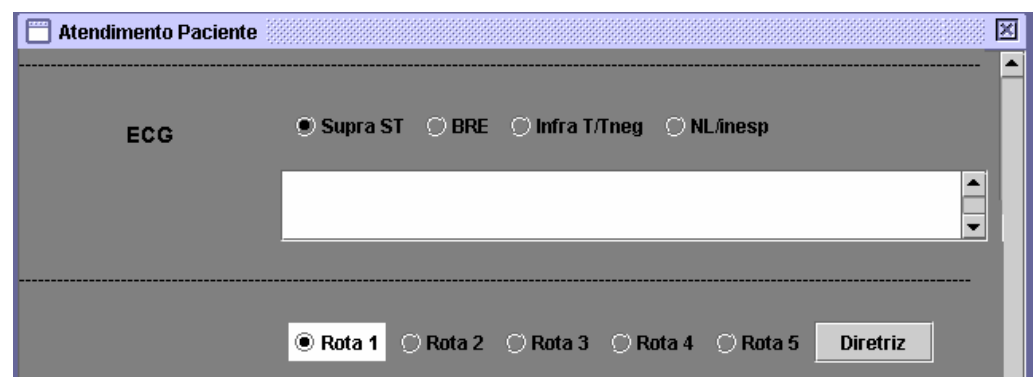

**Figura 22 – Visualização do botão Diretriz** 

Quando o sistema indicar uma determinada rota para que o paciente seja alocado, o profissional de saúde poderá consultar as informações que serviram de base para esta indicação. Para isso o profissional de saúde deverá selecionar o botão Diretriz visualizando assim as informações que foram utilizadas para a alocação daquela determinada rota. Estas informações serão recuperadas da Ontologia desenvolvida e armazenadas em OWL.

Esta recuperação dar-se-à através do Jena, como explicado na seção 2.3.5 (pg 39). O processo para a leitura e interpretação da ontologia foi dividido em três passos:

- 1. **Criação do modelo de ontologia**: foi realizada através do método createOntologyModel() da classe OntModel pertencente ao Jena. Este método contém as informações da ontologia gravada no formato OWL.
- 2. **Recuperação das instâncias de uma determinada classe**: foi realizada através da criação do método *getInstancias* (). Este método recebe como parâmetro a classe a ser recuperada e um argumento para pesquisa da informação que se deseja recuperar. Para cada instância recuperada

através do método listInstances() do Jena, é realizada uma busca para retornar a informação desejada referente a classe e o argumento desejado.

3. **Recuperação das informações da instância**: foi realizada através do método detalhar(Individual inst,String strBusca). Este método recupera as informações referentes ao argumento strBusca da instância inst. Este método foi codificado utilizando os métodos de recuperação do Jena.

A Figura 23 mostra um esquema geral de como é realizada a seqüência destes passos dentro do sistema.

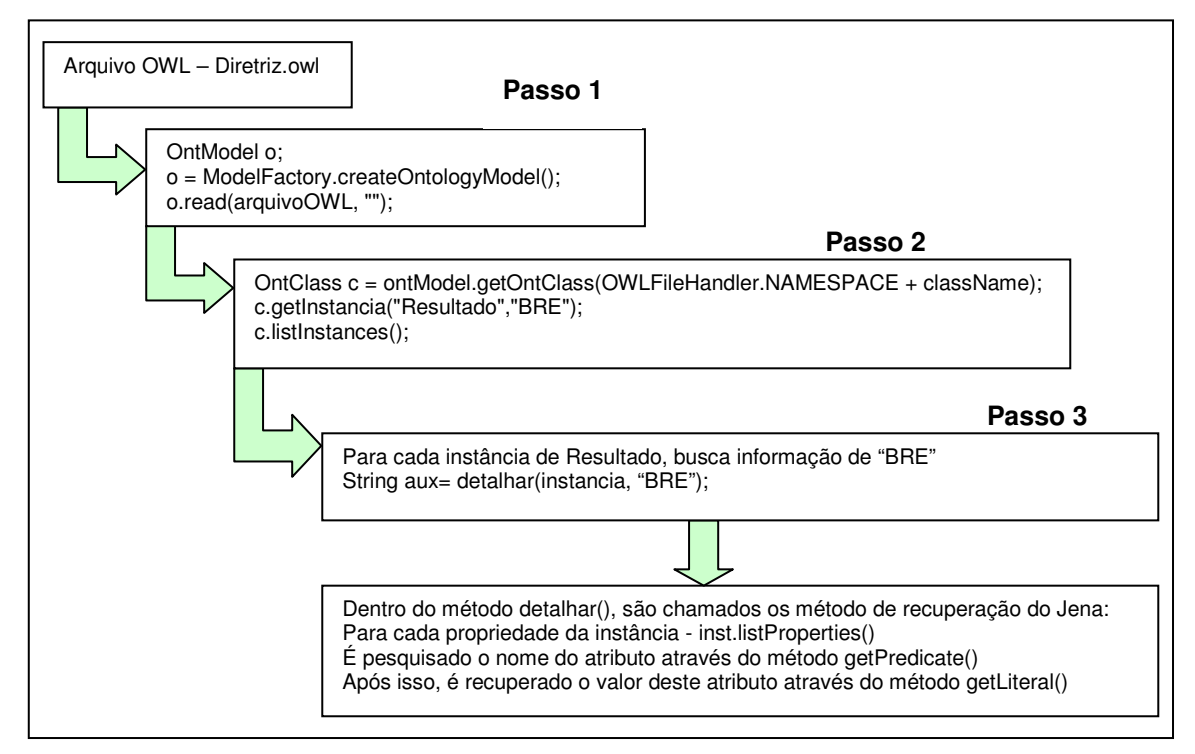

**Figura 23 – Esquema de Recuperação da Ontologia** 

Com base nas informações registradas durante todo o atendimento, o sistema poderá gerar alertas indicando que o paciente pode estar sofrendo alterações que indicam uma mudança no quadro clínico do mesmo.

### **3.4. Definição dos Alertas gerados pelo Sistema**

Os alertas do sistema foram definidos juntamente com os profissionais de saúde da UDT da SCM e também com base nas regras da diretriz de dor torácica implementadas no sistema.

A forma para a apresentação destes alertas também foi definida com os profissionais de saúde, podendo ser textuais ou em destaque.

**Alertas Textuais**: alertas apresentados no formato texto, ou seja, através de telas de mensagens. Os alertas textuais são apresentados a seguir:

• **Resultado dos Protocolos UDT9h / UDT3h positivo**: o sistema emite um alerta com a seguinte mensagem: "O paciente apresentou alterações nos exames. Considerar a possibilidade de transferir paciente para Unidade Coronariana.", como o exemplo apresentado na Figura 24.

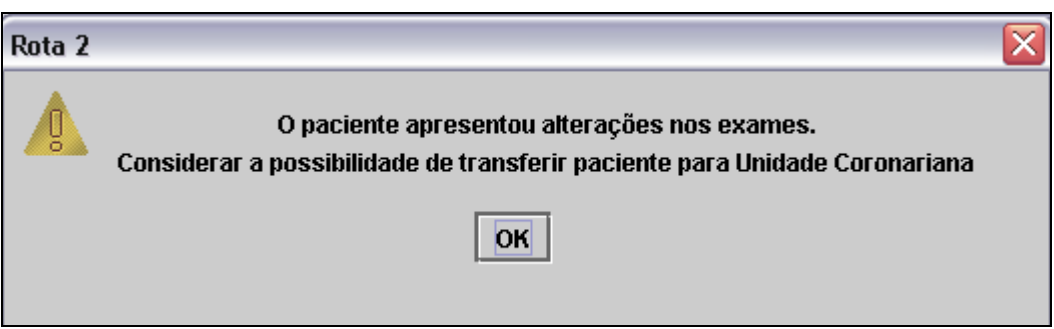

**Figura 24 – Exemplo de Alerta Textual** 

- **Resultado dos Protocolos UDT9h / UDT3h negativo**: o sistema emite um alerta com a seguinte mensagem: "O paciente não apresentou alterações nos exames realizados. Considerar a possibilidade de realizar exame de Teste de Esforço (Ergo Tardia)".
- **Teste de Esforço (Ergo Tardia/Imediata) positivo:** o sistema emite um alerta com a seguinte mensagem: "O paciente apresentou exame de Teste de

Esforço positivo. Considerar a possibilidade de transferir paciente para Unidade Coronariana".

- **Teste de Esforço (Ergo Tardia/Imediata) negativo:** o sistema emite um alerta com a seguinte mensagem: "O paciente não apresentou alterações no exame de Teste de Esforço. Considerar a possibilidade de efetuar Alta do paciente".
- **Alocação de Rota de Tratamento:** Quando o paciente for alocado em uma determinada rota na interface de cadastramento do atendimento, o sistema emite um alerta com a seguinte mensagem: "O paciente foi alocado na rota x. Solicitar exames.", onde x pode ser a indicação de qual rota o paciente foi alocado, podendo ser 1, 2, 3, 4 ou 5.

**Alertas em Destaque**: as informações ficam destacadas na interface do sistema, ou seja, o resultado de um determinado exame ou um conjunto de informações ficará em branco ou vermelho na tela. O destaque em branco é utilizado na indicação da rota a ser alocada, os demais destaques tais como valores incorretos de resultados de exames e indicações do tempo de permanência do paciente na UDT ficarão em vermelho.

- **Rota em que o paciente será alocado**: um dos botões das rotas ficará em destaque, na cor branca, toda vez que o sistema indicar a rota a ser alocada para determinado paciente, baseado nas regras da diretriz de dor torácica e nas informações inseridas no sistema pelo profissional de saúde.
- **Paciente internado na UDT além do normal:** na interface de acompanhamento, caso o paciente esteja internado além de 12 horas na UDT, o sistema deixará o campo horário em vermelho.
- **Paciente sem evolução:** na interface de acompanhamento, caso não tenha sido realizada a evolução do paciente, a linha correspondente a este paciente ficará em destaque vermelho.
- **Alteração nos resultados dos exames realizados para os protocolos:** nas interfaces de rota2 e rota3, quando um dos exames de CK, CKMB e Troponina apresentarem resultados acima do normal, o resultado do exame ficará em vermelho, conforme demonstrado no exemplo da Figura 25. O Quadro 6

apresenta os valores de referências<sup>14</sup> utilizados para estes exames. Estes valores foram validados com os especialistas da UDT.

| <b>Exame</b> | Valor de Referência                                |  |  |
|--------------|----------------------------------------------------|--|--|
| СK           | Homens: 35 a 232 U/I                               |  |  |
|              | Mulheres: 21 a 215 U/I                             |  |  |
| <b>CKMB</b>  | Até 25 U/I                                         |  |  |
| Troponina    | Negativo = Troponina inf a 0,1 ng/ml               |  |  |
|              | Positivo = Troponina igual ou superior a 0,1 ng/ml |  |  |

**Quadro 6 – Valores de Referência para exames** 

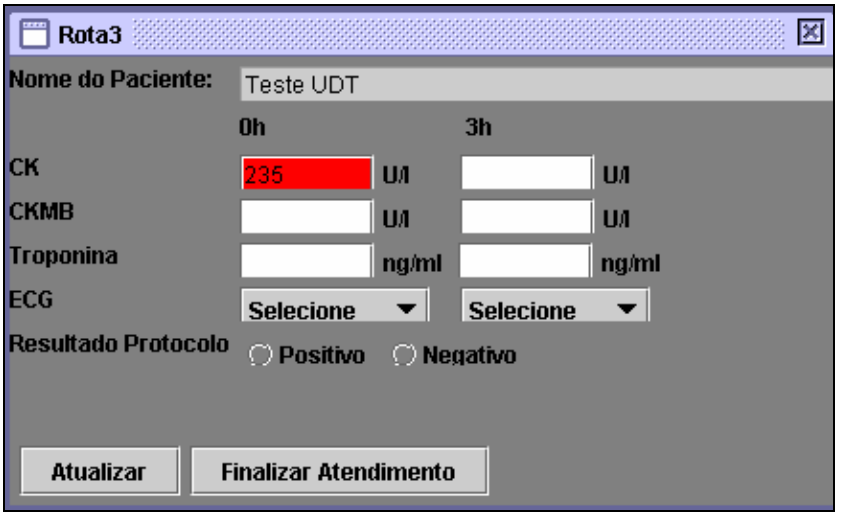

**Figura 25 – Exemplo de alerta em destaque** 

l

<sup>&</sup>lt;sup>14</sup> Os valores de referências utilizados forma extraídos de www.cidlab.com.br

#### **3.5. Avaliação do Sistema**

A avaliação do sistema foi realizada através das informações inseridas na base de dados do sistema. Nesta avaliação foram considerados casos já existentes, ou seja, casos de atendimentos já finalizados através do processo manual.

A vantagem de utilizar casos já finalizados é a de avaliar as indicações oferecidas pelo sistema e o que realmente foi executado. Com isso, torna-se possível avaliar o grau de auxílio que o sistema ofereceria caso já estivesse implantado. Contudo, perde-se a avaliação dos problemas de interface do sistema com o usuário.

Esta avaliação teve o objetivo de verificar o comportamento do sistema com relação as informações inseridas e o seguimento das recomendações da diretriz de dor torácica a qual o sistema está baseado.

O sistema foi disponilibilizado na UDT da SCM para que os profissionais de saúde realizassem esta avaliação através do cadastramento e acompanhamento dos atendimentos realizados nesta UDT.

Foram avaliados também, o apoio à decisão ao profissional de saúde durante o acompanhamento do atendimento através dos alertas gerados pelo sistema, bem como o apoio a aprendizagem através das consultas que puderam ser realizadas através da ontologia.

A autora deste trabalho não teve acesso aos prontuários médicos utilizados pelos profissionais de saúde no momento da avaliação e testes do sistema, sendo estes manipulados pelos próprios profissionais.

### **4. Resultados e Avaliação**

Neste capítulo são apresentados a avaliação do sistema concebido para UDT, bem como os resultados alcançados com a realização deste trabalho.

Com a concepção de um sistema de informação para UDT baseado em diretrizes, verificou-se que sua utilização para fins de avaliação mostrou-se muito satisfatória sob os pontos de vista de organização das informações, auxílio na tomada de decisão e apoio à aprendizagem.

Para a avaliação do sistema foram considerados os casos atendidos durante um final de semana totalizando 35 casos, porém foram utilizados no sistema apenas 15 casos. O restante, 20 casos, não puderam ser avaliados devido a falta de informações nas fichas de atendimento, ou serem casos de atendimento clínico e não cardiológico ou casos em que o paciente foi transferido para outra área do hospital e toda a documentação não permanece na UDT.

Com relação à organização das informações pode-se afirmar que o sistema mostrou a necessidade de organização dos processos da UDT, uma vez que foi identificado que as fichas de atendimento não são preenchidas adequadamente, faltando por exemplo, infomação quanto ao diagnóstico final do paciente. Isto inviabilizou a conclusão de alguns atendimentos no sistema durante o período de avaliação. Este sistema demonstrou que as informações inseridas foram recuperadas de maneira fácil e rápida para a visualização e acompanhamento dos atendimentos.

Quanto ao auxílio à tomada de decisão foi possível observar que com base nas informações registradas pelos profissionais de saúde, o sistema possibilitou um direcionamento e um apoio quanto à tomada de decisão com relação aos pontos relevantes durante o atendimento de um paciente. Um ponto relevante é a alocação da rota de tratamento, nos casos avaliados o sistema alocou o paciente corretamente na rota indicada.

Com relação ao apoio à aprendizagem, o sistema disponibilizou as informações referentes a diretriz de dor torácica de maneira amigável, demonstrando qual o raciocício do sistema para a indicação de uma determinada rota. Possibilitou

ainda que os profissionais de saúde tivessem acesso a todas as descrições, ou seja, conceitos associados a cada uma das informações apresentadas.

O sistema demonstrou facilidade quanto ao acompanhamento da evolução de todos os pacientes internados na UDT através de uma única interface, conforme demonstrada na Figura 20 da seção 3.3.3 (pg. 70). Nesta interface foi possível verificar a evolução dos pacientes através de avisos de pendências quanto a realização da evolução pelos médicos e permanência dos pacientes na UDT. A Figura 26 mostra um exemplo de um atendimento sem a realização da evolução do paciente.

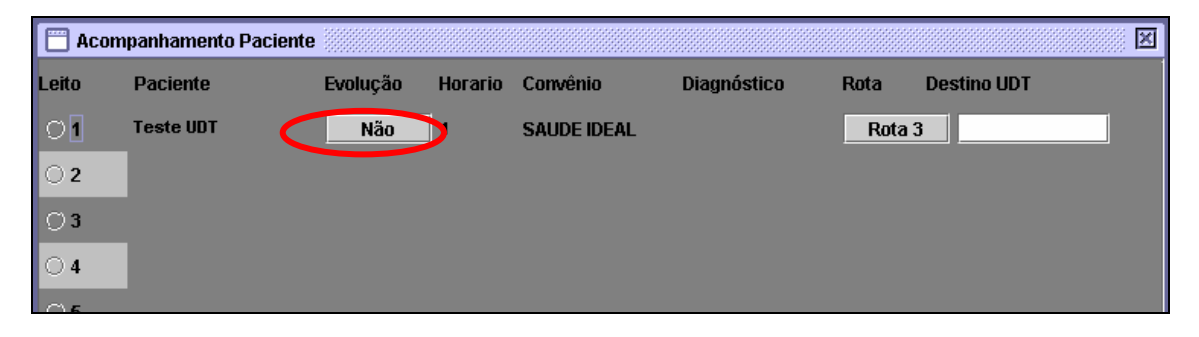

**Figura 26 – Indicação da evolução do paciente** 

Um outro ponto a ser destacado sobre o funcionamento deste sistema, foi a possibilidade do profissional de saúde escolher uma rota de tratamento diferente da preconizada pela diretriz de acordo com o seu julgamento. O sistema então solicita uma justificativa para a mudança da rota, sendo uma tomada de decisão divergente da indicada pelo sistema. Na Figura 27 é possível verificar esta situação, onde o sistema indicou a rota 2 e o profissional de saúde selecionou a rota 3.

Essa característica é importante para estudos futuros e auditoria. Com relação a estudos futuros pode-se considerar a possibilidade de futuras alterações nas recomendações da diretriz caso haja um consenso entre os especialistas. Quanto a auditoria, com o registro de tudo que foi seguido e realizado durante um atendimento, em processos de auditoria será possível avaliar a condução médica.

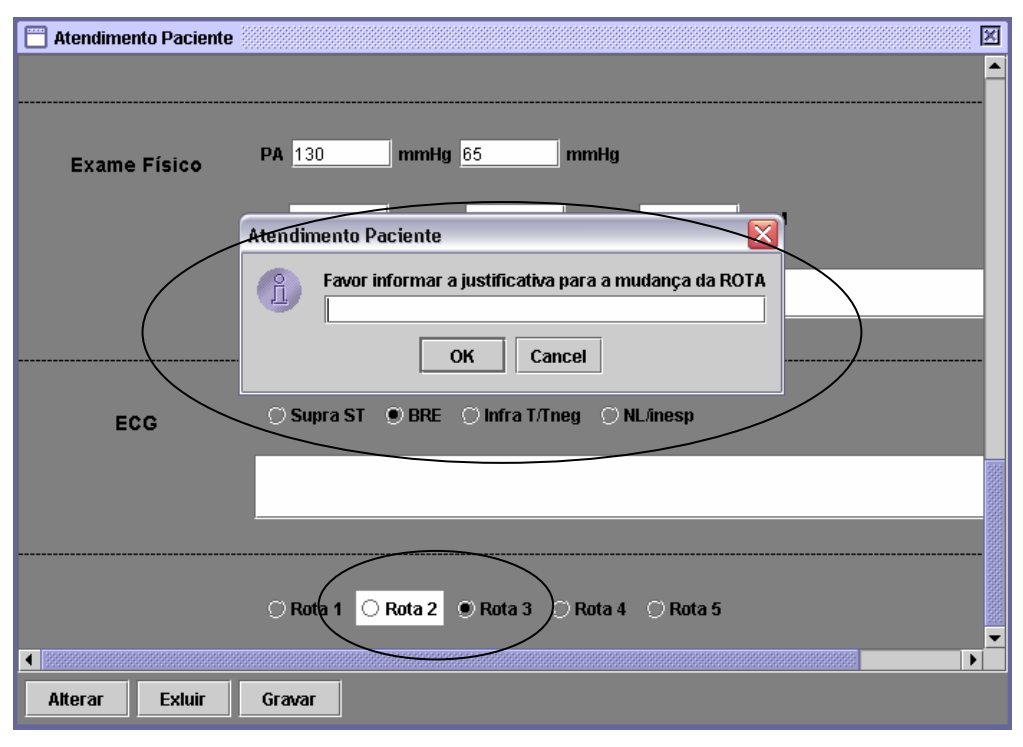

**Figura 27 – Alteração da Rota realizada pelo usuário** 

Além dos resultados descritos anteriormente, é possível destacar alguns resultados específicos para algumas das diferentes etapas do trabalho: levantamento inicial, que contempla todo o levantamento realizado e definição do conjunto de atributos necessários para a implementação do sistema; ontologia da diretriz de dor torácica; e alertas gerados pelo sistema.

### **4.1. Levantamento dos atributos**

O levantamento dos atributos foi realizado juntamente com os especialistas da UDT, através das pequisas bibliográficas e com base nas fichas de atendimento (Anexo A) preenchidas pelos médicos. Com base nessas pesquisas foram identificados 61 atributos. O Quadro 7 apresenta a descrição dos atributos referentes as informações cadastrais do paciente. O Quadro 8 apresenta a descrição dos atributos relacionados a História Mórbida Atual do paciente, ou seja, a situação atual do paciente. O Quadro 9 apresenta a descrição dos atributos relacionados a História Mórbida Pregressa do paciente, ou seja, o histórico do paciente em relação a doenças anteriores. O Quadro 10 apresenta a descrição dos atributos relacionados a História Mórbida Familiar do paciente, ou seja, o histórico familiar do paciente com relação a doenças na família. O Quadro 11 apresenta a descrição dos atributos relacionados a Condições de Hábitos e Vida do paciente. O Quadro 12 apresenta a descrição dos atributos relacionados ao Exame Físico do paciente. O Quadro 13 apresenta a descrição dos atributos relacionados ao Exame de ECG do paciente. O Quadro 14 apresenta a descrição dos demais atributos identificados.

Após a realização deste levantamento, o banco de dados foi criado conforme já citado na seção 3.1.

| <b>Atributo</b>  | Descrição                         |  |  |  |
|------------------|-----------------------------------|--|--|--|
| nome-paciente    | Nome do paciente                  |  |  |  |
| sexo             | Sexo do paciente                  |  |  |  |
| data-nasc        | Data de nascimento do paciente    |  |  |  |
| Idade            | Idade do paciente                 |  |  |  |
| nome-mãe         | Nome da mão do paciente           |  |  |  |
| nome-pai         | Nome do pai do paciente           |  |  |  |
| nome-responsável | Nome do responsável pelo paciente |  |  |  |
| profissão        | Profissão do paciente             |  |  |  |
| <b>RG</b>        | Número de identidade do paciente  |  |  |  |
| <b>CPF</b>       | CPF do paciente                   |  |  |  |
| endereço         | Endereço do paciente              |  |  |  |
| bairro           | Bairro onde o paciente mora       |  |  |  |
| cidade           | Cidade onde o paciente mora       |  |  |  |
| estado           | Estado onde o paciente mora       |  |  |  |
| <b>CEP</b>       | CEP da rua onde o paciente mora   |  |  |  |
| telefone         | Número do telefone do paciente    |  |  |  |
| celular          | Número do celular do paciente     |  |  |  |

**Quadro 7 – Atributos das Informações Cadastrais do Paciente**

## **Quadro 8 – Atributos das Informações de História Mórbida Atual do Paciente**

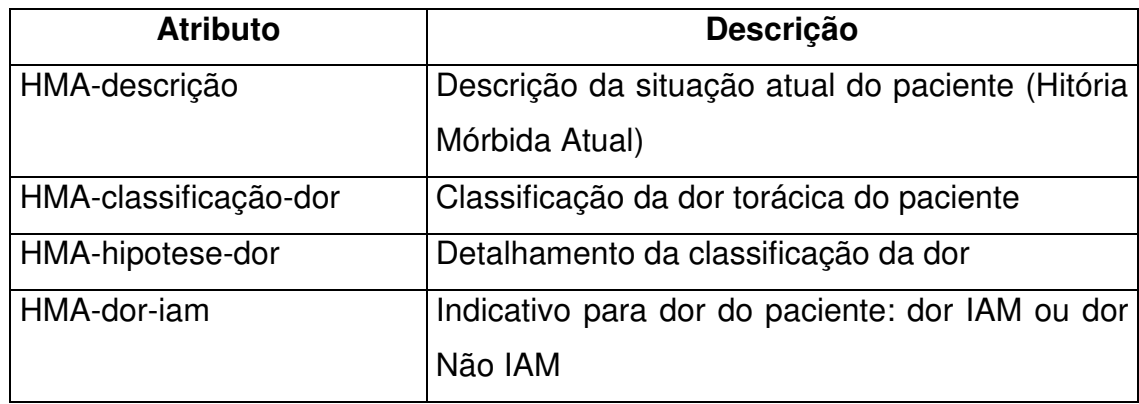

# **Quadro 9 - Atributos das Informações de História Mórbida Pregressa do Paciente**

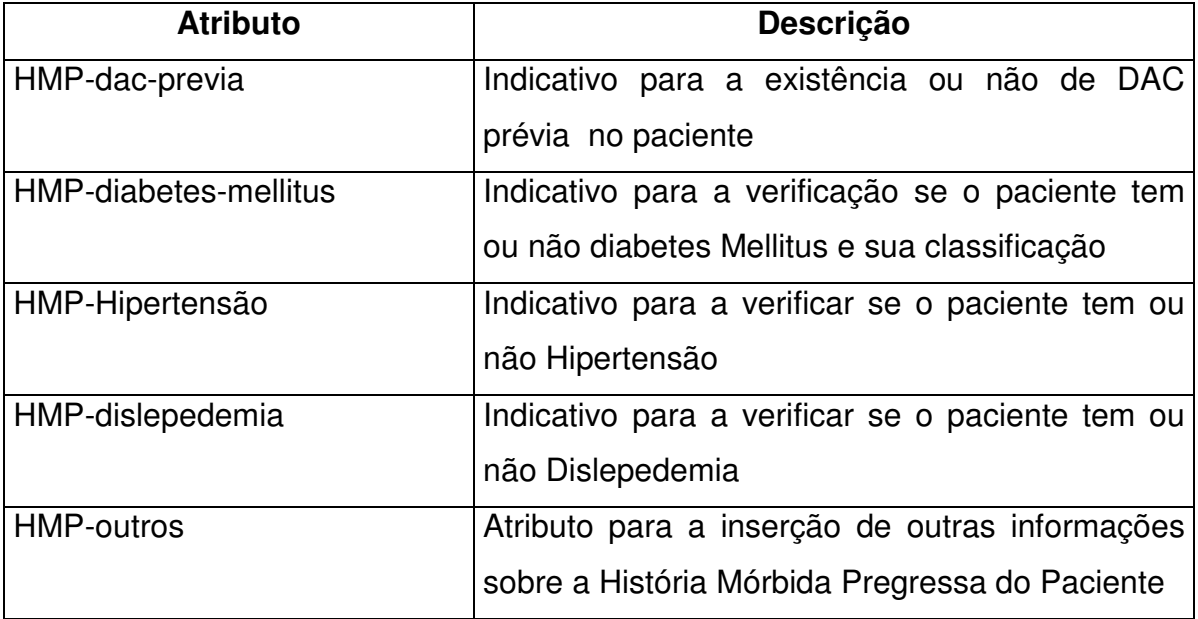

# **Quadro 10 - Atributos das Informações de História Mórbida Familiar do Paciente**

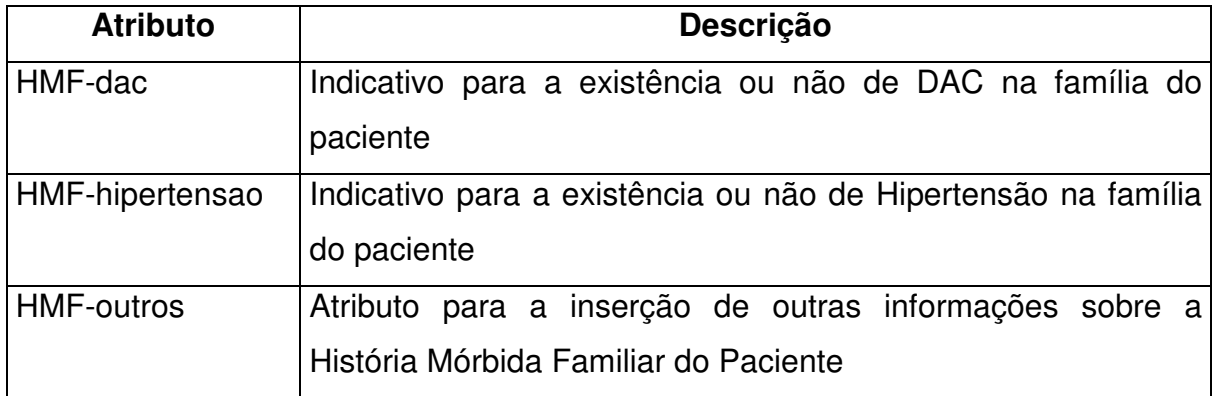

### **Quadro 11 - Atributos das Informações de Condições de Hábitos e Vida do Paciente**

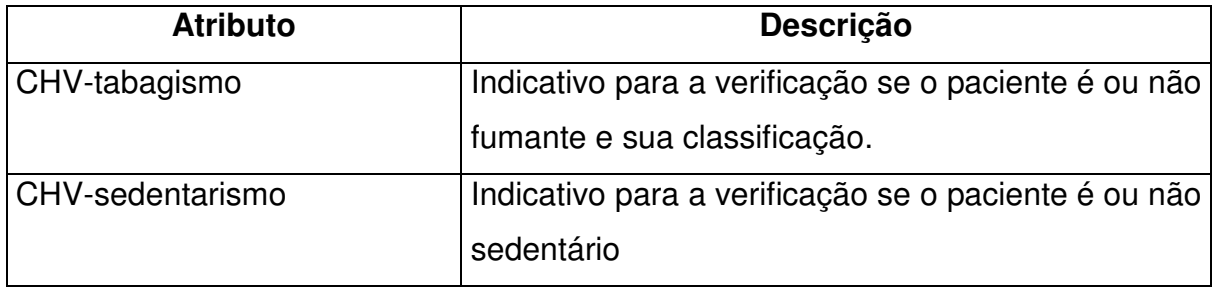

## **Quadro 12 - Atributos das Informações do Exame Físico do Paciente**

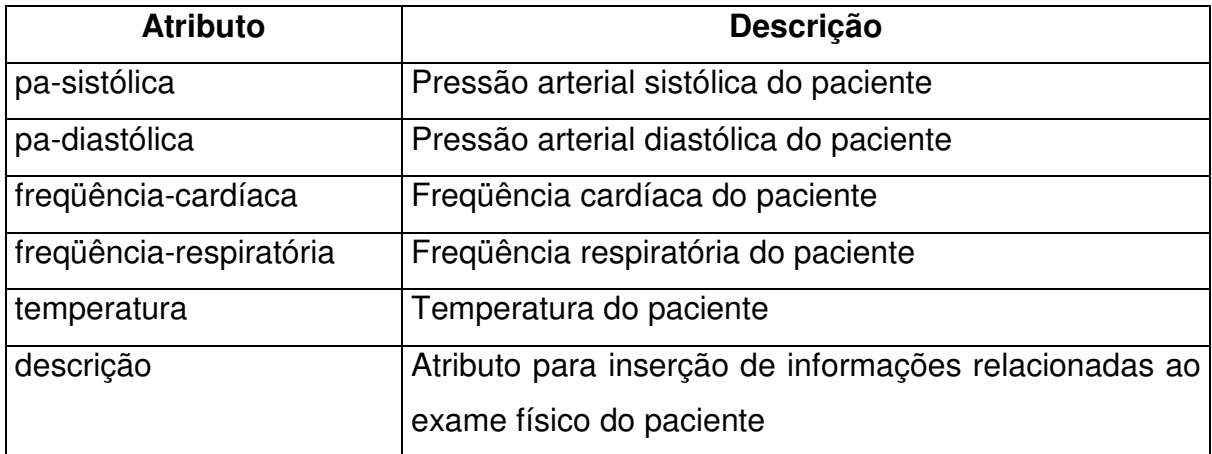

# **Quadro 13 - Atributos das iInformações do Exame de ECG do Paciente**

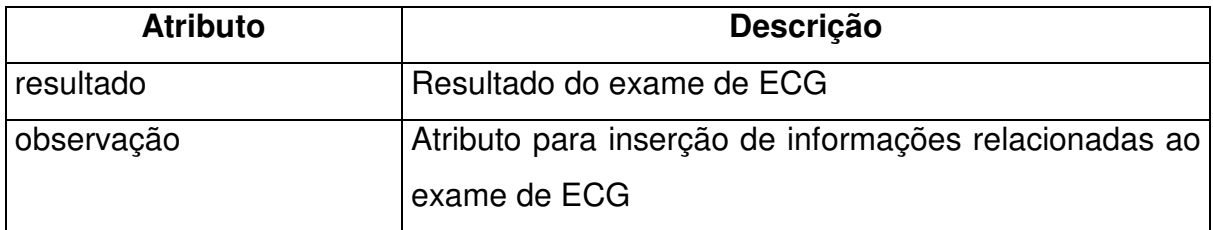

## **Quadro 14 – Outros Atributos**

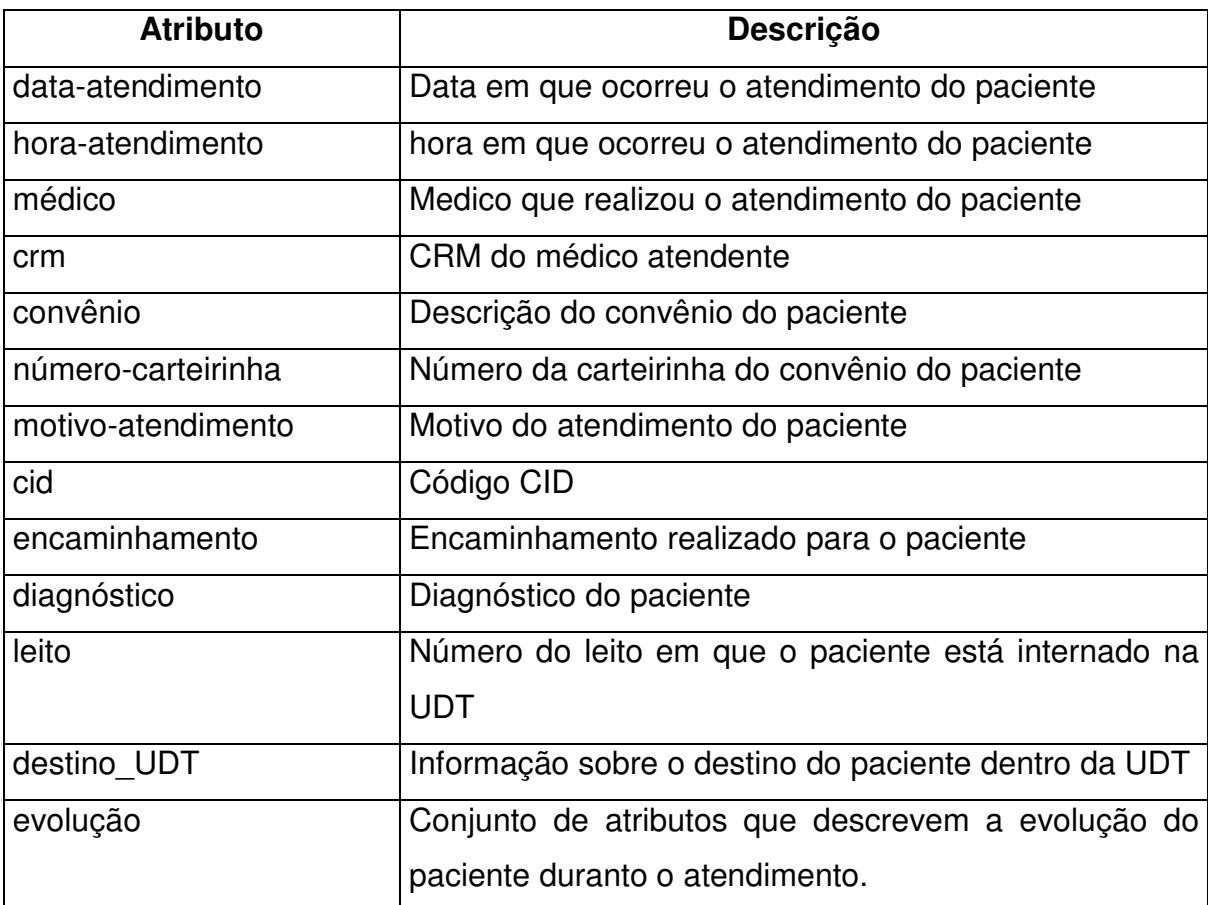

### **4.2. Ontologia de Diretriz de Dor Torácica**

Na etapa de criação da ontologia de dor torácica, conforme explicada na seção 3.2.2, após a conclusão da modelagem da ontologia, foi possível visualizar graficamente todas as classes, atributos e os relacionamentos existentes entre as classes, como mostra a Figura 28. Nessa figura é possível identificar a classe Dor, seus atributos descriçãoDor e tipoDor e o relacionamento temClassificação existente entre a classe Dor e Classificação. Para a visualização desta ontologia foi utilizado o plug-in Ontoviz do Protégé.

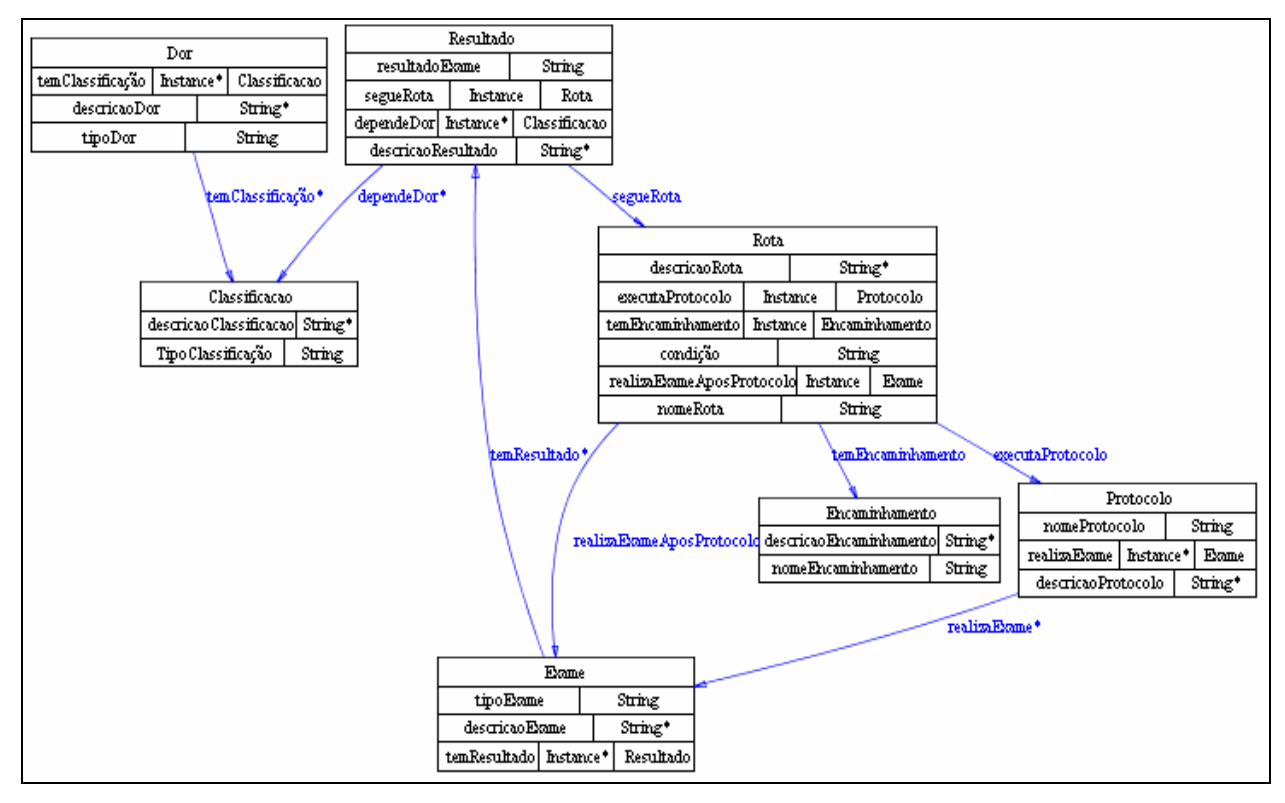

**Figura 28 – Ontologia da Diretriz de Dor Torácica** 

A utilização de ontologia para a implementação da diretriz de dor torácica permite que esta mesma diretriz seja utilizada em outros sistemas, sem a necessidade de alterações na ontologia, sendo necessário apenas customizações no sistema que utilizará a ontologia, com relação a informação que se recuperar.

A fase de implementação da diretriz para ser integrada ao sistema se mostrou uma fase morosa, uma vez que, houve a necessidade de aprender a utilizar os

métodos fornecidos pelo JENA e como extrair as informações necessárias para demonstrar para o usuário. Porém, após a integração com o sistema de informação verificou-se a facilidade na recuperação das informações contidas na ontologia.

A ontologia da diretriz de dor torácica também demonstrou facilidade quanto ao acompanhamento da rota indicada pelo sistema. Através das informações contidas nesta ontologia, o profissional de saúde pôde consultar o conhecimento teórico a qual uma determinada indicação de rota está baseada dentro do sistema e inclusive o profissional de saúde pôde verificar as descrições explicativas de cada informação visualizada.

Desta forma, a consulta a ontologia contribui para o processo de aprendizagem, permitindo uma formação continuada dos profissionais de saúde.

A Figura 29 apresenta a interface de Atendimento Paciente, onde é possível visualizar a interface da diretriz com as informações recuperadas da ontologia. Nesse caso, como o sistema indicou a Rota 1, ao selecionar o botão Diretriz, a interface apresenta as informações referentes à rota indicada pelo sistema.

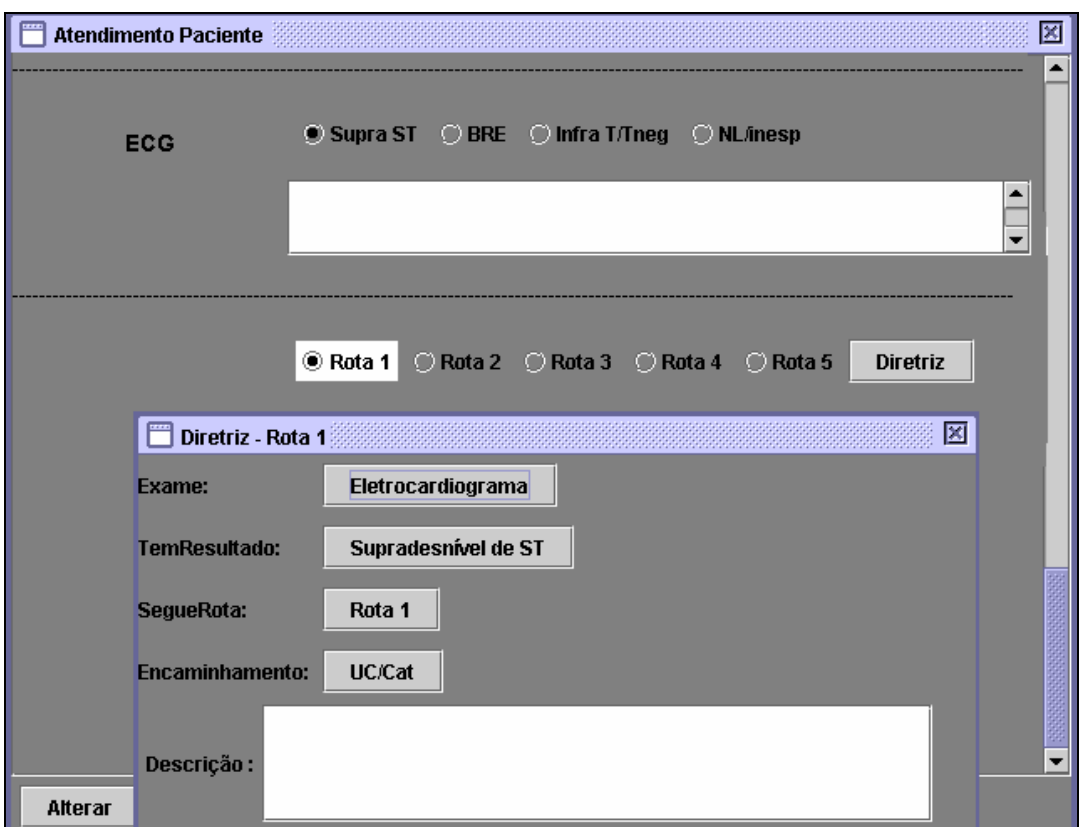

**Figura 29 – Exemplo da Visualização da Diretriz** 

As Figuras 30, 31, 32 e 33 apresentam as diferentes informações apresentadas, de acordo com a rota indicada.

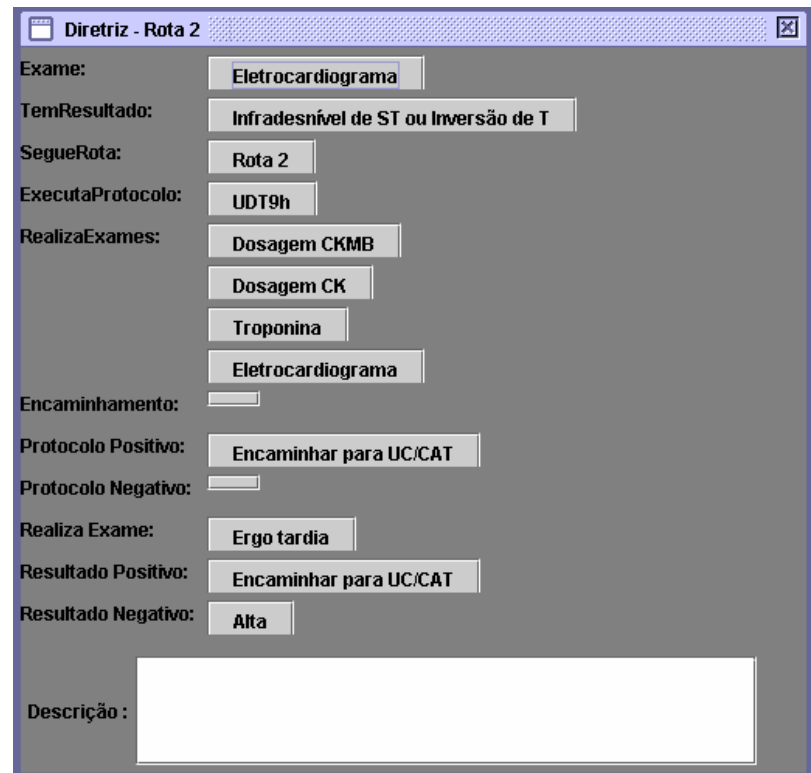

**Figura 30 – Interface da Ontologia da Diretriz para Rota 2** 

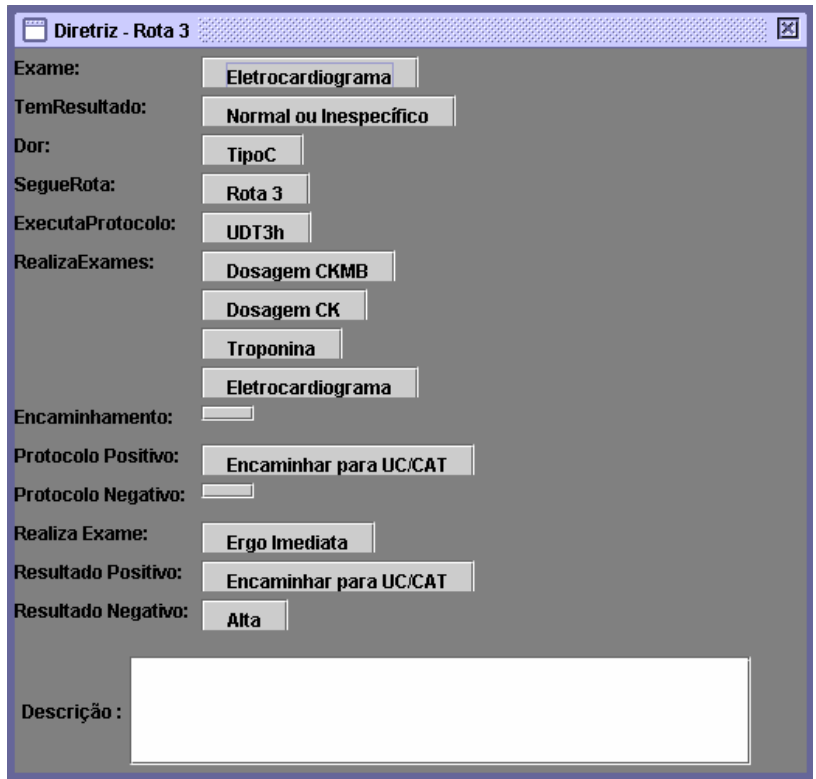

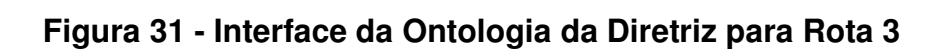

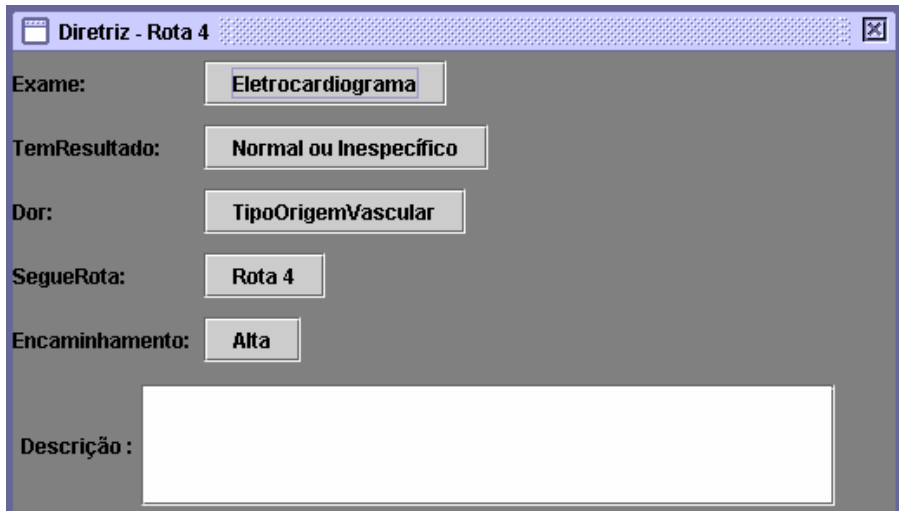

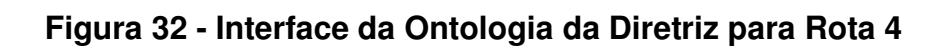

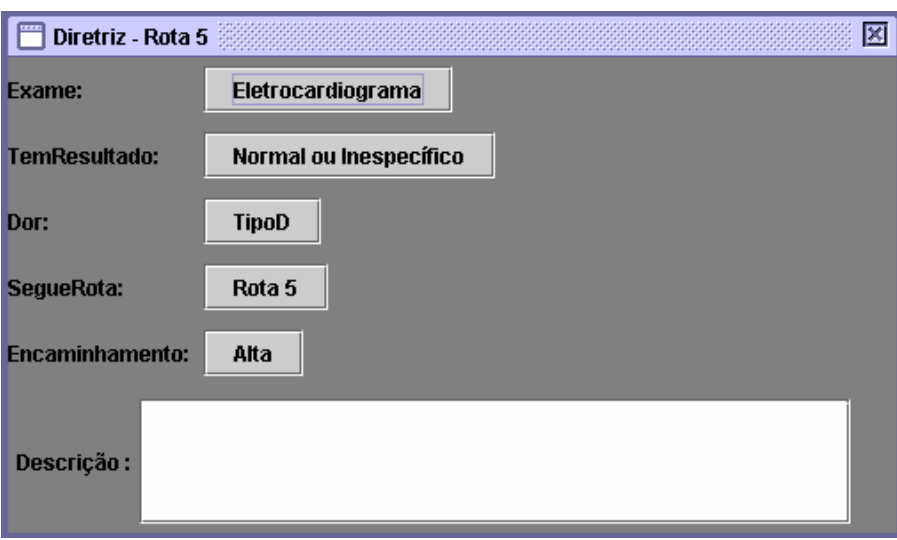

**Figura 33 - Interface da Ontologia da Diretriz para Rota 5** 

Como um dos objetivos da ontologia, neste sistema, é o apoio ao ensino, cada uma das opções apresentadas na interface da diretriz pode ser selecionada através de botões e o profissional de saúde obterá uma descrição conceitual da opção selecionada. Um exemplo pode ser visto na Figura 34, onde o campo selecionado foi o eletrocardiograma.

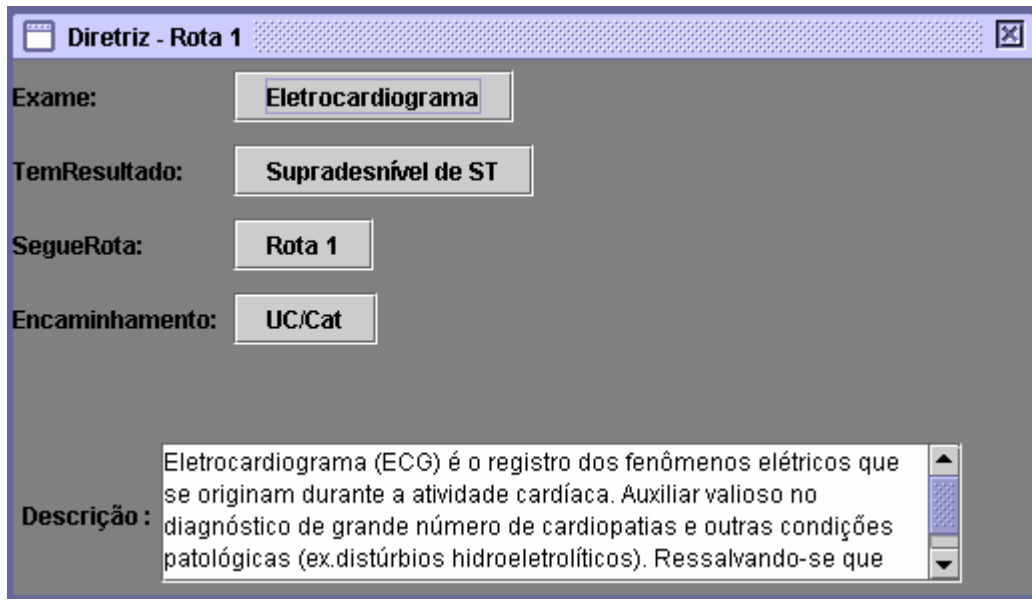

**Figura 34 – Descrição Conceitual da Opção Exame** 

#### **4.3. Alertas Gerados pelo Sistema**

Os alertas implementados no sistema possibilitaram o apoio ao profissional de saúde quanto a tomada de decisão através das informações emitidas por estes alertas. Esta geração de alertas foi mais um ponto importante neste trabalho, uma vez que, para o profissional de saúde não há a necessidade de efetuar consultas em manuais impressos para identificar qual a próxima ação a ser tomada. Esta tarefa é responsabilidade do sistema e realizada através de alertas, os quais estão baseados na diretriz de dor torácica.

Durante a entrada de um dos casos no sistema, ao ser introduzido um resultado positivo para o exame Teste de Esforço, o sistema emitiu o alerta do encaminhamento a ser dado ao paciente, conforme visualizado na Figura 35.

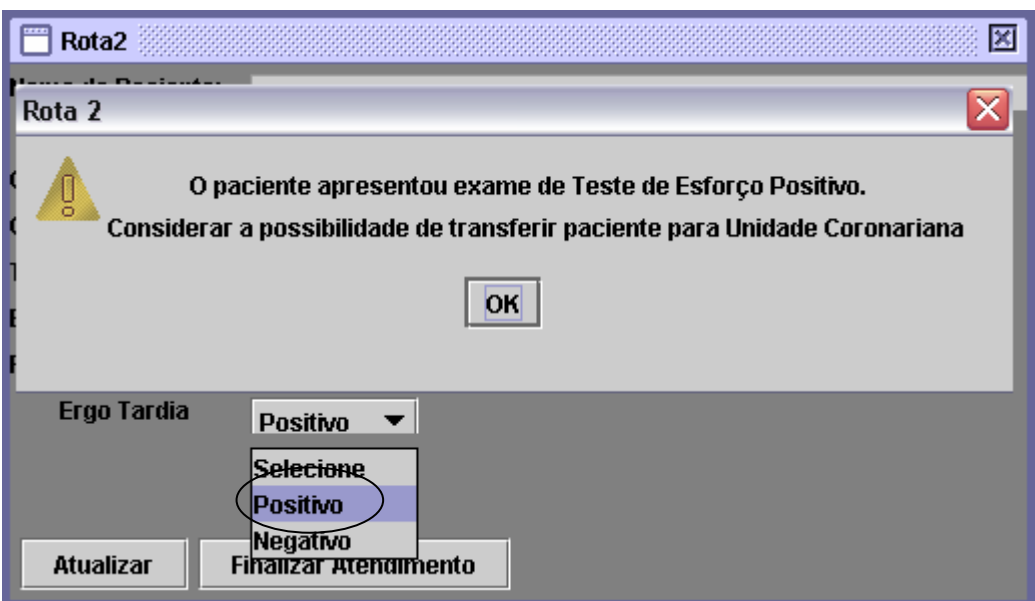

**Figura 35 – Alerta Textual Emitido pelo Sistema** 

O mesmo aconteceu com a entrada dos valores dos testes de enzimas (CKMB), onde foi informado um valor acima dos parêmetros normais utilizados pelo sistema. Desta forma, o campo com o valor informado ficou em vermelho, conforme visualizado na Figura 36.

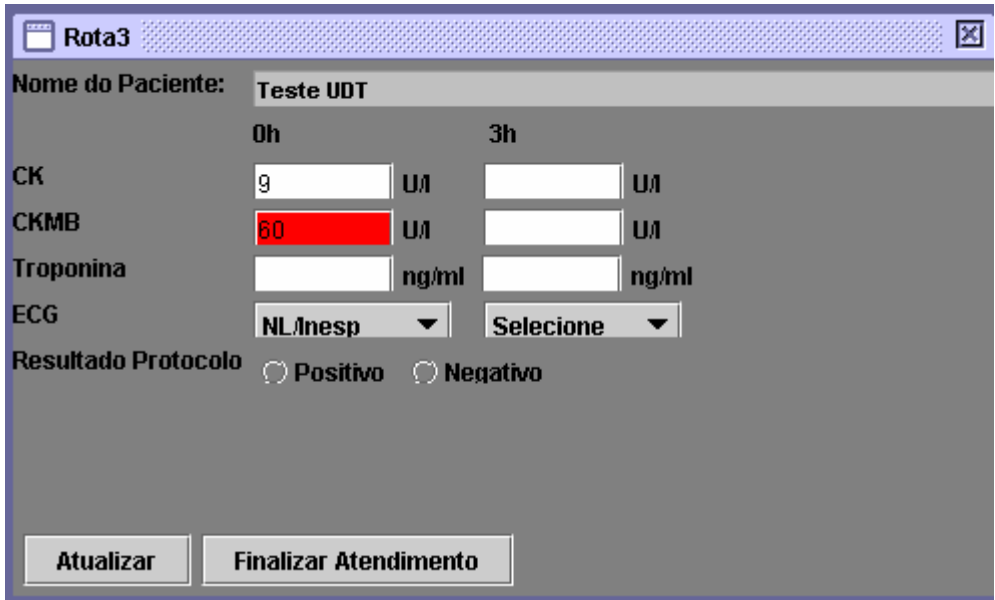

**Figura 36 – Alerta de Destaque Emitido pelo Sistema**

## **5. Conclusão**

Este trabalho apresentou, através do sistema para UDT, uma proposta para auxiliar os profissionais de saúde que atuam em UDTs, no acompanhamento do paciente e na tomada de decisão durante o atendimento. O sistema utiliza regras bem definidas, descritas na diretriz de dor torácica da SBC e, ainda pode ser utilizado como ferramenta de apoio ao ensino.

As informações fornecidas pelos profissionais de saúde da UDT da SCM possibilitaram o levantamento e definição dos atributos que foram utilizados para a definição da base de dados. Isso possibilitou a entrada de informações dos pacientes atendidos na UDT através de uma interface amigável.

A utilização da ontologia teve como objetivo auxiliar o profissional de saúde a verificar o conhecimento baseado na literatura, neste caso na diretriz de dor torácica. A ontologia também poderá ser utilizada como uma ferramenta de apoio para aqueles mais inexperientes que necessitam de um auxílio maior no momento do atendimento do paciente, ou para estudantes da área de saúde em situações de ensino. Esta característica é importante neste caso, por se tratar de um hospital escola.

Os alertas gerados pelo sistema demonstraram o auxílio ao profissional de saúde quanto a mudanças que podem ocorrer com o paciente. Baseando-se nas regras, estes alertas servem como avisos para que o profissional de saúde fique atento às informações e ocorrências possíveis durante o atendimento do paciente na UDT. Assim, o profissional de saúde pode se concentrar mais no atendimento do paciente e deixar que o sistema execute as funções de alerta.

Todas as informações referentes ao acompanhamento do paciente ficam armazenadas na base de dados do sistema e podem ser recuperadas pelo profissional de saúde a qualquer momento. Isto permite que sejam verificados quais foram os passos seguidos pelo profissional de saúde durante o atendimento do paciente e ainda, serve como base para que estudos futuros possam ser realizados nos casos atendidos pela UDT. E, ainda, esta base de dados poderá ser utilizada para a realização de novas pesquisas de maneira mais precisa, possibilitando no futuro o conhecimento do perfil dos brasileiros que apresentarem problemas relacionados a dor torácica e IAM.

A utilização do sistema demonstrou que através do uso de uma ferramenta computadorizada é possível realizar um acompanhamento mais preciso que o manual, pois as mudanças nas informações do paciente são visualizadas de maneira mais rápida e eficaz, proporcionando assim um aumento na qualidade do atendimento ao paciente, permitindo o aumento da humanização do atendimento.

A integração da ontologia com o sistema de informação foi realizada de forma rápida e consistente graças ao emprego das ferramentas Protegé e JENA. Com a integração obtida, o sistema de informação passou a realmente apoiar o profissional de saúde e não somente ser um depósito de dados isolado do dia-a-dia.

Com este trabalho pretende-se auxiliar o profissional de saúde não somente melhorando o seu atendimento ao paciente, mas também auxiliando no processo de aprendizagem, uma vez que o conhecimento teórico não fica em poder das pessoas e sim registrado, podendo assim, ser utilizado por todos dentro da instituição.

Outro ponto importante foi poder demonstrar aos profissionais de saúde que um sistema desenvolvido segundo os requisitos reais e em parcerias com especialistas, pode gerar bons resultados.

#### **5.1. Trabalhos Futuros**

Durante o desenvolvimento deste trabalho foram identificados outras características que seriam interessantes para viabilizar um correto apoio e integração dos dados dos pacientes com os demais sistemas e recursos disponíveis na instituição. Assim, com base no conhecimento adquirido neste trabalho torna-se viável acrescentar novos requisitos ao sistema, tais como: interfaces customizadas e integração com equipamentos e outros sistemas, que poderiam ser implementados para melhorar e/ou facilitar a utilização do sistema quando implantado em uma UDT. Estes requisitos não foram incluídos no escopo deste trabalho, mas são agora descritos para que possam ser contemplados em trabalhos futuros.

Devido a mobilidade que os profissionais de uma UDT necessitam possuir e a importância de atender o paciente junto ao leito, torna-se importante a incorporação de tecnologias tais como o Personal Digital Assistant (PDA). Com esta tecnologia é possível viabilizar a mobilidade necessária para disponibilizar as informações onde e quando forem necessárias. Neste caso, o estudo da usabilidade é um fator importante para agilizar o acesso e entrada das informações, bem como para viabilizar o acesso a dados laboratoriais junto ao leito do paciente.

A Integração do sistema com equipamentos biomédicos presentes no leito do paciente é outro requisito importante e altamente recomendável. A coleta de informações sobre o estado do paciente de maneira automática evita que ocorra erros durante a fase de registro ou transcrição destas informações. Além disso, a rápida e correta aquisição dos dados viabiliza a qualidade de possíveis alertas.

Este sistema poderá ser integrado com o sistema hospitalar existente na SCM ou em outras instituições, bem como com os módulos já utilizados na UDT. Este tipo de trabalho dependerá de uma análise que deverá ser realizada para a verificação dos padrões utilizados pelo sistema hospitalar da SCM. Depois de levantado os requisitos do sistema da SCM deverá ser observado que os padrões a serem utilizados seja o mais universal possível..

 Com a utilização deste sistema e a geração de uma base de dados com casos reais, será possível a utilização de técnicas de IA para estudos relacionados a descoberta de conhecimento que poderão auxiliar ainda mais o profissional de saúde. A existência de uma base de dados confiável e consistente permitirá a aplicação de técnicas de mineração de dados (data mining) para a busca de novos conhecimentos sobre o real comportamento dos pacientes nas várias rotas. Este tema foi objetivo inicial da pesquisa, contudo, a falta de uma base de dados confiável e a realidade do local de trabalho, levou a pesquisa para funções mais básicas e preementes. Sendo assim, este é mais um trabalho futuro que poderá ser viabilizado.

# **6. Referência Bibliográfica**

1. ADRATT, E.;JUNIOR, L. M. L. e MORO BARRA, C. M. C. Guidelines: Fundamentos Teóricos e Evolução Tecnológica dentro da Medicina. IX Congresso Brasiliero Informática em Saúde (CBIS) Ribeirão Preto - São Paulo. 07-10 Novembro, 2004. p.

2. ARPIREZ, J. C.;CORCHO, O.;FERNANDEZ-LOPES, M. e GOMEZ-PEREZ, A. WebODE: a scalable workbench for ontological engineering. In Proceedings of the First International Conference on Knowledge Capture (K-CAP). Canada. Oct. 21-23, 2001. p.

3. BAHR, R. D. Chest pain centers: moving toward proactive acute coronary care. International Journal of Cardiology, v.72, p.100-110. 1999.

4. BARRETO, J. M. Inteligência Artificial no Limiar do Século XXI. Florianópolis: Duplic- Prestação de Serviços. 1999. 324 p p.

5. BASSAN, R.;PIMENTA, L.;LEÃS, P. E. e TIMERMAN, A. Sociedade Brasileira de Cardiologia - I Diretriz de Dor Torácica na sala de Emergência 2002.

6. BASSAN, R.;SCOFANO, M.;GAMARSKI, R.;DOHMANN, H. F.;PIMENTA, L.;VOLSCHAN, A.;ARAUJO, M.;CLARE, C.;FABRÍCIO, M.;SANMARTIN, C. H.;MOHALLEM, K.;GASPAR, S. e MACACIEL, R. Chest pain in the emergency room. Importance of a systematic approach. Arq. Bras. Cardiol., v.74, n.1, p.22-29. 2000.

7. BONIFACIO, A. S. Ontologias e Consulta Semântica: Uma Aplicação ao Caso Lattes. (Tese (Mestrado)). PPGC da UFRGS, Porto Alegre, 2002. 85 p.

8. BORST, W. N. Construction of Engineering Ontologies for Knowledge Sharing and Reuse. Centre for Telematica and Information Technology, University of Tweenty, Enschede, The Netherlands, 1997. 227 p.

9. BURY, J.;FOX, J. e SUTTON, D. The PROforma guideline specification language: progress and prospects. In: Proceedings of the First European Workshop, Computerbased Support for Clinical Guidelines and Protocols (EWGLP 2000). Leipzig, 2000. p.

10. CAMPBELL, J. R.;TU, S. W.;MANSFIELD, J. G.;BOYER, J. I.;MCCLAY, J.;PARKER, C.;RAM, P.;SCHEITEL, S. M. e MCDONALD, K. The SAGE Guideline Model: A Knowledge Representation Framework for Encoding Interoperable Clinical Practice Guidelines. 2003. (SMI-2003-0962)

11. CARROLL, J.;DICKINSON, I.;DOLLIN, C.;REYNOLDS, D.;SEABORNE, A. e WILKINSON, K. Jena: Implementing the Semantic Web Recommendations. In: Procedings of 13th International Wourld Wide Web Conference. New York, USA. maio, 2004. 74-83 p.

12. CEUSTERS, W.;SMITH, B. e FLANAGAN, J. Ontology and Medical Terminology: Why Description Logics Are Not Enough. In: Proceedings of TEPR 2003 - Towards an Electronic Patient Record. San Antonio, Texas, 2003. p.

13. CRUZ JUNIOR, D. C.;STRAUCH, J. C. M. e OLIVEIRA, L. C. D. Uma abordagem da engenharia de sistemas sobre Sistemas de Informações Geográficas. 2003.

14. Diretrizes Médicas. Disponível em: http://www.projetodiretrizes.org.br.

15. ELKIN, P. L.;PELEG, M.;LACSON, R.;BERNSTAM, E.;TU, S.;BOXWALA, A.;GREENES, R. e SHORTLIFFE, E. H. Toward Standardization of Electronic Guidelines. MD Computing, v.17, n.6, p.39-44. 2000.

16. Evidence and Conclusion Grading System. 2003. Disponível em: http://www.allina.com/ahs/libmedia.nsf/page/ICSI\_Level\_Of\_Evidence\_Tool.pdf/\$FIL E/ICSI\_Level\_Of\_Evidence\_Tool.pdf. Acessado em: 03/05/2006

17. FINNISH MEDICAL SOCIETY DUODECIM. Myocardial Infartion. Finland: Duodecim Medical Publications Ltd., p.various. 2003

18. GARRETT, L. F. D. A. Projeto AAL: Um Apoio ao Desenvolvimento e uso de Ontologias e Guidelines Computadorizados da Medicina Baseada em Evidências. (Dissertação (Mestrado)). Pós-Graduação em Tecnologia em Saúde Pontifícia Universidade Católica do Paraná, Curitiba, 2006.

19. GIACOBO, D. MOBS - Uma Metodologia, Baseada em Ontologias, para Registro de Observações Comportamentais, em Pacientes que apresentam Transtornos Mentais: Uma Aplicação. (Dissertação (Mestrado)). Pós-Graduação em Tecnologia em Saúde Pontifícia Universidade Católica do Paraná, Curitiba, 2006.

20. GOLBREICH, C.;DAMERON, O.;GIBAUD, B. e BURGUN, A. Web ontology language requirements w.r.t. expressiveness of taxonomy and axioms in medicine. In: Proceedings of Second International Semantic Web Conference (ISWC2003). Springer Verlag Berlim, 2003. 180-194 p.

21. GOLDSTEIN, M. K.;HOFFMAN, B. B.;COLEMAN, R. W.;MUSEN, M. A.;TU, S. W.;ADVANI, A.;SHANKAR, R. e O'CONNOR, M. Implementing Clinical Practice Guidelines While Taking Account of

Changing Evidence: ATHENA DSS, an Easily Modifiable Decision-Support System for Managing Hypertension in Primary Care. AMIA Annual Symposium, p.303-304. 2000.

22. GRUBER, T. A translation approach to portable ontology specifications. Knowledge Acquisition, v.5, n.2, p.199-220. 1993.

23. \_\_\_\_\_\_. Toward principles for the design of ontologies used for knowledge sharing. International Journal of Human-Computer Studies, v.43, p.907-928. 1995.

24. GRUNINGER, M. e FOX, M. S. Methodology for the design and evaluation of ontologies. In: Proceedings of the Workshop on Basic Ontological Issues in Knowledge Sharing IJCAI-95. Montreal, 1995. p.

25. A História da vida de Raymond Bahr. Disponível em http://esquina.cardiol.br/UDT/clube\_artigo/003.htm. Acessado em 24/07/2003

26. INSTITUTE FOR CLINICAL SYSTEMS IMPROVEMENT (ICSI). Diagnosis of chest pain. Bloomington (MN): Institute For Clinical Systems Improvement (ICSI), p.50. 2002

27. JATENE, F. B. Projeto Diretrizes - Associação Médica Brasileira e Conselho Federal de Medicina, v.II. 2003

28. JATENE, F. B.;BERNARDO, W. M. e MONTEIRO-BONFÁ, R. O processo de implantação de diretrizes na prática médica. Rev Bras Cir Cardiovasc. 16**:** 89-93 p. 2001.

29. Jena 2 Ontology API. http://jena.sourceforge.net/ontology/. Acessado em: 07/05/2006

30. JOHNSON, P. D.;TU, S.;BOOTH, N.;SUGDEN, B. e PURVES, I. N. Using Scenarios in Chronic Disease Management Guidelines for Primary Care. Proc AMIA Annu Fall Symp, p.p. 389–393. 2000.

31. JUNIOR, J. R. Semiotécnica da Observação Clínica - Síndromes Clínico-Propodêuticas. São Paulo: Sarvier, v.2. 1977. 624 p.

#### 32. KAVANAGH, M. The quest for a computerized

guideline standard: The process, its history, and an evaluation of the most common and promising methods used today. Department of Medical Informatics & Clinical Epidemiology, Oregon Health & Science University, Portland, 2002. 33 p.

33. KUMAR, A. e SMITH, B. Ontology for Task-Based Clinical Guidelines and the Theory of Granular Partitions. Artificial Intelligence in Medicine, 9th Conference on Artificial Intelligence in Medicine in Europe, AIME 2003. Cyprus, 2003. 71-75 p.

34. KUMAR, A.;QUAGLINI, S.;STEFANELLI, M.;CICCARESE, P. e CAFFI, E. Modular representation of the guideline text: An approach for maintaining and updating the content of medical education. Med Inform Internet Med, v.28, n.2, p.99:115. 2003.

35. MALUCELLI, A. Ontology-based Services for Agents Interoperability. (Tese Doutorado ). Department of Computing and Electrical Engineering - Faculty of Engineering, University of Porto, 2006. 242 p.

36. MANO, R. Atendimento ao Paciente com Dor Torácica. 1999. Disponível em www.manuaisdecardiologia.med.br/dac/dortoracica.htm. Acessado em 24/07/2003.

37. MARQUES, I. e MARIN, H. Sistemas de Apoio à Decisão em enfermagem. Rev Paul Enf, v.21, n.156-162. 2002.

38. MCGUINNESS, D. L. e VAN HARMELEN, F. OWL Web Ontology Language Overview, W3C Recommendation, 10 February 2004. 2004. Disponível em: http://www.w3.org/TR/owl-features/. Acessado em 30/04/2006

39. MEJINO, J. L. V. e ROSSE, C. Symbolic modeling of structural relationships in the Foundational Model of Anatomy. In Proceedings of First International Workshop on Formal Biomedical Knowledge Representation (KR-MED 2004). Whistler Mountain, BC, Canada, 2004. 48-62 p.

40. MESQUITA, E. T. e TIMMERMAN, A. Atualização Científica - Diretriz da Dor Torácica - Aplicando na Prática Clínica. Disponível em http://esquina.cardiol.br/UDT/client/012.htm. Acessado em 25/05/2004

41. MINISTÉRIO DA SAÚDE DO BRASIL. Sistema de Informações Hospitalares do SUS

(SIH/SUS) - anos 2001 e 2003. 2003. Disponível em http://tabnet.datasus.gov.br. acessado em 15/07/2004

42. MINISTÉRIO DA SAÚDE DO BRASIL, F., CENEPI. Sistema de Informações de Mortalidade (SIM) - ano 2001. 2001. Disponível em http://tabnet.datasus.gov.br. Acessado em 15/07/2004

43. MURRAY, M.;SMITH, F.;FOX, J.;TEAL, E.;KESTERSON, J.;STIFFLER, T.;AMBUEHL, R.;WANG, J.;DIBBLE, M.;BENGE, D.;BETLEY, L.;TIERNEY, W. e MCDONALD, C. Structure, Functions, and Activities of a Research Support Informatics Section. J Am Med Inform Assoc., v.10, p.389–398. 2003.

44. NARDON, F. B. Compartilhamento de conhecimento em saúde utilizando Ontologias e banco de dados dedutivos. (Tese (Doutorado)). Escola Politécnica da Universidade de São Paulo, São paulo, 2003. 236 p.

45. National Guideline Clearinghouse Disponível em www.guideline.gov. Acessado em 15/02/2006

46. NECHES, R.;FIKES, R.;FININ, T.;GRUBER, T.;PATIL, R.;SENATOR, T. e SWARTOUT, W. R. Enabling Technology for Knowledge Sharing. AI Magazine. 12**:**  36-56 p. 1991.

47. NEVES, H. R. A. D. Sistema especialista para determinar elegibilidade e prioridade em transplante de medula óssea. Informática Aplicada, Pontifícia Universidade Católica do PAraná, Curitiba, 2001. 108p p.

48. NOY, N. F. e MCGUINNESS, D. L. Ontology Development 101: A Guide to Creating Your First Ontology. Stanford Knowledge Systems Laboratory Technical Report KSL-01-05 and Stanford Medical Informatics Technical Report SMI-2001- 0880Março. 2001

49. NOY, N. F.;FERGERSON, R. e MUSEN, M. The knowledge model of Protege-2000: Combining interoperability and flexibility. 2th International Conference on Knowledge Engineering and Knowledge Management (EKAW'2000). Juan-les-Pins,France, 2000. p.

50. OHNO-MACHADO, L.;GENNARI, J. H.;MURPHY, S.;JAIN, N. L.;TU, S. W.;OLIVER, D. E.;PATTISON-GORDON, E.;GREENES, R. A.;SHORTLIFFE, E. H. e BARNETT, G. O. The GuideLine Interchange Format: A Model for Representing Guidelines. Journal of the American Medical Informatics Association, v.5, n.4, p.357- 372. 1998.

51. Openclinical - Knowledge management for medical care. Disponível em: http://www.openclinical.org. Acessado em 22/09/2004

52. ORNATO, J. P. Chest Pain Emergency Centers: Improving Acute Myocardial Infarction Care. Clin. Cardiol, v.22, n.Suppl. IV, p.IV-3-IV-9. 1999.

53. PARRY, D. A fuzzy ontology for medical document retrieval. In: Proceedings of the second workshop on Australasian information security, Data Mining and Web Intelligence, and Software Internationalisation. Australia: ACM, 2004. 121–126 p.

54. PASLARU BONTAS, E.;SCHLANGEN, D. e NIEPAGE, S. Ontology Engineering for the Semantic Annotation of Medical Data. In: Proceedings of 4th Workshop on Web Semantics at the DEXA2005 (WebS 2005). Copenhagen, Dinamarca, 2005. p.

55. PELEG, M.;TU, S.;BURY, J.;CICCARESE, P.;FOX, J.;GREENES, R. A.;HALL, R.;JOHNSON, P. D.;JONES, N.;KUMAR, A.;MIKSCH, S.;QUAGLINI, S.;SEYFANG, A.;SHORTLIFFE, E. H. e STEFANELLI, M. Comparing Computer-Interpretable Guideline Models: A Case-Study Approach. J Am Med Inform Assoc, v.10, n.1, p.52- 68. 2003.

56. PELOGI, A. P. S.;SANTOS, L. A.;ABRAHÃO, M. S.;MADRIL, P. J.;FREIRE, P. C. B.;RAMOS, M. P.;ANÇÃO, M. S.;SIGULEM, D. e SANTOS, C. A. F. Incorporação de Guidelines em Sistemas de Informação em Saúde. VII Congresso Brasileiro de Informática em Saúde. Sao Paulo: Anais do VII Congresso Brasileiro de Informática em Saúde., 2000. p.

57. PETER D. JOHNSON MB BS1, S. T. M. S., NICK BOOTH MA MB BS MRCGP DCH 1, e BOB SUGDEN MBCS 1, I. N. P. M. B., MRCGP, MD. Using Scenarios in Chronic Disease Management Guidelines for Primary Care. Proc AMIA Annu Fall Symp, p.p. 389–393. 2000.

58. PISANELLI, D. M.;GANGEMI, A. e STEVE, G. Toward a Standard for Guideline Representation: an Ontological Approach. Proceedings of the 1999 AMIA Fall Symposium', 1999. p.

59. PORTELA, M. C. Diretrizes Clínicas como Instrumento de Melhoria da Qualidade da Assistência Suplementar: O Papel da Agência Nacional de Saúde. In: (Ed.). In: Brasil. Ministério da Saúde. ANS.. (Org.). Regulação & Saúde: Documentos técnicos de apoio ao Fórum de Saúde Suplementar de 2003. Rio de Janeiro: Ministério da Saúde, v.3,t.2, 2004. Diretrizes Clínicas como Instrumento de Melhoria da Qualidade da Assistência Suplementar: O Papel da Agência Nacional de Saúde, p.177-210

60. PORTO, C. C. Exame Clínico. Rio de Janeiro: Editora Guanabara Koogan. 1992. 497 p.

61. RABELO, Á. J.;ROCHA, A. R.;SOUZA, A. D.;XIMENES, A. A.;LOBO, N.;DULCINÉA., C.;FILHO, J. W. C. S.;OLIVEIRA, K. M.;SOUZA, L. A. e WERNECK, V. M. Um Sistema Especialista para Diagnóstico de Cardiopatias Isquêmicas. Revista Informédica. 1**:** 5-11 p. 1993.

62. REIS, N. B. Evolução Histórica da Cardiologia no Brasil. Arq. Bras. Cardiol, v.46, n.6, p.371-386. 1986.

63. SERBAN, R. e TEIJE, A. T. Formalization of Medical Guidelines Exploiting Medical Thesauri. Workshop on Foundations of Clinical Terminologies and Classifications (FCTC 2006). Timisoara, Romania. abril, 2006. p.

64. SHANKAR, R. D.;TU, S. W.;GOLDSTEIN, M. K. e MUSEN, M. A. Explanations for a Hypertension Decision-Support System. Proc AMIA Symp, 2000. p.

65. SIGULEM, D. Um Novo Paradigma de Aprendizado na Prática Médica da UNIFESP/EPM (Capítulo Introdutório). (Livre Docência). Universidade Federal de São Paulo - Escola paulista de Medicina, São Paulo, 1997. 177 p.

66. SIGULEM, D.;ANÇÃO, M. S.;RAMOS, M. P. e LEÃO, B. D. F. Sistema de Apoio à Decisão em Medicina. 1998. Disponível em: www.virtual.epm.br/material/tis/currmed/sad\_html/sistema.htm. Acessado em 05/05/2004

67. SILVIA G. PRIORI, W. L., JEAN-PIERRE BASSAND. Medical Practice Guidelines - Separating science from economics. European Heart Journal. 2003.

68. SPYNS, P.;MEERSMAN, R. e MUSTAFA, J. Data modelling versus ontology engineering. SIGMOD. 2002.

69. STUCKENSCHMIDT, H.;VAN HARMELEN, F.;SERAFINI, L.;BOUQUET, P. e GIUNCHIGLIA, F. Using C-OWL for the Alignment and Merging of Medical Ontologies. In: Proceedings of the First International Workshop on Formal Biomedical Knowledge Representation (KRMed'04). Whistler, Colorado. Junho, 2004. 8-101 p.

70. SURE, Y.;ERDMANN, M.;ANGELE, J.;STAAB, S.;STUDER, R. e WENKE, D. OntoEdit: Collaborative Ontology Development for the Semantic Web. Proceedings of the first International Semantic Web Conference 2002 (ISWC 2002). Sardinia, Italia. 9-12 de Junho, 2002. p.

71. SWARTOUT, W. e TATE, A. Guest Editors' Introduction: Ontologies. IEEE Intelligent Systems 14**:** 18-19 p. 1999.

72. TANG, P. C. e YOUNG, C. Y. ActiveGuidelines integrating webbased guidelines with computer-based patient records. Proc. AMIA Symp, p.843-847. 2000.

73. THALHEIM, B. Foundations of Entity-Relationship Modeling. Annals of Mathematics and Artificial Intelligence, 1993. 197-256 p.

74. VARELA, A. M. Protocolo - Unidade de Dor Torácica: Departamento de Cardiologia do Hospital Universitário Cajuru - PUCPR 2000.

75. WANG, D.;JENDERS, R. e DASGUPTA, B. Translating national childhood immunization guidelines to a computer-based reminder recall system within an immunization registry. Proc AMIA Annu Symp., p.994-8. 1999.

76. WANG, D.;MOR PELEG;SAMSON W. TU;AZIZ A. BOXWALA;OMOLOLA OGUNYEMI;QING ZENG;ROBERT A. GREENES;VIMLA L. PATEL e EDWARD H. SHORTLIFFE. Design and Implementation of the GLIF3 Guideline Execution Engine. J Biomed Inform, v.37, n.(5), Oct, p.305-18. 2004.

77. WANG, D.;PELEG, M.;BU, D.;CANTOR, M.;LANDESBERG, G.;LUNENFELD, E.;TU, S.;KAISER, G.;G, H.;PATEL, V. e SHORTLIFFE, E. GESDOR - A Generic Execution Model for Sharing of Computer-Interpretable Clinical Practice Guidelines. AMIA Annu Symp Proc, p.694-8. 2003.

78. WIDMAN, L. E. Sistemas Especialistas em Medicina. Revista de Informática Médica, v.1, n.5. 1998.

79. WOOLF, S. H.;GROL, R.;HUTCHINSON, A.;ECCLES, M. e GRIMSHAW, J. Clinical guidelines: Potential benefits, limitations, and harms of clinical guidelines. British Medical Journal, v.318, p.527-530. 1999.

## **7. Apêndices**

### **7.1.Apêndice A – Arquivo OWL da Ontologia da Diretriz de Dor Torácica**

<?xml version="1.0"?> <rdf:RDF xmlns:rdf="http://www.w3.org/1999/02/22-rdf-syntax-ns#" xmlns:xsd="http://www.w3.org/2001/XMLSchema#" xmlns:rdfs="http://www.w3.org/2000/01/rdf-schema#" xmlns:owl="http://www.w3.org/2002/07/owl#" xmlns="http://www.owl-ontologies.com/unnamed.owl#" xml:base="http://www.owl-ontologies.com/unnamed.owl"> <owl:Ontology rdf:about=""/> <owl:Class rdf:ID="Dor"/> <owl:Class rdf:ID="Resultado"/> <owl:Class rdf:ID="Rota"/> <owl:Class rdf:ID="Protocolo"/> <owl:Class rdf:ID="Encaminhamento"/> <owl:Class rdf:ID="Classificacao"/> <owl:Class rdf:ID="Exame"/> <owl:ObjectProperty rdf:ID="temEncaminhamento"> <rdfs:domain> <owl:Class> <owl:unionOf rdf:parseType="Collection"> <rdf:Description rdf:about="http://www.w3.org/2002/07/owl#Thing"/> <owl:Class rdf:about="#Rota"/> </owl:unionOf> </owl:Class> </rdfs:domain> </owl:ObjectProperty> <owl:ObjectProperty rdf:ID="executaProtocolo"> <rdfs:domain> <owl:Class> <owl:unionOf rdf:parseType="Collection"> <rdf:Description rdf:about="http://www.w3.org/2002/07/owl#Thing"/> <owl:Class rdf:about="#Rota"/> </owl:unionOf> </owl:Class> </rdfs:domain> </owl:ObjectProperty> <owl:ObjectProperty rdf:ID="dependeDor"> <rdfs:domain> <owl:Class> <owl:unionOf rdf:parseType="Collection"> <rdf:Description rdf:about="http://www.w3.org/2002/07/owl#Thing"/> <owl:Class rdf:about="#Resultado"/> </owl:unionOf> </owl:Class> </rdfs:domain> </owl:ObjectProperty> <owl:ObjectProperty rdf:ID="realizaExame"> <rdfs:domain> <owl:Class> <owl:unionOf rdf:parseType="Collection"> <rdf:Description rdf:about="http://www.w3.org/2002/07/owl#Thing"/> <owl:Class rdf:about="#Protocolo"/> </owl:unionOf> </owl:Class> </rdfs:domain> </owl:ObjectProperty> <owl:ObjectProperty rdf:ID="protocoloTemResultado"/> <owl:ObjectProperty rdf:ID="realizaExameAposProtocolo">

 <rdfs:domain> <owl:Class> <owl:unionOf rdf:parseType="Collection"> <rdf:Description rdf:about="http://www.w3.org/2002/07/owl#Thing"/> <owl:Class rdf:about="#Rota"/> </owl:unionOf> </owl:Class> </rdfs:domain> </owl:ObjectProperty> <owl:ObjectProperty rdf:ID="temResultado"> <rdfs:domain> <owl:Class> <owl:unionOf rdf:parseType="Collection"> <rdf:Description rdf:about="http://www.w3.org/2002/07/owl#Thing"/> <owl:Class rdf:about="#Exame"/> </owl:unionOf> </owl:Class> </rdfs:domain> </owl:ObjectProperty> <owl:ObjectProperty rdf:ID="temClassificação"> <rdfs:domain> <owl:Class> <owl:unionOf rdf:parseType="Collection"> <rdf:Description rdf:about="http://www.w3.org/2002/07/owl#Thing"/> <owl:Class rdf:about="#Dor"/> </owl:unionOf> </owl:Class> </rdfs:domain> </owl:ObjectProperty> <owl:ObjectProperty rdf:ID="segueRota"> <rdfs:domain> <owl:Class> <owl:unionOf rdf:parseType="Collection"> <rdf:Description rdf:about="http://www.w3.org/2002/07/owl#Thing"/> <owl:Class rdf:about="#Resultado"/> </owl:unionOf> </owl:Class> </rdfs:domain> </owl:ObjectProperty> <owl:DatatypeProperty rdf:ID="descricaoResultado"> <rdfs:range rdf:resource="http://www.w3.org/2001/XMLSchema#string"/> <rdfs:domain> <owl:Class> <owl:unionOf rdf:parseType="Collection"> <rdf:Description rdf:about="http://www.w3.org/2002/07/owl#Thing"/> <owl:Class rdf:about="#Resultado"/> </owl:unionOf> </owl:Class> </rdfs:domain> </owl:DatatypeProperty> <owl:DatatypeProperty rdf:ID="TipoClassificação"> <rdfs:domain> <owl:Class> <owl:unionOf rdf:parseType="Collection"> <rdf:Description rdf:about="http://www.w3.org/2002/07/owl#Thing"/> <owl:Class rdf:about="#Classificacao"/> </owl:unionOf> </owl:Class> </rdfs:domain> <rdfs:range rdf:resource="http://www.w3.org/2001/XMLSchema#string"/> </owl:DatatypeProperty> <owl:DatatypeProperty rdf:ID="descricaoRota"> <rdfs:domain> <owl:Class>
```
 <owl:unionOf rdf:parseType="Collection"> 
      <rdf:Description rdf:about="http://www.w3.org/2002/07/owl#Thing"/> 
     <owl:Class rdf:about="#Rota"/> 
    </owl:unionOf> 
   </owl:Class> 
  </rdfs:domain> 
  <rdfs:range rdf:resource="http://www.w3.org/2001/XMLSchema#string"/> 
 </owl:DatatypeProperty> 
 <owl:DatatypeProperty rdf:ID="tipoDor"> 
  <rdfs:range rdf:resource="http://www.w3.org/2001/XMLSchema#string"/> 
  <rdfs:domain> 
   <owl:Class> 
    <owl:unionOf rdf:parseType="Collection"> 
      <rdf:Description rdf:about="http://www.w3.org/2002/07/owl#Thing"/> 
     <owl:Class rdf:about="#Dor"/> 
    </owl:unionOf> 
   </owl:Class> 
  </rdfs:domain> 
 </owl:DatatypeProperty> 
 <owl:DatatypeProperty rdf:ID="nomeProtocolo"> 
  <rdfs:domain> 
   <owl:Class> 
    <owl:unionOf rdf:parseType="Collection"> 
      <rdf:Description rdf:about="http://www.w3.org/2002/07/owl#Thing"/> 
     <owl:Class rdf:about="#Protocolo"/> 
    </owl:unionOf> 
   </owl:Class> 
  </rdfs:domain> 
  <rdfs:range rdf:resource="http://www.w3.org/2001/XMLSchema#string"/> 
 </owl:DatatypeProperty> 
 <owl:DatatypeProperty rdf:ID="descricaoExame"> 
  <rdfs:range rdf:resource="http://www.w3.org/2001/XMLSchema#string"/> 
  <rdfs:domain> 
   <owl:Class> 
    <owl:unionOf rdf:parseType="Collection"> 
     <rdf:Description rdf:about="http://www.w3.org/2002/07/owl#Thing"/> 
     <owl:Class rdf:about="#Exame"/> 
    </owl:unionOf> 
   </owl:Class> 
  </rdfs:domain> 
 </owl:DatatypeProperty> 
 <owl:DatatypeProperty rdf:ID="nomeRota"> 
  <rdfs:domain> 
   <owl:Class> 
    <owl:unionOf rdf:parseType="Collection"> 
      <rdf:Description rdf:about="http://www.w3.org/2002/07/owl#Thing"/> 
      <owl:Class rdf:about="#Rota"/> 
    </owl:unionOf> 
   </owl:Class> 
  </rdfs:domain> 
  <rdfs:range rdf:resource="http://www.w3.org/2001/XMLSchema#string"/> 
 </owl:DatatypeProperty> 
 <owl:DatatypeProperty rdf:ID="descrição"> 
  <rdfs:range rdf:resource="http://www.w3.org/2001/XMLSchema#string"/> 
 </owl:DatatypeProperty> 
 <owl:DatatypeProperty rdf:ID="descricaoProtocolo"> 
  <rdfs:range rdf:resource="http://www.w3.org/2001/XMLSchema#string"/> 
  <rdfs:domain> 
   <owl:Class> 
    <owl:unionOf rdf:parseType="Collection"> 
      <rdf:Description rdf:about="http://www.w3.org/2002/07/owl#Thing"/> 
     <owl:Class rdf:about="#Protocolo"/> 
    </owl:unionOf> 
   </owl:Class>
```

```
 </rdfs:domain> 
 </owl:DatatypeProperty> 
 <owl:DatatypeProperty rdf:ID="descricaoClassificacao"> 
  <rdfs:domain> 
   <owl:Class> 
    <owl:unionOf rdf:parseType="Collection"> 
      <rdf:Description rdf:about="http://www.w3.org/2002/07/owl#Thing"/> 
      <owl:Class rdf:about="#Classificacao"/> 
    </owl:unionOf> 
   </owl:Class> 
  </rdfs:domain> 
  <rdfs:range rdf:resource="http://www.w3.org/2001/XMLSchema#string"/> 
 </owl:DatatypeProperty> 
 <owl:DatatypeProperty rdf:ID="descricaoDor"> 
  <rdfs:range rdf:resource="http://www.w3.org/2001/XMLSchema#string"/> 
  <rdfs:domain> 
   <owl:Class> 
    <owl:unionOf rdf:parseType="Collection"> 
      <rdf:Description rdf:about="http://www.w3.org/2002/07/owl#Thing"/> 
      <owl:Class rdf:about="#Dor"/> 
    </owl:unionOf> 
   </owl:Class> 
  </rdfs:domain> 
 </owl:DatatypeProperty> 
 <owl:DatatypeProperty rdf:ID="resultadoExame"> 
  <rdfs:range rdf:resource="http://www.w3.org/2001/XMLSchema#string"/> 
  <rdfs:domain> 
   <owl:Class> 
    <owl:unionOf rdf:parseType="Collection"> 
      <rdf:Description rdf:about="http://www.w3.org/2002/07/owl#Thing"/> 
      <owl:Class rdf:about="#Resultado"/> 
    </owl:unionOf> 
   </owl:Class> 
  </rdfs:domain> 
 </owl:DatatypeProperty> 
 <owl:DatatypeProperty rdf:ID="descricaoEncaminhamento"> 
  <rdfs:range rdf:resource="http://www.w3.org/2001/XMLSchema#string"/> 
  <rdfs:domain> 
   <owl:Class> 
    <owl:unionOf rdf:parseType="Collection"> 
      <rdf:Description rdf:about="http://www.w3.org/2002/07/owl#Thing"/> 
     <owl:Class rdf:about="#Encaminhamento"/> 
    </owl:unionOf> 
   </owl:Class> 
  </rdfs:domain> 
 </owl:DatatypeProperty> 
 <owl:DatatypeProperty rdf:ID="KB_005437_Slot_40"> 
  <rdfs:range rdf:resource="http://www.w3.org/2001/XMLSchema#string"/> 
 </owl:DatatypeProperty> 
 <owl:DatatypeProperty rdf:ID="condição"> 
  <rdfs:domain> 
   <owl:Class> 
    <owl:unionOf rdf:parseType="Collection"> 
      <rdf:Description rdf:about="http://www.w3.org/2002/07/owl#Thing"/> 
     <owl:Class rdf:about="#Rota"/> 
    </owl:unionOf> 
   </owl:Class> 
  </rdfs:domain> 
  <rdfs:range rdf:resource="http://www.w3.org/2001/XMLSchema#string"/> 
 </owl:DatatypeProperty> 
 <owl:DatatypeProperty rdf:ID="nomeEncaminhamento"> 
  <rdfs:domain> 
   <owl:Class> 
    <owl:unionOf rdf:parseType="Collection">
```
 <rdf:Description rdf:about="http://www.w3.org/2002/07/owl#Thing"/> <owl:Class rdf:about="#Encaminhamento"/>  $\lt$ /owl:unionOf $\lt$  </owl:Class> </rdfs:domain> <rdfs:range rdf:resource="http://www.w3.org/2001/XMLSchema#string"/> </owl:DatatypeProperty> <owl:DatatypeProperty rdf:ID="tipoExame"> <rdfs:range rdf:resource="http://www.w3.org/2001/XMLSchema#string"/> <rdfs:domain> <owl:Class> <owl:unionOf rdf:parseType="Collection"> <rdf:Description rdf:about="http://www.w3.org/2002/07/owl#Thing"/> <owl:Class rdf:about="#Exame"/> </owl:unionOf> </owl:Class> </rdfs:domain> </owl:DatatypeProperty> <Dor rdf:ID="KB\_005437\_Instance\_22"> <temClassificação> <Classificacao rdf:ID="KB\_005437\_Instance\_33"> <descricaoClassificacao rdf:datatype="http://www.w3.org/2001/XMLSchema#string" >Dor Torácica atípica, onde não é possível excluir totalmente o diagnóstico de doença coronariana instável sem exames complementares.</descricaoClassificacao> <TipoClassificação rdf:datatype="http://www.w3.org/2001/XMLSchema#string" >TipoC</TipoClassificação> </Classificacao> </temClassificação> <temClassificação> <Classificacao rdf:ID="KB\_005437\_Instance\_32"> <descricaoClassificacao rdf:datatype="http://www.w3.org/2001/XMLSchema#string" >Dor Torácica que não possui todas as características de uma angina típica, mas a doença coronariana é o principal diagnóstico.</descricaoClassificacao> <TipoClassificação rdf:datatype="http://www.w3.org/2001/XMLSchema#string" >TipoB</TipoClassificação> </Classificacao> </temClassificação> <temClassificação> <Classificacao rdf:ID="KB\_005437\_Instance\_35"> <descricaoClassificacao rdf:datatype="http://www.w3.org/2001/XMLSchema#string" >Dor Torácica sugestiva de IAM pelas suas características clínicas, principalmente pela forte intensidade e duração prolongada e pela presença de outros sintomas (sudorese, palidez, náuseas, vômitos, dispnéia, etc).</descricaoClassificacao> <TipoClassificação rdf:datatype="http://www.w3.org/2001/XMLSchema#string" >TipoIAM</TipoClassificação> </Classificacao> </temClassificação> <temClassificação> <Classificacao rdf:ID="KB\_005437\_Instance\_36"> <TipoClassificação rdf:datatype="http://www.w3.org/2001/XMLSchema#string" >TipoNãoIAM</TipoClassificação> <descricaoClassificacao rdf:datatype="http://www.w3.org/2001/XMLSchema#string" >Dor Torácica não sugestiva de IAM pelas suas características clínicas.</descricaoClassificacao> </Classificacao> </temClassificação> <tipoDor rdf:datatype="http://www.w3.org/2001/XMLSchema#string" >Torácica</tipoDor> <descricaoDor rdf:datatype="http://www.w3.org/2001/XMLSchema#string" >Dor torácica é uma dor, desconforto, queimação ou sensação opressiva localizada na região precordial ou retroesternal, que pode ter irradiação para o ombro e/ou braço esquerdo, braço direito, pescoço ou mandíbula.</descricaoDor> <temClassificação> <Classificacao rdf:ID="KB\_005437\_Instance\_34"> <descricaoClassificacao rdf:datatype="http://www.w3.org/2001/XMLSchema#string"

 >Dor Torácica com todas as características de dor não coronariana onde outro diagnóstico se sobrepõe claramente a hipótese de doença coronariana.</descricaoClassificacao> <TipoClassificação rdf:datatype="http://www.w3.org/2001/XMLSchema#string" >TipoD</TipoClassificação> </Classificacao> </temClassificação> </Dor> <Rota rdf:ID="Diretriz2\_Instance\_70"> <nomeRota rdf:datatype="http://www.w3.org/2001/XMLSchema#string" >Rota2</nomeRota> <realizaExameAposProtocolo> <Exame rdf:ID="Diretriz2\_Instance\_62"> <tipoExame rdf:datatype="http://www.w3.org/2001/XMLSchema#string" >Ergo tardia</tipoExame> <descricaoExame rdf:datatype="http://www.w3.org/2001/XMLSchema#string" >Exame de Teste de Esforço.</descricaoExame> </Exame> </realizaExameAposProtocolo> <temEncaminhamento> <Encaminhamento rdf:ID="Diretriz2\_Instance\_48"> <descricaoEncaminhamento rdf:datatype="http://www.w3.org/2001/XMLSchema#string" >Paciente é encaminhado para Unidade Coronariana e realiza Cateterismo</descricaoEncaminhamento> <nomeEncaminhamento rdf:datatype="http://www.w3.org/2001/XMLSchema#string" >UC/Cat</nomeEncaminhamento> </Encaminhamento> </temEncaminhamento> <condição rdf:datatype="http://www.w3.org/2001/XMLSchema#string" >se UDT9h negativo e ergo tardia positivo</condição> <executaProtocolo> <Protocolo rdf:ID="Diretriz2\_Instance\_51"> <nomeProtocolo rdf:datatype="http://www.w3.org/2001/XMLSchema#string" >UDT9h</nomeProtocolo> <realizaExame> <Exame rdf:ID="Diretriz2\_Instance\_56"> <descricaoExame rdf:datatype="http://www.w3.org/2001/XMLSchema#string" >Exame de dosagem da enzima Creatinoquinase MB (CKMB). CKMB é um marcador de necrose miocárdica.</descricaoExame> <tipoExame rdf:datatype="http://www.w3.org/2001/XMLSchema#string" >Dosagem CKMB</tipoExame> </Exame> </realizaExame> <realizaExame> <Exame rdf:ID="Diretriz2\_Instance\_57"> <descricaoExame rdf:datatype="http://www.w3.org/2001/XMLSchema#string" >Exame de dosagem da enzima Creatinoquinase (CK). CK é um marcador de necrose miocárdica.</descricaoExame> <tipoExame rdf:datatype="http://www.w3.org/2001/XMLSchema#string" >Dosagem CK</tipoExame> </Exame> </realizaExame> <realizaExame> <Exame rdf:ID="Diretriz2\_Instance\_58"> <descricaoExame rdf:datatype="http://www.w3.org/2001/XMLSchema#string" >Exame de dosagem da enzima Troponina. Troponina é um marcador de necrose miocárdica.</descricaoExame> <tipoExame rdf:datatype="http://www.w3.org/2001/XMLSchema#string" >Troponina</tipoExame> </Exame> </realizaExame> <realizaExame> <Exame rdf:ID="KB\_005437\_Instance\_37"> <descricaoExame rdf:datatype="http://www.w3.org/2001/XMLSchema#string" >Eletrocardiograma (ECG) é o registro dos fenômenos elétricos que se originam durante a atividade cardíaca, auxiliar valioso no diagnóstico de grande número de cardiopatias e outras condições patológicas (ex.distúrbios hidroeletrolíticos), ressalvando-se que algumas anomalias cardíacas não alteram o ECG.</descricaoExame>

<temResultado>

<Resultado rdf:ID="KB\_005437\_Instance\_39">

<dependeDor rdf:resource="#KB\_005437\_Instance\_35"/>

<segueRota>

<Rota rdf:ID="KB\_005437\_Instance\_26">

<temEncaminhamento rdf:resource="#Diretriz2\_Instance\_48"/>

<nomeRota rdf:datatype="http://www.w3.org/2001/XMLSchema#string"

>Rota1</nomeRota>

<descricaoRota rdf:datatype="http://www.w3.org/2001/XMLSchema#string"

 >Dor Torácica + Supradesnivel de ST ou Dor Torácica + BRE (Bloqueio de Ramo esquerdo) + Dor de Infarto Agudo do Miocárdio (IAM).</descricaoRota>

</Rota>

</segueRota>

<resultadoExame rdf:datatype="http://www.w3.org/2001/XMLSchema#string"

>BRE</resultadoExame>

<descricaoResultado rdf:datatype="http://www.w3.org/2001/XMLSchema#string"

>Na presença de ritmo sinusal, há complexos QRS com duração <sup>3</sup> 120ms, com morfologia QS ou rS

em V1 e deflexão intrinsecóide ³ 60ms em I, V5 ou V6, associado à ausência de onda Q nestas derivações.</descricaoResultado>

</Resultado>

</temResultado>

<temResultado>

<Resultado rdf:ID="KB\_005437\_Instance\_42">

<segueRota>

<Rota rdf:ID="KB\_005437\_Instance\_27">

<condição rdf:datatype="http://www.w3.org/2001/XMLSchema#string"

>se UDT9h positivo</condição>

<nomeRota rdf:datatype="http://www.w3.org/2001/XMLSchema#string"

>Rota2</nomeRota>

<temEncaminhamento rdf:resource="#Diretriz2\_Instance\_48"/>

<executaProtocolo rdf:resource="#Diretriz2\_Instance\_51"/>

<descricaoRota rdf:datatype="http://www.w3.org/2001/XMLSchema#string"

 >Dor Torácica + Infradesnivel de ST/T negativo + BRE (Bloqueio de Ramo esquerdo) + Dor Não de IAM ou Dor Torácica Anginosa / provavelmente Anginosa com ECG (Eletrocardiograma) inespecífico.</descricaoRota>

</Rota>

</segueRota>

<descricaoResultado rdf:datatype="http://www.w3.org/2001/XMLSchema#string"

 >Desvio negativo de J-ST ³ 0,1mV em pelo menos duas derivações contíguas, ou inversão isolada de T em pelo menos duas derivações contíguas.</descricaoResultado>

<resultadoExame rdf:datatype="http://www.w3.org/2001/XMLSchema#string"

>Infradesnível de ST ou Inversão de T</resultadoExame>

</Resultado>

</temResultado>

<temResultado>

<Resultado rdf:ID="KB\_005437\_Instance\_46">

<segueRota>

<Rota rdf:ID="DiretrizDor\_Instance\_2">

<descricaoRota rdf:datatype="http://www.w3.org/2001/XMLSchema#string"

 >Dor Torácica Definitivamente não anginosa + ECG Inespecífico. Paciente não apresenta evidências de Doença Isquêmica Coronariana. Receberá tratamento específico.</descricaoRota>

<nomeRota rdf:datatype="http://www.w3.org/2001/XMLSchema#string"

>Rota 5</nomeRota>

</Rota>

</segueRota>

<resultadoExame rdf:datatype="http://www.w3.org/2001/XMLSchema#string"

>Normal ou Inespecífico</resultadoExame>

<descricaoResultado rdf:datatype="http://www.w3.org/2001/XMLSchema#string"

 >Não há qualquer alteração, ou quando as alteraç es de duração e morfologia do QRS e/ou as alterações de posição de J-ST e T fossem de menor intensidade que as acima descritas, mesmo em presença de ondas Q patológicas consideradas antigas.</descricaoResultado>

<dependeDor rdf:resource="#KB\_005437\_Instance\_34"/>

</Resultado>

</temResultado>

<temResultado>

<Resultado rdf:ID="Diretriz2\_Instance\_53">

<descricaoResultado rdf:datatype="http://www.w3.org/2001/XMLSchema#string"

 >Desvio positivo de J-ST>0,1mV em pelo menos duas derivações contíguas do plano frontal, ou >0,2mV em pelo menos duas derivações contíguas do plano horizontal.</descricaoResultado>

<resultadoExame rdf:datatype="http://www.w3.org/2001/XMLSchema#string"

>Supradesnível de ST</resultadoExame>

<segueRota rdf:resource="#KB\_005437\_Instance\_26"/>

</Resultado>

</temResultado>

<temResultado>

<Resultado rdf:ID="KB\_005437\_Instance\_43">

<descricaoResultado rdf:datatype="http://www.w3.org/2001/XMLSchema#string"

 >Na presença de ritmo sinusal, há complexos QRS com duração 120ms, com morfologia QS ou rS em V1 e deflexão intrinsecóide 60ms em I, V5 ou V6, associado à ausência de onda Q nestas derivações.</descricaoResultado>

<resultadoExame rdf:datatype="http://www.w3.org/2001/XMLSchema#string"

>BRE</resultadoExame>

<segueRota rdf:resource="#KB\_005437\_Instance\_27"/>

<dependeDor rdf:resource="#KB\_005437\_Instance\_36"/>

</Resultado>

</temResultado>

<temResultado>

<Resultado rdf:ID="KB\_005437\_Instance\_44">

<descricaoResultado rdf:datatype="http://www.w3.org/2001/XMLSchema#string"

 >Não há qualquer alteração, ou quando as alteraç es de duração e morfologia do QRS e/ou as alterações de posição de J-ST e T fossem de menor intensidade que as acima descritas, mesmo em presença de ondas Q patológicas consideradas antigas.</descricaoResultado>

<dependeDor>

<Classificacao rdf:ID="KB\_005437\_Instance\_25">

<descricaoClassificacao rdf:datatype="http://www.w3.org/2001/XMLSchema#string"

>Dor Torácica que possui características de angina típica evidente, levando ao diagnóstico de<br>síndrome coronariana aguda, mesmo sem o resultado de qualquer exame síndrome coronariana aguda, mesmo sem o resultado de qualquer exame complementar.</descricaoClassificacao>

<TipoClassificação rdf:datatype="http://www.w3.org/2001/XMLSchema#string"

>TipoA</TipoClassificação>

</Classificacao>

</dependeDor>

<dependeDor rdf:resource="#KB\_005437\_Instance\_32"/>

<resultadoExame rdf:datatype="http://www.w3.org/2001/XMLSchema#string"

>Normal ou Inespecífico</resultadoExame>

<segueRota rdf:resource="#KB\_005437\_Instance\_27"/>

</Resultado>

</temResultado>

<tipoExame rdf:datatype="http://www.w3.org/2001/XMLSchema#string"

>Eletrocardiograma</tipoExame>

<temResultado>

<Resultado rdf:ID="KB\_005437\_Instance\_45">

<descricaoResultado rdf:datatype="http://www.w3.org/2001/XMLSchema#string"

 >Não há qualquer alteração, ou quando as alteraç es de duração e morfologia do QRS e/ou as alterações de posição de J-ST e T fossem de menor intensidade que as acima descritas, mesmo em presença de ondas Q patológicas consideradas antigas.</descricaoResultado>

<dependeDor rdf:resource="#KB\_005437\_Instance\_33"/>

<resultadoExame rdf:datatype="http://www.w3.org/2001/XMLSchema#string"

>Normal ou Inespecífico</resultadoExame>

<segueRota>

<Rota rdf:ID="KB\_005437\_Instance\_28">

<descricaoRota rdf:datatype="http://www.w3.org/2001/XMLSchema#string"

>Dor Torácica provavelmente não Anginosa + ECG inespecífico.</descricaoRota>

<executaProtocolo>

<Protocolo rdf:ID="Diretriz2\_Instance\_61">

<realizaExame rdf:resource="#Diretriz2\_Instance\_57"/>

```
 <realizaExame rdf:resource="#Diretriz2_Instance_58"/> 
              <nomeProtocolo rdf:datatype="http://www.w3.org/2001/XMLSchema#string" 
              >UDT3h</nomeProtocolo> 
              <realizaExame rdf:resource="#KB_005437_Instance_37"/> 
              <realizaExame rdf:resource="#Diretriz2_Instance_56"/> 
             </Protocolo> 
           </executaProtocolo> 
           <temEncaminhamento> 
             <Encaminhamento rdf:ID="Diretriz2_Instance_49"> 
              <descricaoEncaminhamento rdf:datatype= 
              "http://www.w3.org/2001/XMLSchema#string" 
              >Paciente é encaminhado para Unidade Coronariana.</descricaoEncaminhamento> 
              <nomeEncaminhamento rdf:datatype="http://www.w3.org/2001/XMLSchema#string" 
              >UC</nomeEncaminhamento> 
             </Encaminhamento> 
           </temEncaminhamento> 
           <nomeRota rdf:datatype="http://www.w3.org/2001/XMLSchema#string" 
           >Rota3</nomeRota> 
           <condição rdf:datatype="http://www.w3.org/2001/XMLSchema#string" 
           >se UDT3h positivo</condição> 
          </Rota> 
         </segueRota> 
        </Resultado> 
      </temResultado> 
     </Exame> 
    </realizaExame> 
   </Protocolo> 
  </executaProtocolo> 
 </Rota> 
 <rdf:Description rdf:ID="DiretrizDor_Instance_0">
  <rdf:type>Cls(:INSTANCE-ANNOTATION, FrameID(0:1020))</rdf:type> 
 </rdf:Description> 
 <Rota rdf:ID="KB_005437_Instance_29"> 
  <temEncaminhamento> 
   <Encaminhamento rdf:ID="Diretriz2_Instance_50"> 
    <nomeEncaminhamento rdf:datatype="http://www.w3.org/2001/XMLSchema#string" 
    >Alta</nomeEncaminhamento> 
    <descricaoEncaminhamento rdf:datatype="http://www.w3.org/2001/XMLSchema#string" 
    >Paciente ganha Alta</descricaoEncaminhamento> 
   </Encaminhamento> 
  </temEncaminhamento> 
  <nomeRota rdf:datatype="http://www.w3.org/2001/XMLSchema#string" 
  >Rota4</nomeRota> 
  <descricaoRota rdf:datatype="http://www.w3.org/2001/XMLSchema#string" 
  >Indicadores Clínicos de doença Vascular Torácica + ECG inespecífico.</descricaoRota> 
 </Rota> 
 <Classificacao rdf:ID="DiretrizDor_Instance_1"> 
  <TipoClassificação rdf:datatype="http://www.w3.org/2001/XMLSchema#string" 
  >TipoOrigemVascular</TipoClassificação> 
  <descricaoClassificacao rdf:datatype="http://www.w3.org/2001/XMLSchema#string" 
  >Dor Torácica de origem vascular</descricaoClassificacao> 
 </Classificacao> 
 <Rota rdf:ID="DiretrizDor_Instance_4"/> 
 <Exame rdf:ID="Diretriz2_Instance_63"> 
  <descricaoExame rdf:datatype="http://www.w3.org/2001/XMLSchema#string" 
  >Exame de Teste de Esforço.</descricaoExame> 
  <tipoExame rdf:datatype="http://www.w3.org/2001/XMLSchema#string" 
 >Ergo Imediata</tipoExame>
 </Exame> 
<Rota rdf:ID="Diretriz2_Instance_72">
  <nomeRota rdf:datatype="http://www.w3.org/2001/XMLSchema#string" 
  >Rota3</nomeRota> 
  <condição rdf:datatype="http://www.w3.org/2001/XMLSchema#string" 
  >se UDT3h negativo e ergo imediata negativo</condição>
```
<temEncaminhamento rdf:resource="#Diretriz2\_Instance\_50"/>

<realizaExameAposProtocolo rdf:resource="#Diretriz2\_Instance\_63"/>

<executaProtocolo rdf:resource="#Diretriz2\_Instance\_61"/>

</Rota>

<Resultado rdf:ID="DiretrizDor\_Instance\_3">

<resultadoExame rdf:datatype="http://www.w3.org/2001/XMLSchema#string"

>Normal ou Inespecífico</resultadoExame>

<dependeDor rdf:resource="#DiretrizDor\_Instance\_1"/>

<descricaoResultado rdf:datatype="http://www.w3.org/2001/XMLSchema#string"

 >Não há qualquer alteração, ou quando as alteraç es de duração e morfologia do QRS e/ou as alterações de posição de J-ST e T fossem de menor intensidade que as acima descritas, mesmo em presença de ondas Q patológicas consideradas antigas.</descricaoResultado>

<segueRota rdf:resource="#KB\_005437\_Instance\_29"/>

</Resultado>

<Rota rdf:ID="Diretriz2\_Instance\_65">

<realizaExameAposProtocolo rdf:resource="#Diretriz2\_Instance\_62"/>

<temEncaminhamento rdf:resource="#Diretriz2\_Instance\_50"/>

<executaProtocolo rdf:resource="#Diretriz2\_Instance\_51"/>

 <nomeRota rdf:datatype="http://www.w3.org/2001/XMLSchema#string" >Rota2</nomeRota>

<condição rdf:datatype="http://www.w3.org/2001/XMLSchema#string"

>se UDT9h negativo e ergo tardia negativo</condição>

</Rota>

<Rota rdf:ID="Diretriz2\_Instance\_71">

 <nomeRota rdf:datatype="http://www.w3.org/2001/XMLSchema#string" >Rota3</nomeRota>

<temEncaminhamento rdf:resource="#Diretriz2\_Instance\_49"/>

<realizaExameAposProtocolo rdf:resource="#Diretriz2\_Instance\_63"/>

<condição rdf:datatype="http://www.w3.org/2001/XMLSchema#string"

>se UDT3h negativo e ergo imediata positivo</condição>

 <executaProtocolo rdf:resource="#Diretriz2\_Instance\_61"/> </Rota>

</rdf:RDF>

<!-- Created with Protege (with OWL Plugin 2.1, Build 284) http://protege.stanford.edu -->

# **7.2. Apêndice B – Funcionalidades do sistema**

Segue abaixo o desenho e o detalhamento de algumas interfaces que demonstram as funcionalidades desenvolvidas no sistema:

## • **Interface Principal**

Esta interface mostra o menu principal do sistema com as opções para cadastro e consulta de pacientes, manutenção de atendimento e acompanhamento do atendimento.

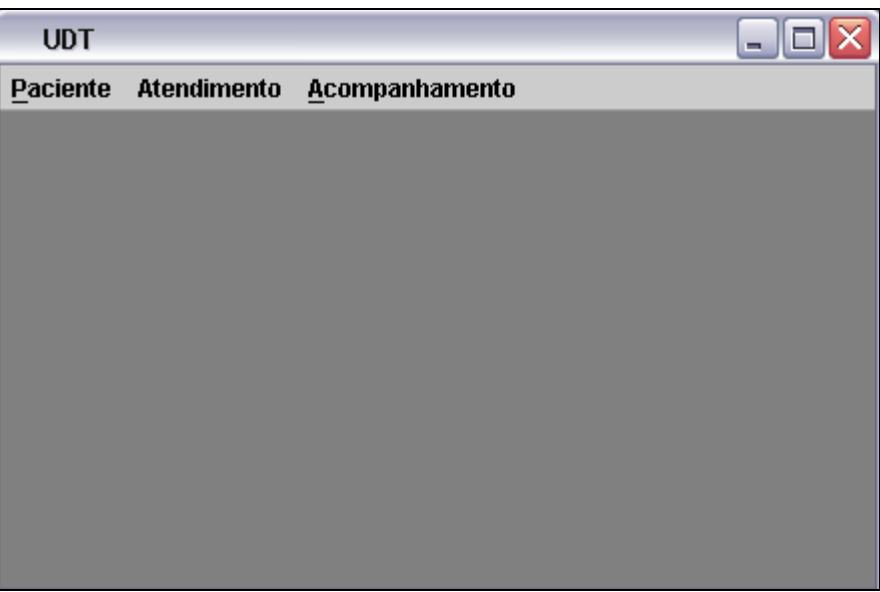

**Figura 37 – Interface Principal do Sistema** 

## • **Cadastro de Paciente**

Esta interface é acessada através do menu Paciente, opção Incluir novo paciente e mostra os dados do paciente a serem cadastrados na base de dados.

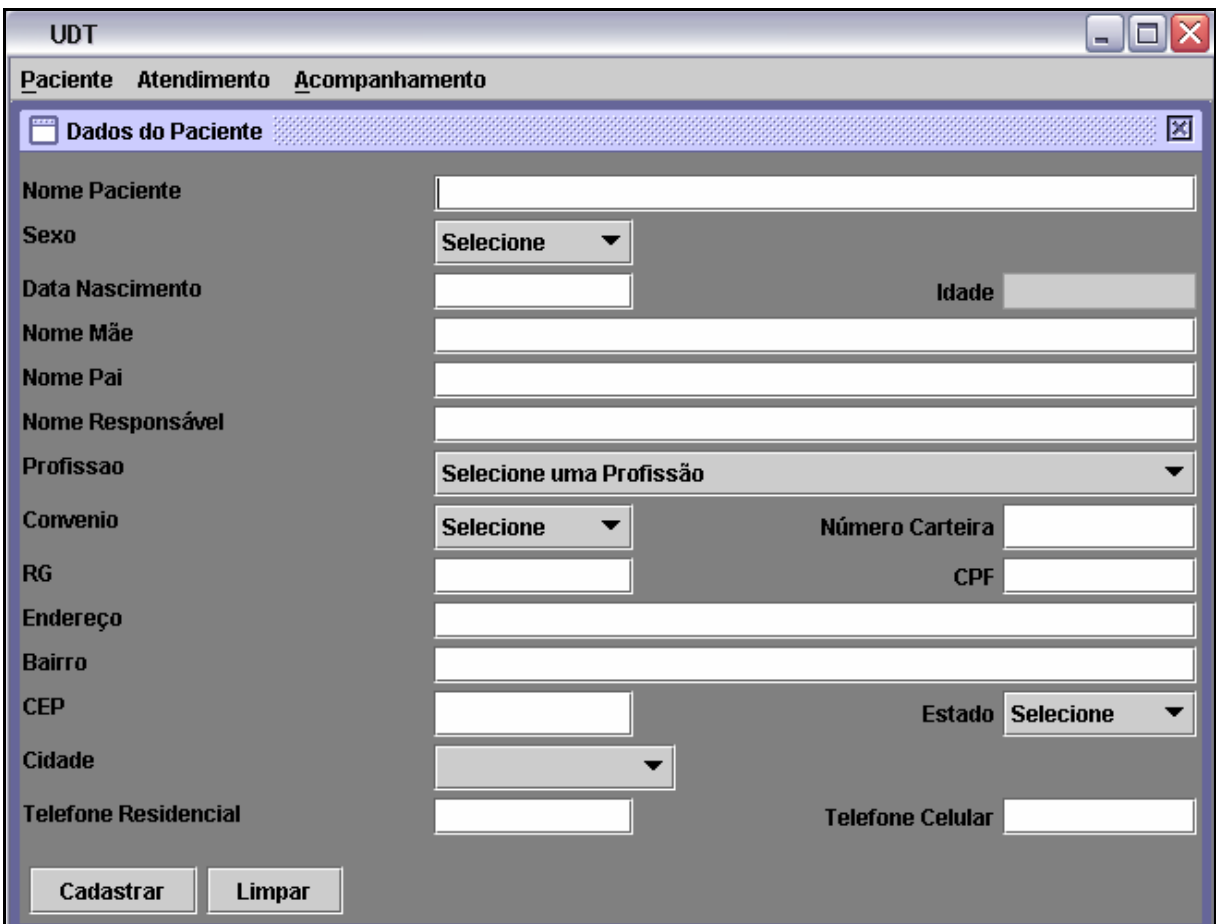

**Figura 38 – Interface de Cadastro do Paciente** 

#### • **Pesquisa Paciente**

Esta interface é acessada através do menu Paciente, opção Pesquisar Paciente e permite realizar uma pesquisa dos pacientes cadastrados através do nome do mesmo. Ao realizar esta pesquisa o sistema retorna todos os pacientes existentes na base de dados que possuírem o nome iniciando com o argumento de pesquisa informado pelo usuário. O usuário selecionará o paciente desejado e os dados deste paciente serão mostrados na interface. O usuário poderá alterar ou excluir as informações do paciente.

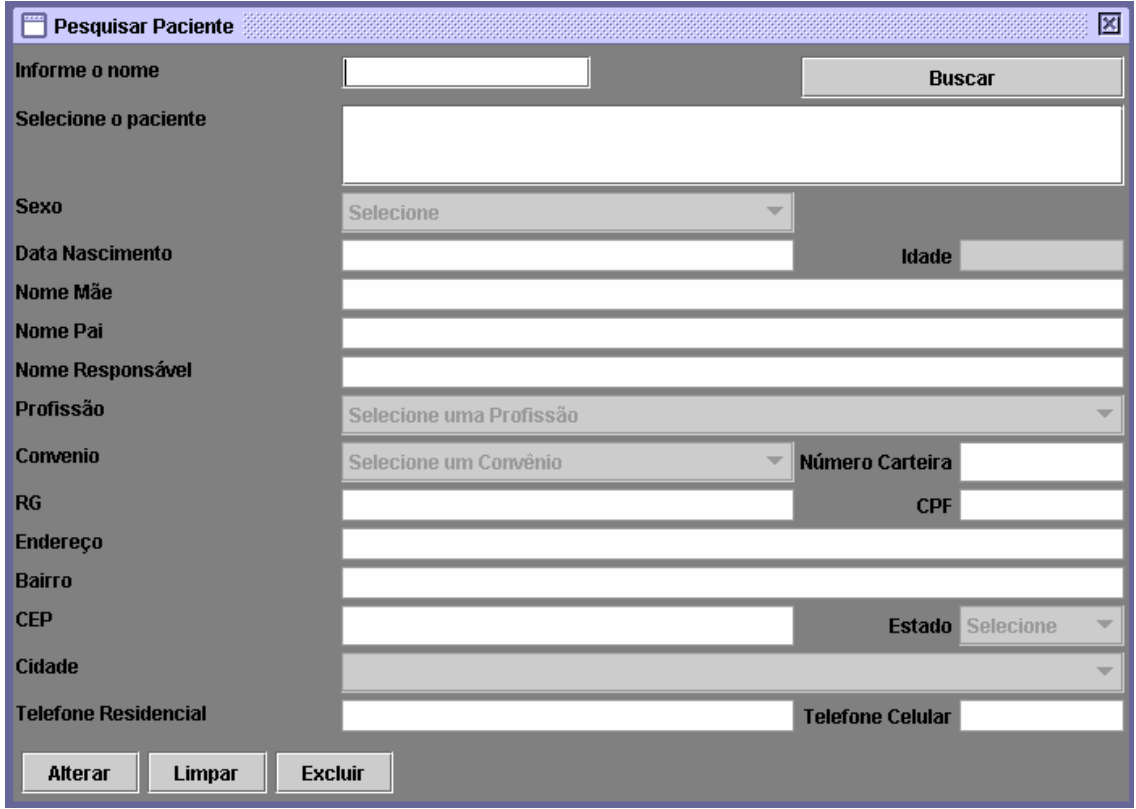

**Figura 39 – Interface de Pesquisa de Paciente** 

## • **Pesquisar Atendimentos por Paciente**

Esta interface é acessada através do menu Atendimento, opção Atendimentos Pacientes e permite realizar uma pesquisa dos pacientes cadastrados através do nome do mesmo. Ao realizar esta pesquisa o sistema retorna todos os pacientes existentes na base de dados que possuírem o nome iniciado com o argumento de pesquisa informado pelo usuário. O usuário selecionará o paciente desejado e serão mostrados na interface a idade, o(s) atendimento(s) e o motivo do atendimento. O usuário poderá consultar um atendimento já existente selecionando o atendimento e clicando no botão "Consultar Detalhes", assim como também poderá cadastrar um novo atendimento para este paciente.

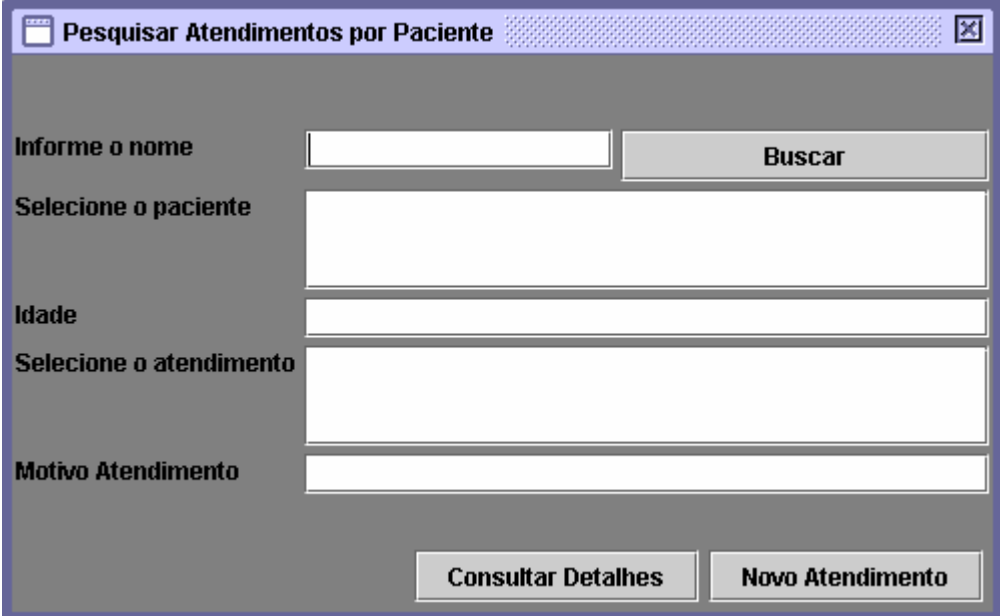

**Figura 40 – Interface de Pesquisa de Atendimentos por Paciente** 

#### • **Atendimento Paciente**

Esta interface é acessada através do botão Novo Atendimento pertencente a interface de pesquisa de atendimentos e permite que o usuário cadastre as informações de um novo atendimento. O usuário poderá alterar, excluir ou registrar as informações de um atendimento.

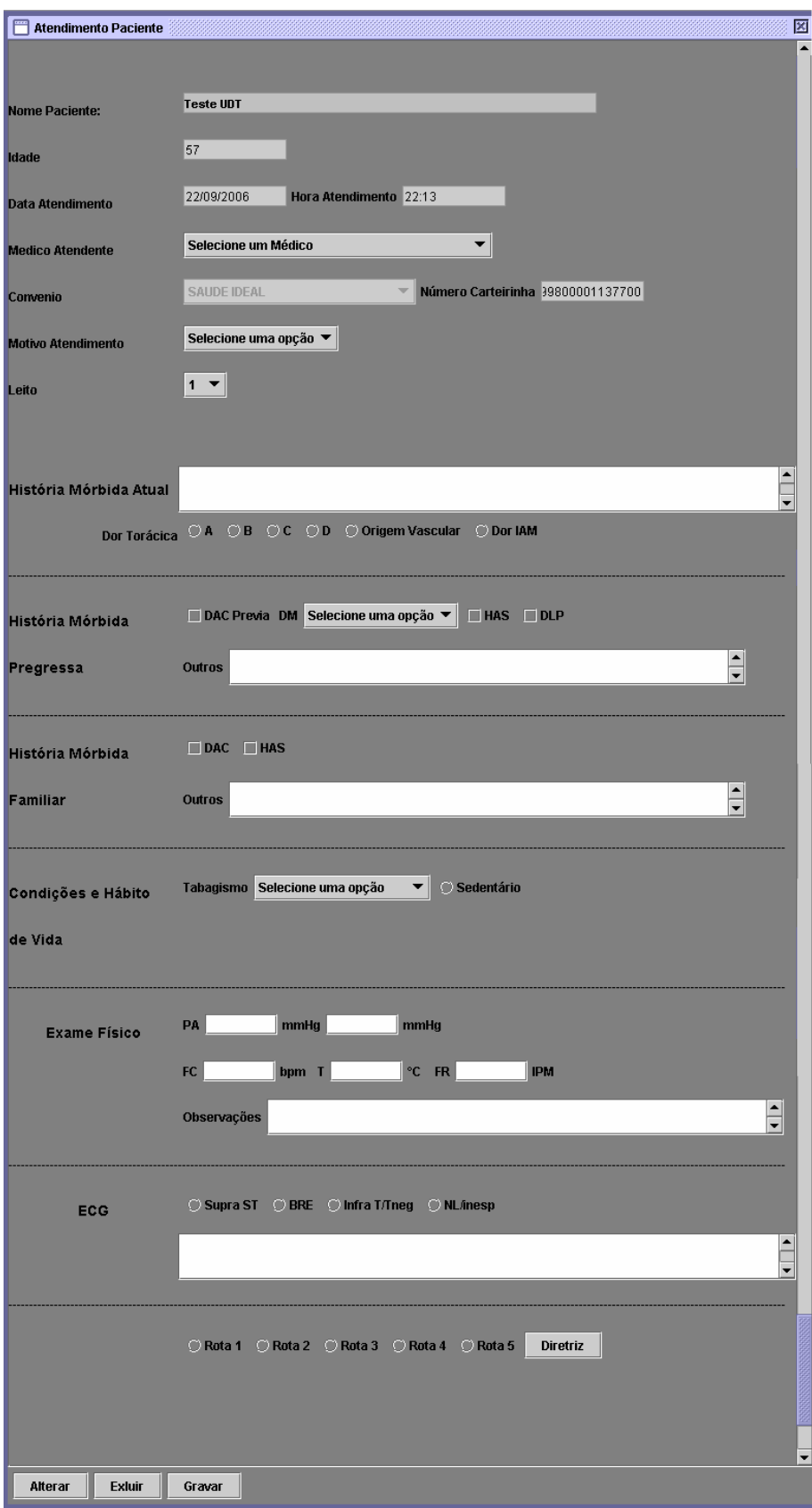

**Figura 41 – Interface de Cadastro de Atendimento do Paciente** 

## • **Alocação das Rotas**

As interfaces de Alocação das Rotas de Tratamento permitem que o usuário informe os exames a serem realizados e também a finalização do atendimento caso seja necessário.

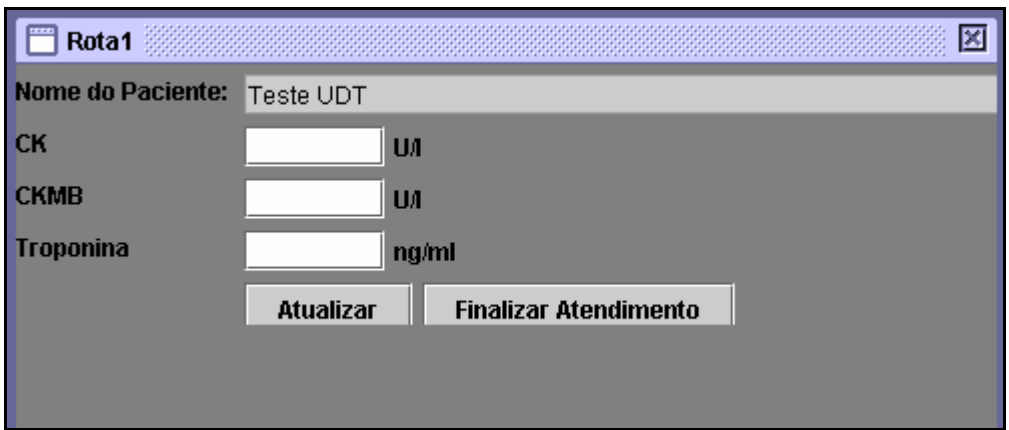

**Figura 42 – Interface de Alocação da Rota 1** 

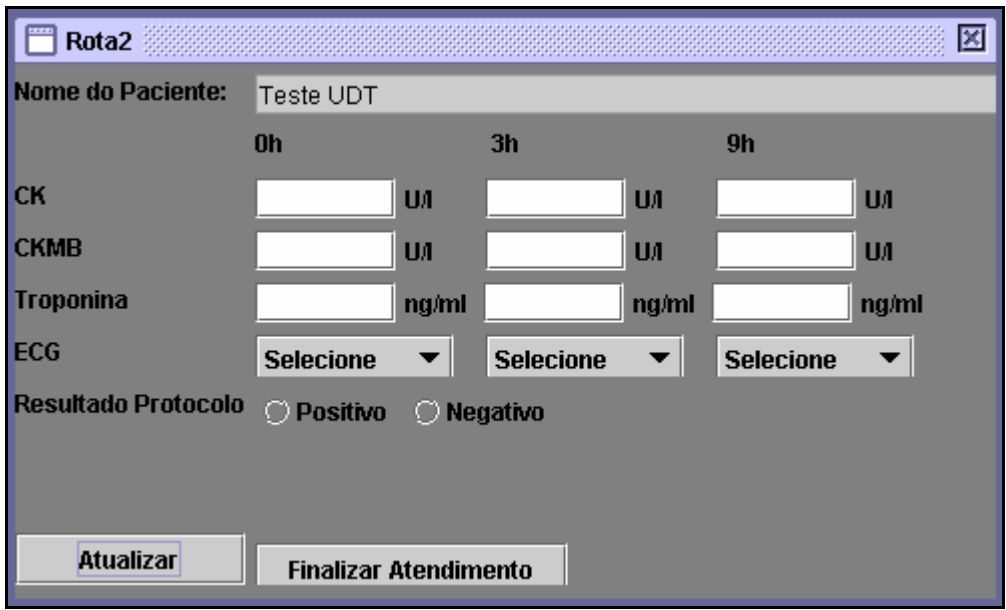

**Figura 43 – Interface de Alocação da Rota 2** 

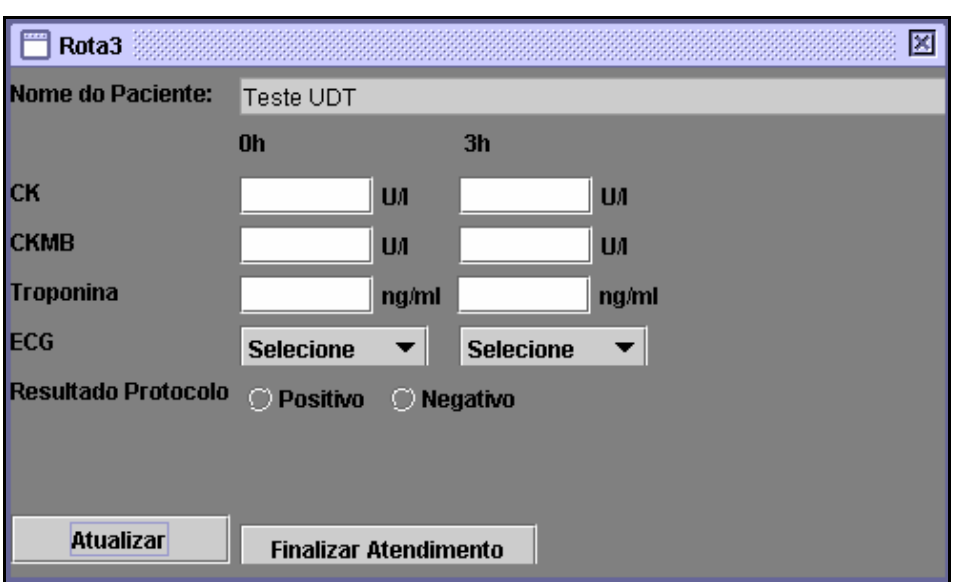

**Figura 44 – Interface de Alocação da Rota 3** 

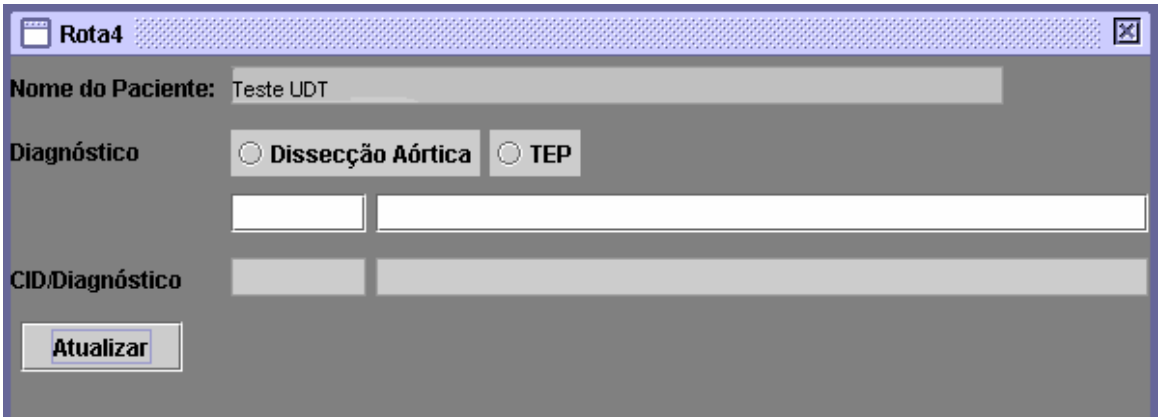

**Figura 45 – Interface de Alocação da Rota 4** 

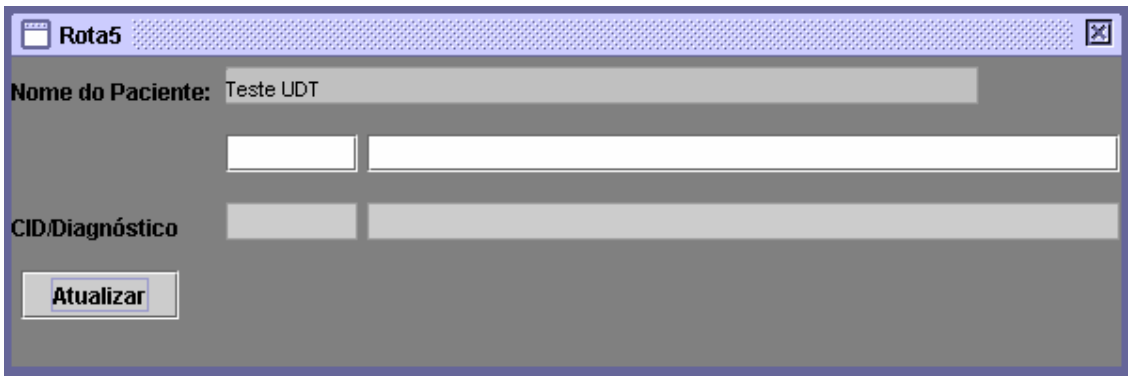

**Figura 46 – Interface de Alocação da Rota 5** 

# **8. Anexos**

and the company of the state of the company of the company of the company of the company of the company of the

# **8.1.Anexo A – Ficha de Atendimento da UDT da SCM**

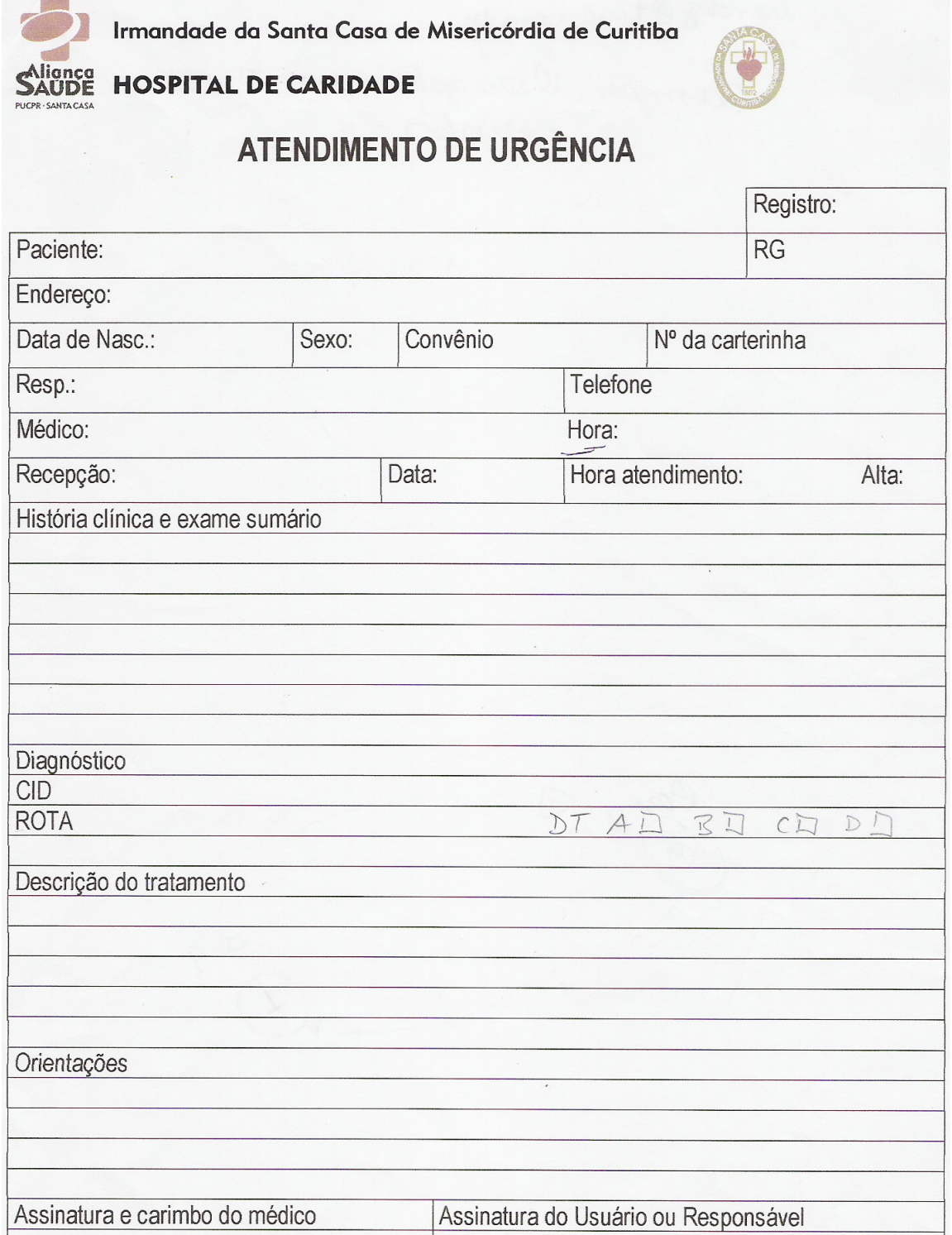

# **Livros Grátis**

( <http://www.livrosgratis.com.br> )

Milhares de Livros para Download:

[Baixar](http://www.livrosgratis.com.br/cat_1/administracao/1) [livros](http://www.livrosgratis.com.br/cat_1/administracao/1) [de](http://www.livrosgratis.com.br/cat_1/administracao/1) [Administração](http://www.livrosgratis.com.br/cat_1/administracao/1) [Baixar](http://www.livrosgratis.com.br/cat_2/agronomia/1) [livros](http://www.livrosgratis.com.br/cat_2/agronomia/1) [de](http://www.livrosgratis.com.br/cat_2/agronomia/1) [Agronomia](http://www.livrosgratis.com.br/cat_2/agronomia/1) [Baixar](http://www.livrosgratis.com.br/cat_3/arquitetura/1) [livros](http://www.livrosgratis.com.br/cat_3/arquitetura/1) [de](http://www.livrosgratis.com.br/cat_3/arquitetura/1) [Arquitetura](http://www.livrosgratis.com.br/cat_3/arquitetura/1) [Baixar](http://www.livrosgratis.com.br/cat_4/artes/1) [livros](http://www.livrosgratis.com.br/cat_4/artes/1) [de](http://www.livrosgratis.com.br/cat_4/artes/1) [Artes](http://www.livrosgratis.com.br/cat_4/artes/1) [Baixar](http://www.livrosgratis.com.br/cat_5/astronomia/1) [livros](http://www.livrosgratis.com.br/cat_5/astronomia/1) [de](http://www.livrosgratis.com.br/cat_5/astronomia/1) [Astronomia](http://www.livrosgratis.com.br/cat_5/astronomia/1) [Baixar](http://www.livrosgratis.com.br/cat_6/biologia_geral/1) [livros](http://www.livrosgratis.com.br/cat_6/biologia_geral/1) [de](http://www.livrosgratis.com.br/cat_6/biologia_geral/1) [Biologia](http://www.livrosgratis.com.br/cat_6/biologia_geral/1) [Geral](http://www.livrosgratis.com.br/cat_6/biologia_geral/1) [Baixar](http://www.livrosgratis.com.br/cat_8/ciencia_da_computacao/1) [livros](http://www.livrosgratis.com.br/cat_8/ciencia_da_computacao/1) [de](http://www.livrosgratis.com.br/cat_8/ciencia_da_computacao/1) [Ciência](http://www.livrosgratis.com.br/cat_8/ciencia_da_computacao/1) [da](http://www.livrosgratis.com.br/cat_8/ciencia_da_computacao/1) [Computação](http://www.livrosgratis.com.br/cat_8/ciencia_da_computacao/1) [Baixar](http://www.livrosgratis.com.br/cat_9/ciencia_da_informacao/1) [livros](http://www.livrosgratis.com.br/cat_9/ciencia_da_informacao/1) [de](http://www.livrosgratis.com.br/cat_9/ciencia_da_informacao/1) [Ciência](http://www.livrosgratis.com.br/cat_9/ciencia_da_informacao/1) [da](http://www.livrosgratis.com.br/cat_9/ciencia_da_informacao/1) [Informação](http://www.livrosgratis.com.br/cat_9/ciencia_da_informacao/1) [Baixar](http://www.livrosgratis.com.br/cat_7/ciencia_politica/1) [livros](http://www.livrosgratis.com.br/cat_7/ciencia_politica/1) [de](http://www.livrosgratis.com.br/cat_7/ciencia_politica/1) [Ciência](http://www.livrosgratis.com.br/cat_7/ciencia_politica/1) [Política](http://www.livrosgratis.com.br/cat_7/ciencia_politica/1) [Baixar](http://www.livrosgratis.com.br/cat_10/ciencias_da_saude/1) [livros](http://www.livrosgratis.com.br/cat_10/ciencias_da_saude/1) [de](http://www.livrosgratis.com.br/cat_10/ciencias_da_saude/1) [Ciências](http://www.livrosgratis.com.br/cat_10/ciencias_da_saude/1) [da](http://www.livrosgratis.com.br/cat_10/ciencias_da_saude/1) [Saúde](http://www.livrosgratis.com.br/cat_10/ciencias_da_saude/1) [Baixar](http://www.livrosgratis.com.br/cat_11/comunicacao/1) [livros](http://www.livrosgratis.com.br/cat_11/comunicacao/1) [de](http://www.livrosgratis.com.br/cat_11/comunicacao/1) [Comunicação](http://www.livrosgratis.com.br/cat_11/comunicacao/1) [Baixar](http://www.livrosgratis.com.br/cat_12/conselho_nacional_de_educacao_-_cne/1) [livros](http://www.livrosgratis.com.br/cat_12/conselho_nacional_de_educacao_-_cne/1) [do](http://www.livrosgratis.com.br/cat_12/conselho_nacional_de_educacao_-_cne/1) [Conselho](http://www.livrosgratis.com.br/cat_12/conselho_nacional_de_educacao_-_cne/1) [Nacional](http://www.livrosgratis.com.br/cat_12/conselho_nacional_de_educacao_-_cne/1) [de](http://www.livrosgratis.com.br/cat_12/conselho_nacional_de_educacao_-_cne/1) [Educação - CNE](http://www.livrosgratis.com.br/cat_12/conselho_nacional_de_educacao_-_cne/1) [Baixar](http://www.livrosgratis.com.br/cat_13/defesa_civil/1) [livros](http://www.livrosgratis.com.br/cat_13/defesa_civil/1) [de](http://www.livrosgratis.com.br/cat_13/defesa_civil/1) [Defesa](http://www.livrosgratis.com.br/cat_13/defesa_civil/1) [civil](http://www.livrosgratis.com.br/cat_13/defesa_civil/1) [Baixar](http://www.livrosgratis.com.br/cat_14/direito/1) [livros](http://www.livrosgratis.com.br/cat_14/direito/1) [de](http://www.livrosgratis.com.br/cat_14/direito/1) [Direito](http://www.livrosgratis.com.br/cat_14/direito/1) [Baixar](http://www.livrosgratis.com.br/cat_15/direitos_humanos/1) [livros](http://www.livrosgratis.com.br/cat_15/direitos_humanos/1) [de](http://www.livrosgratis.com.br/cat_15/direitos_humanos/1) [Direitos](http://www.livrosgratis.com.br/cat_15/direitos_humanos/1) [humanos](http://www.livrosgratis.com.br/cat_15/direitos_humanos/1) [Baixar](http://www.livrosgratis.com.br/cat_16/economia/1) [livros](http://www.livrosgratis.com.br/cat_16/economia/1) [de](http://www.livrosgratis.com.br/cat_16/economia/1) [Economia](http://www.livrosgratis.com.br/cat_16/economia/1) [Baixar](http://www.livrosgratis.com.br/cat_17/economia_domestica/1) [livros](http://www.livrosgratis.com.br/cat_17/economia_domestica/1) [de](http://www.livrosgratis.com.br/cat_17/economia_domestica/1) [Economia](http://www.livrosgratis.com.br/cat_17/economia_domestica/1) [Doméstica](http://www.livrosgratis.com.br/cat_17/economia_domestica/1) [Baixar](http://www.livrosgratis.com.br/cat_18/educacao/1) [livros](http://www.livrosgratis.com.br/cat_18/educacao/1) [de](http://www.livrosgratis.com.br/cat_18/educacao/1) [Educação](http://www.livrosgratis.com.br/cat_18/educacao/1) [Baixar](http://www.livrosgratis.com.br/cat_19/educacao_-_transito/1) [livros](http://www.livrosgratis.com.br/cat_19/educacao_-_transito/1) [de](http://www.livrosgratis.com.br/cat_19/educacao_-_transito/1) [Educação - Trânsito](http://www.livrosgratis.com.br/cat_19/educacao_-_transito/1) [Baixar](http://www.livrosgratis.com.br/cat_20/educacao_fisica/1) [livros](http://www.livrosgratis.com.br/cat_20/educacao_fisica/1) [de](http://www.livrosgratis.com.br/cat_20/educacao_fisica/1) [Educação](http://www.livrosgratis.com.br/cat_20/educacao_fisica/1) [Física](http://www.livrosgratis.com.br/cat_20/educacao_fisica/1) [Baixar](http://www.livrosgratis.com.br/cat_21/engenharia_aeroespacial/1) [livros](http://www.livrosgratis.com.br/cat_21/engenharia_aeroespacial/1) [de](http://www.livrosgratis.com.br/cat_21/engenharia_aeroespacial/1) [Engenharia](http://www.livrosgratis.com.br/cat_21/engenharia_aeroespacial/1) [Aeroespacial](http://www.livrosgratis.com.br/cat_21/engenharia_aeroespacial/1) [Baixar](http://www.livrosgratis.com.br/cat_22/farmacia/1) [livros](http://www.livrosgratis.com.br/cat_22/farmacia/1) [de](http://www.livrosgratis.com.br/cat_22/farmacia/1) [Farmácia](http://www.livrosgratis.com.br/cat_22/farmacia/1) [Baixar](http://www.livrosgratis.com.br/cat_23/filosofia/1) [livros](http://www.livrosgratis.com.br/cat_23/filosofia/1) [de](http://www.livrosgratis.com.br/cat_23/filosofia/1) [Filosofia](http://www.livrosgratis.com.br/cat_23/filosofia/1) [Baixar](http://www.livrosgratis.com.br/cat_24/fisica/1) [livros](http://www.livrosgratis.com.br/cat_24/fisica/1) [de](http://www.livrosgratis.com.br/cat_24/fisica/1) [Física](http://www.livrosgratis.com.br/cat_24/fisica/1) [Baixar](http://www.livrosgratis.com.br/cat_25/geociencias/1) [livros](http://www.livrosgratis.com.br/cat_25/geociencias/1) [de](http://www.livrosgratis.com.br/cat_25/geociencias/1) [Geociências](http://www.livrosgratis.com.br/cat_25/geociencias/1) [Baixar](http://www.livrosgratis.com.br/cat_26/geografia/1) [livros](http://www.livrosgratis.com.br/cat_26/geografia/1) [de](http://www.livrosgratis.com.br/cat_26/geografia/1) [Geografia](http://www.livrosgratis.com.br/cat_26/geografia/1) [Baixar](http://www.livrosgratis.com.br/cat_27/historia/1) [livros](http://www.livrosgratis.com.br/cat_27/historia/1) [de](http://www.livrosgratis.com.br/cat_27/historia/1) [História](http://www.livrosgratis.com.br/cat_27/historia/1) [Baixar](http://www.livrosgratis.com.br/cat_31/linguas/1) [livros](http://www.livrosgratis.com.br/cat_31/linguas/1) [de](http://www.livrosgratis.com.br/cat_31/linguas/1) [Línguas](http://www.livrosgratis.com.br/cat_31/linguas/1)

[Baixar](http://www.livrosgratis.com.br/cat_28/literatura/1) [livros](http://www.livrosgratis.com.br/cat_28/literatura/1) [de](http://www.livrosgratis.com.br/cat_28/literatura/1) [Literatura](http://www.livrosgratis.com.br/cat_28/literatura/1) [Baixar](http://www.livrosgratis.com.br/cat_30/literatura_de_cordel/1) [livros](http://www.livrosgratis.com.br/cat_30/literatura_de_cordel/1) [de](http://www.livrosgratis.com.br/cat_30/literatura_de_cordel/1) [Literatura](http://www.livrosgratis.com.br/cat_30/literatura_de_cordel/1) [de](http://www.livrosgratis.com.br/cat_30/literatura_de_cordel/1) [Cordel](http://www.livrosgratis.com.br/cat_30/literatura_de_cordel/1) [Baixar](http://www.livrosgratis.com.br/cat_29/literatura_infantil/1) [livros](http://www.livrosgratis.com.br/cat_29/literatura_infantil/1) [de](http://www.livrosgratis.com.br/cat_29/literatura_infantil/1) [Literatura](http://www.livrosgratis.com.br/cat_29/literatura_infantil/1) [Infantil](http://www.livrosgratis.com.br/cat_29/literatura_infantil/1) [Baixar](http://www.livrosgratis.com.br/cat_32/matematica/1) [livros](http://www.livrosgratis.com.br/cat_32/matematica/1) [de](http://www.livrosgratis.com.br/cat_32/matematica/1) [Matemática](http://www.livrosgratis.com.br/cat_32/matematica/1) [Baixar](http://www.livrosgratis.com.br/cat_33/medicina/1) [livros](http://www.livrosgratis.com.br/cat_33/medicina/1) [de](http://www.livrosgratis.com.br/cat_33/medicina/1) [Medicina](http://www.livrosgratis.com.br/cat_33/medicina/1) [Baixar](http://www.livrosgratis.com.br/cat_34/medicina_veterinaria/1) [livros](http://www.livrosgratis.com.br/cat_34/medicina_veterinaria/1) [de](http://www.livrosgratis.com.br/cat_34/medicina_veterinaria/1) [Medicina](http://www.livrosgratis.com.br/cat_34/medicina_veterinaria/1) [Veterinária](http://www.livrosgratis.com.br/cat_34/medicina_veterinaria/1) [Baixar](http://www.livrosgratis.com.br/cat_35/meio_ambiente/1) [livros](http://www.livrosgratis.com.br/cat_35/meio_ambiente/1) [de](http://www.livrosgratis.com.br/cat_35/meio_ambiente/1) [Meio](http://www.livrosgratis.com.br/cat_35/meio_ambiente/1) [Ambiente](http://www.livrosgratis.com.br/cat_35/meio_ambiente/1) [Baixar](http://www.livrosgratis.com.br/cat_36/meteorologia/1) [livros](http://www.livrosgratis.com.br/cat_36/meteorologia/1) [de](http://www.livrosgratis.com.br/cat_36/meteorologia/1) [Meteorologia](http://www.livrosgratis.com.br/cat_36/meteorologia/1) [Baixar](http://www.livrosgratis.com.br/cat_45/monografias_e_tcc/1) [Monografias](http://www.livrosgratis.com.br/cat_45/monografias_e_tcc/1) [e](http://www.livrosgratis.com.br/cat_45/monografias_e_tcc/1) [TCC](http://www.livrosgratis.com.br/cat_45/monografias_e_tcc/1) [Baixar](http://www.livrosgratis.com.br/cat_37/multidisciplinar/1) [livros](http://www.livrosgratis.com.br/cat_37/multidisciplinar/1) [Multidisciplinar](http://www.livrosgratis.com.br/cat_37/multidisciplinar/1) [Baixar](http://www.livrosgratis.com.br/cat_38/musica/1) [livros](http://www.livrosgratis.com.br/cat_38/musica/1) [de](http://www.livrosgratis.com.br/cat_38/musica/1) [Música](http://www.livrosgratis.com.br/cat_38/musica/1) [Baixar](http://www.livrosgratis.com.br/cat_39/psicologia/1) [livros](http://www.livrosgratis.com.br/cat_39/psicologia/1) [de](http://www.livrosgratis.com.br/cat_39/psicologia/1) [Psicologia](http://www.livrosgratis.com.br/cat_39/psicologia/1) [Baixar](http://www.livrosgratis.com.br/cat_40/quimica/1) [livros](http://www.livrosgratis.com.br/cat_40/quimica/1) [de](http://www.livrosgratis.com.br/cat_40/quimica/1) [Química](http://www.livrosgratis.com.br/cat_40/quimica/1) [Baixar](http://www.livrosgratis.com.br/cat_41/saude_coletiva/1) [livros](http://www.livrosgratis.com.br/cat_41/saude_coletiva/1) [de](http://www.livrosgratis.com.br/cat_41/saude_coletiva/1) [Saúde](http://www.livrosgratis.com.br/cat_41/saude_coletiva/1) [Coletiva](http://www.livrosgratis.com.br/cat_41/saude_coletiva/1) [Baixar](http://www.livrosgratis.com.br/cat_42/servico_social/1) [livros](http://www.livrosgratis.com.br/cat_42/servico_social/1) [de](http://www.livrosgratis.com.br/cat_42/servico_social/1) [Serviço](http://www.livrosgratis.com.br/cat_42/servico_social/1) [Social](http://www.livrosgratis.com.br/cat_42/servico_social/1) [Baixar](http://www.livrosgratis.com.br/cat_43/sociologia/1) [livros](http://www.livrosgratis.com.br/cat_43/sociologia/1) [de](http://www.livrosgratis.com.br/cat_43/sociologia/1) [Sociologia](http://www.livrosgratis.com.br/cat_43/sociologia/1) [Baixar](http://www.livrosgratis.com.br/cat_44/teologia/1) [livros](http://www.livrosgratis.com.br/cat_44/teologia/1) [de](http://www.livrosgratis.com.br/cat_44/teologia/1) [Teologia](http://www.livrosgratis.com.br/cat_44/teologia/1) [Baixar](http://www.livrosgratis.com.br/cat_46/trabalho/1) [livros](http://www.livrosgratis.com.br/cat_46/trabalho/1) [de](http://www.livrosgratis.com.br/cat_46/trabalho/1) [Trabalho](http://www.livrosgratis.com.br/cat_46/trabalho/1) [Baixar](http://www.livrosgratis.com.br/cat_47/turismo/1) [livros](http://www.livrosgratis.com.br/cat_47/turismo/1) [de](http://www.livrosgratis.com.br/cat_47/turismo/1) [Turismo](http://www.livrosgratis.com.br/cat_47/turismo/1)